**ФЕДЕРАЛЬНОЕ АГЕНТСТВО ЖЕЛЕЗНОДОРОЖНОГО ТРАНСПОРТА**

**Федеральное государственное бюджетное образовательное учреждение высшего образования**

**«ПЕТЕРБУРГСКИЙ ГОСУДАРСТВЕННЫЙ УНИВЕРСИТЕТ ПУТЕЙ СООБЩЕНИЯ ИМПЕРАТОРА АЛЕКСАНДРА I» (ФГБОУ ВО ПГУПС)** 

**С. И. КЕДИЧ** 

# **ПРАКТИКУМ ПО СТАТИСТИЧЕСКИМ МЕТОДАМ В ПСИХОЛОГИИ**

**Учебное пособие**

**САНКТ-ПЕТЕРБУРГ 2016**

ФЕДЕРАЛЬНОЕ АГЕНТСТВО ЖЕЛЕЗНОДОРОЖНОГО ТРАНСПОРТА

Федеральное государственное бюджетное образовательное учреждение высшего образования

«ПЕТЕРБУРГСКИЙ ГОСУДАРСТВЕННЫЙ УНИВЕРСИТЕТ ПУТЕЙ СООБЩЕНИЯ ИМПЕРАТОРА АЛЕКСАНДРА I» (ФГБОУ ВО ПГУПС)

С. И. КЕДИЧ

# **ПРАКТИКУМ ПО СТАТИСТИЧЕСКИМ МЕТОДАМ В ПСИХОЛОГИИ**

Учебное пособие

САНКТ-ПЕТЕРБУРГ 2016

### Рецензенты:

доцент кафедры «Психология риска, экстремальных и кризисных ситуаций» СПбУГИС МЧС, кандидат психологических наук *М. В. Каргачева*;

доцент кафедры «Прикладная психология» ФГБОУ ВО ПГУПС, кандидат психологических наук *И. Л. Соломин*

**Кедич С. И.** 

Практикум по статистическим методам в психологии : учеб. пособие / С. И. Кедич. – СПб. : ФГБОУ ВО ПГУПС, 2016. – 54 с. К33

ISBN 978-5-7641-0845-2

В практикум включены задания, способствующие усвоению навыков, необходимых при компьютерной обработке результатов научных исследований. Обработка данных средствами электронных таблиц Microsoft Excel и статистического пакета SPSS Statistica 17 учитывает специфику психологических исследований, в которых имеются как числовые, так и нечисловые (номинативные) измерения. В практикуме рассмотрены конкретные примеры расчетов и оформления полученных результатов.

Пособие предназначено для студентов, изучающих дисциплину «Статистические методы в психологии», будущих магистров психологии (факультет «Экономика и менеджмент», направление 37.04.01 (030300.68) «Психология», магистерская программа «Организационная психология»).

> УДК 159.9 ББК 88

ISBN 978-5-7641-0845-2 © Кедич С. И., 2016

© ФГБОУ ВО ПГУПС, 2016

#### Введение

Одна из наиболее важных особенностей развития познания в XX в. - математизация всех наук, включая естественные и гуманитарные. В науках, занимающихся изучением поведения человека, к которым относятся психология, социология, частично медицина и многие смежные области других отраслей, где отсутствует четкая функциональная связь между причиной и следствием, единственный опыт не играет решающей роли. Присущие гуманитарным явлениям закономерности можно обнаружить лишь путем статистической проверки результатов многих опытов, принимая или отклоняя определенные гипотезы. Переход от описания явления к его измерению и активное экспериментирование способствовали внедрению математических методов обработки данных в практику психологов даже несколько ранее, чем это произошло в других гуманитарных науках.

Практикум создан с учетом требований Федерального государственного стандарта по направлению 030300.68 «Психология», по дисциплине «Статистические методы в психологии». В нем рассмотрены наиболее распространенные методы статистической обработки данных в психологии и примеры оформления их результатов в исследовательских работах. Пособие рассматривает обработку данных средствами электронных таблиц MS Excel версии 2007/2010/2013 и SPSS Statistica 17 (как числовые, так и нечисловые (номинативные) измерения).

### 1. ЗАДАЧИ СТАТИСТИЧЕСКОЙ ОБРАБОТКИ РЕЗУЛЬТАТОВ ИССЛЕДОВАНИЯ. ПЕРВИЧНАЯ ОБРАБОТКА ДАННЫХ

Результаты эмпирического исследования необходимо обосновывать математико-статистическими расчётами.

Правильное применение статистки позволяет:

- доказывать правильность и обоснованность используемых методических приёмов и методов;
- строго обосновывать экспериментальные планы:
- обобщать данные эксперимента;
- находить зависимости между экспериментальными планами:
- выявлять значимые различия между группами испытуемых;
- избегать логических и содержательных ошибок и др.

Лля этого необходимо решить некоторые частные задачи, среди которых можно выделить следующие:

1. Определить тип данных (шкалы, в которых производились измерения).

2. Проанализировать данные с целью выбраковки аномальных (сбитых или «выскакивающих») и восстановления пропущенных измерений. Это связано с тем, что в экспериментальных данных могут встречаться грубые ошибки, вызванные разными причинами (просчеты экспериментатора, сбои или аномалии в работе измерительных приборов, опечатки и т. д.). Без анализа качества данных, устранения или хотя бы существенного уменьшения влияния аномальных данных на результаты последующей обработки можно сделать ложные выводы об изучаемом объекте или явлении.

3. Объединить в одну таблицу измерения, полученные по различным методикам, в разное время или в различных условиях, для совместной обработки.

4. Выявить особенности распределения частот по каждому измеренному показателю. Это необходимо для определения возможности использования параметрических способов обработки данных.

5. Сгруппировать исходную информацию при большом объеме экспериментальных данных. При этом должны быть учтены особенности законов их распределения, которые выявлены на предыдущем этапе обработки.

6. Оценить параметры и числовые характеристики наблюдаемых случайных величин или процессов. Экспериментально проверить законы распределения экспериментальных данных.

7. Выбрать методы последующей обработки, направленной на построение и проверку адекватности математической модели исследуемому явлению.

8. Вычислить соответствующие показатели.

9. Интерпретировать полученные результаты.

### 1.1. Измерения в психологии

Под измерением признака понимается приписывание объектам или событиям числовых форм в соответствии с определенными правилами. С. Стивенс выделил четыре типа шкал: шкала наименований (синонимы номинативная и номинальная), рангов (она же порядковая шкала), интервалов и отношений. Первые две шкалы - наименований и рангов - относятся к неметрическим шкалам; это шкалы, у которых нет единицы измерений. Две другие шкалы – интервалов и отношений – относятся к шкалам метрическим.

Шкала наименований, она же номинативная или номинальная, представляет собой способ распределения объектов или явлений по классификационным ячейкам (классов), например:

- ответ на вопрос «да» или «нет» (2 класса);
- стратегия поведения в конфликте «соперничество», «сотрудничество», «избегание», «приспособление», «компромисс» (5 классов).

В простейшем случае номинативная шкала состоит из двух классов («да – нет») и называется дихотомической. В этом случае мы учитываем только одно свойство чисел - то, что это разные символы. Остальные свойства чисел не учитываются. Привычные операции с числами - упорядочение, сложение, вычитание, деление - при измерении в номинативной шкале теряют смысл.

Шкала рангов, или порядковая шкала, классифицирует объекты по принципу «больше – меньше». В порядковой шкале (шкале рангов) единица измерения - 1 ранг. Расстояние между соседними рангами нам не известно, оно может быть одинаковым, может различаться в разы.

Шкала интервалов классифицирует объекты или явления по признакам «больше - меньше на какое-то количество единиц», т. е. основывается на предположении о равенстве разности степени выраженности какоголибо психологического свойства двух объектов разности двух чисел, приписываемых этим объектам для характеристики свойства.

Шкала отношений классифицирует объекты или субъекты пропорционально степени выраженности измеряемого свойства. Принципиальная разница между шкалами интервалов и отношений заключается в том, что в интервальной шкале нет абсолютного нуля (нулевая точка ставится условно), в шкале отношений такая точка есть.

При математической обработке данных в случае необходимости всегда можно перейти к шкале более низкого порядка - от шкалы интервалов, например, к шкале рангов или наименований. В то же время переход к шкале более высокого порядка (от шкалы наименований, к примеру, к шкале рангов) невозможен без дополнительных исследований.

### 1.2. Построение таблицы распределения частот ДЛЯ НОМИНАЛЬНОЙ ШКАЛЫ

#### Задание 1.1. Какие типы шкал представлены в табл. 1.1?

TañAMILA 11

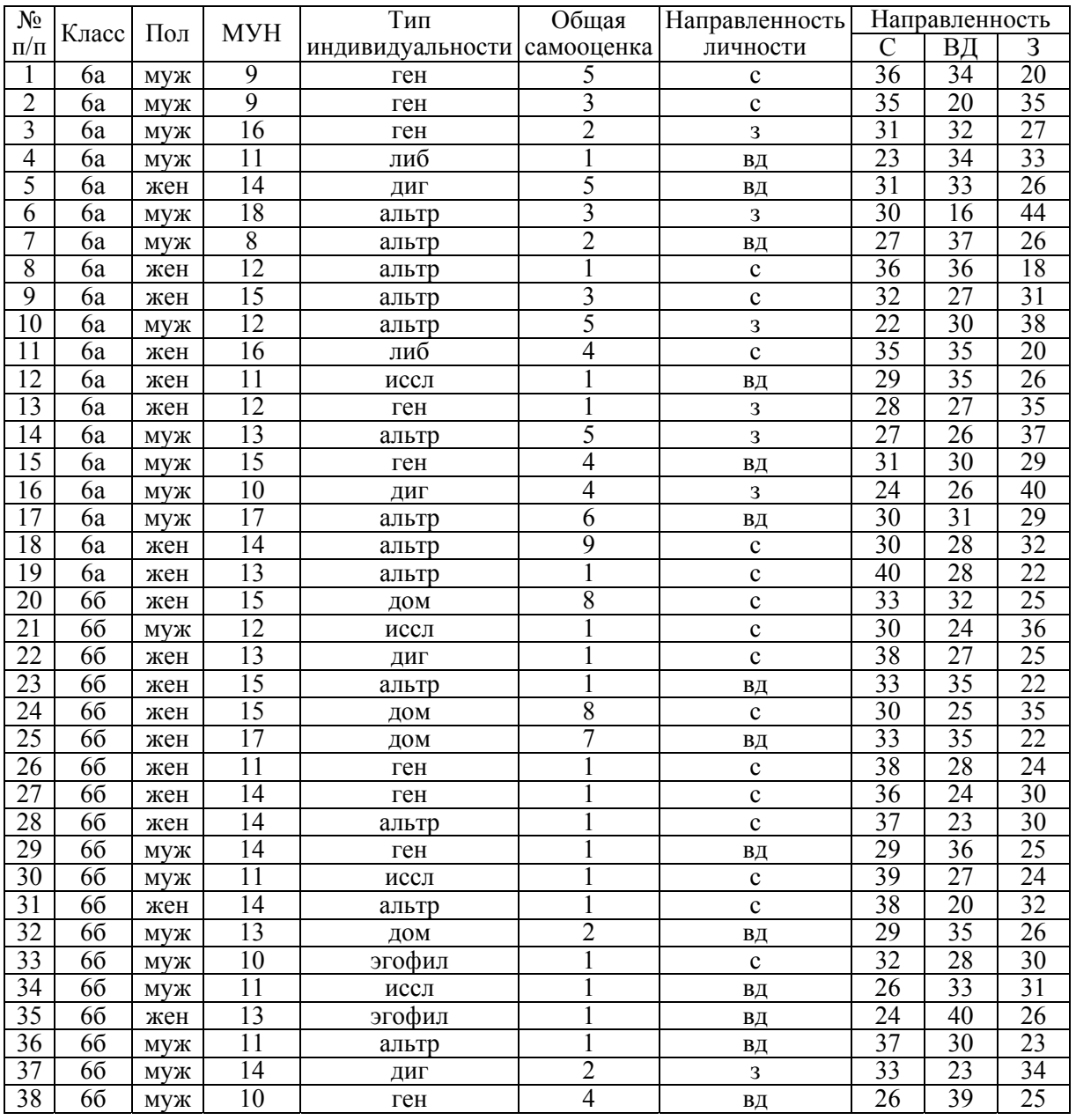

#### Примечания.

1. Направленность личности (методика В. Смекала и М. Кучера): с - личностная (на себя), вд - коллективистская (на взаимодействие), з - деловая (на задачу).

2. Тип индивидуальности (методика изучения фундаментальной типологии индивидуальности В. И. Гарбузова: эго - эгофильный, ген - генофильный (лат. genus - род), альтр альтруистический, иссл - исследовательский, дом - доминантный, либ - либертофильный  $($  *nam.* libertas – свобода), диг – дигнитофильный *( nam.* dignitas – достоинство).

МУН - мотивация успеха и боязнь неудачи (опросник А. А. Реана).

**Задание 1.2.** Постройте таблицу и диаграмму распределения частот по личностной направленности для всех

### *Образец выполнения задания*

1. Переносим данные табл. 1.1 в MS Excel, сохраняем файл под именем *Школьники*.

2. Подсчитываем в столбце «Направленность личности» количество «с», «вд», «з» (формула =СЧЁТЕСЛИ(массив; условие).

Массив – F3:F41, условие – «с» («вд» и «з» соответственно).

Записываем результаты в таблицу.

3. Относительную частоту считаем по формуле

$$
f_i' = \frac{f_i}{N} \cdot 100\,\%
$$

4. Вставляем диаграмму (рис. 1.1).

|                                | Файл                  | Главная | Вставка                                    | Разметка страницы                                          |                          | Формулы                                     | Данные                                  | Рецензирование                                                                                 |                | Вид                                                                                                    |                       |                               |                                              |                                 |                       |                             |                                             |        |
|--------------------------------|-----------------------|---------|--------------------------------------------|------------------------------------------------------------|--------------------------|---------------------------------------------|-----------------------------------------|------------------------------------------------------------------------------------------------|----------------|----------------------------------------------------------------------------------------------------|-----------------------|-------------------------------|----------------------------------------------|---------------------------------|-----------------------|-----------------------------|---------------------------------------------|--------|
| табли                          | водная Таб<br>Таблицы |         | E[S]<br>KIN<br>Рисунок Картинка            | • нгуры -<br>SmartArt<br>G+ CHUMOK *<br><b>Иллюстрации</b> |                          |                                             | Гистограмма График Круговая<br>Круговая | инейнатая                                                                                      | областями *    | bis.                                                                                                    | Точечная Другие<br>Б. | ⊠График<br><b>III</b> Столбец | <b>1992</b> Выигрыш / проигрыш<br>Спарклайны | w<br>Cpe <sub>3</sub><br>Фильтр | Гиперссылка<br>Ссылки | A                           | Надпись Колонтитулы<br>Текст                | 2<br>倒 |
|                                | M <sub>4</sub>        |         | $\blacksquare$<br>$\overline{\phantom{a}}$ | fx                                                         |                          | коллективистская (на взаил                  |                                         |                                                                                                |                |                                                                                                    |                       |                               |                                              |                                 |                       |                             |                                             |        |
|                                | $\overline{A}$        | B       | $\mathsf{C}$                               | D                                                          | E                        | F                                           |                                         |                                                                                                |                |                                                                                                    | K                     |                               |                                              | M                               |                       | N                           | $\Omega$                                    |        |
| $\mathbf{1}$<br>$\overline{2}$ | $N$ е п/п             | класс   | пол                                        | <b>MYH</b>                                                 | Общая<br>само-<br>оценка | <b>Наприв</b><br>五重田<br>юст<br>личност<br>и | O6 <sub>b</sub><br>db                   | Круговая<br>общую сумму.<br>значения которого являются<br>положительными.<br>Все типы диаграмм |                | Отображение вклада каждого значения в<br>Этот вид диаграммы используется, если<br>значения можно складывать вместе или<br>если имеется только один ряд данных, все<br>$\mathbf{H}$ |                       |                               |                                              | Личностная<br>направленность    |                       | ютная<br>часто<br>$Ta, f_i$ | Абсол   Относит<br>ельная<br>частота,<br>f' |        |
| 3                              |                       | 6a      | муж                                        | 9                                                          | 5                        | $\mathbf{c}$                                | 36                                      | 34                                                                                             | 20             | ген                                                                                                    |                       |                               | на себя                                      |                                 |                       | 17                          | 44,7%                                       |        |
| $\overline{4}$                 | $\overline{2}$        | 6a      | муж                                        | 9                                                          | 3                        | $\mathbf c$                                 | 35                                      | 20                                                                                             | 35             | ген                                                                                                    |                       |                               | коллективистская (на<br>взаимодействие)      |                                 |                       | 14                          | 36,8%                                       |        |
|                                | 3                     | 6a      | муж                                        | 16                                                         | $\overline{2}$           | 3                                           | 31                                      | 32                                                                                             | 27             | ген                                                                                                    |                       |                               | деловая (на задачу),                         |                                 |                       | 7                           | 18,4%                                       |        |
| 6                              | 4                     | 6a      | муж                                        | 11                                                         |                          | вд                                          | 23                                      | 34                                                                                             | 33             | либ                                                                                                    |                       |                               | Всего                                        |                                 |                       | 38                          | 100,0%                                      |        |
|                                |                       |         |                                            | $\bullet$                                                  |                          |                                             | 21                                      | 22                                                                                             | $\overline{z}$ |                                                                                                    |                       |                               |                                              |                                 |                       |                             |                                             |        |

Рис. 1.1

5. Добавляем в диаграмму название «Личностная направленность». Легенду располагаем снизу. Подписываем данные (рис. 1.2).

6. Переносим полученную таблицу и диаграмму в Word.

**Задание 1.3.** Постройте таблицы и диаграммы распределения частот по личностной направленности для мальчиков и девочек.

**Задание 1.4.** Постройте таблицы и диаграммы распределения частот по типу индивидуальности:

а) по всей выборке;

б) для 6а и 6б класса.

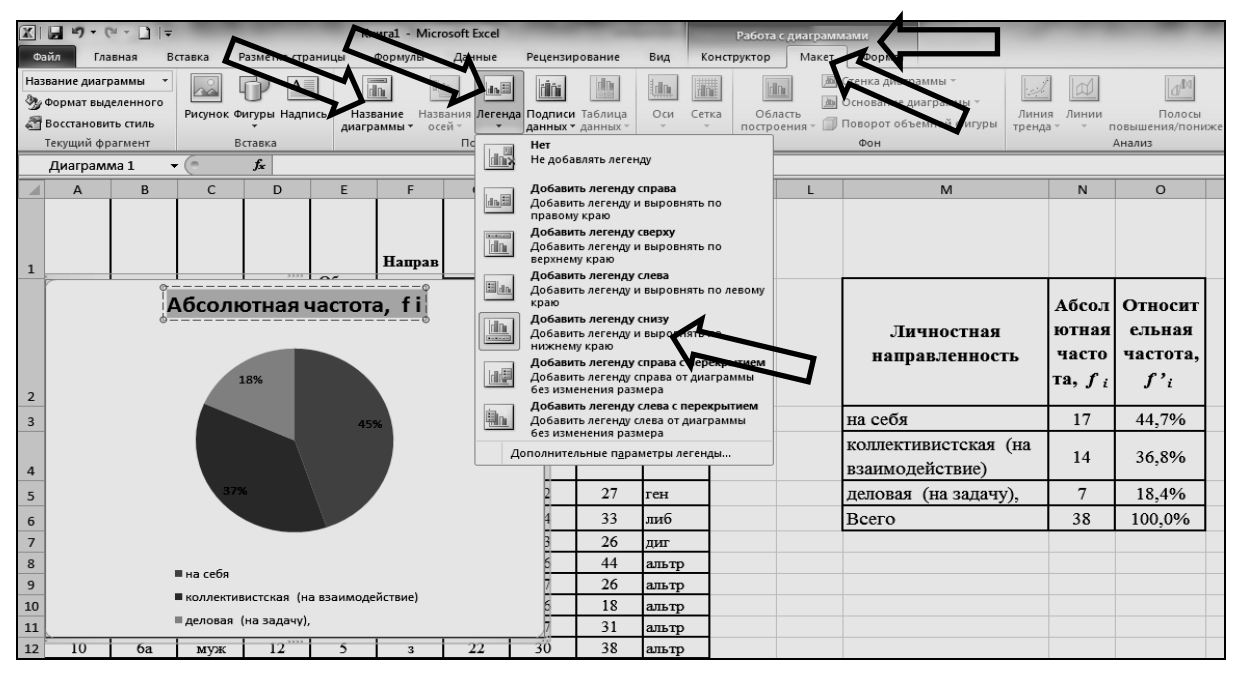

Рис. 1.2

#### 1.3. Порядок выявления аномальных значений

Аномальные, или «выскакивающие», значения - это единичные значения, существенно отличающиеся от основной массы. Выскакивающие значения могут появиться в случае ошибки при переписывании данных, при введении информации в компьютер или, к примеру, если кто-то из испытуемых отнесся к исследованию психолога несерьезно и сообщил ложные данные, и в некоторых других случаях, «Выскакивающие» значения искажают первичные статистики группы, поэтому из дальнейших расчетов их следует исключить. Для проверки на аномальность наименьшего значения (Ашмарин И. П. и др., 1971) рассчитывается параметр

$$
a_{31} = \frac{x_2 - x_1}{x_n - x_1}.
$$

Аналогично следует проверить на аномальность и наибольший показатель. В этом случае рассчитывается

$$
a_{32} = \frac{x_n - x_{n-1}}{x_n - x_1}
$$

Здесь  $x_1$  и  $x_2$  — два наименьших, а  $x_n$  и  $x_{n-1}$  — два наибольших значения.

Задание 1.5. Проверьте таблицу 1.1 на наличие аномальных значений.

Для проверки аномальных (сбитых или «выскакивающих») значений в выборке определите два наименьших  $(x_1 \times x_2)$ , два наибольших  $(x_n \times x_{n-1})$ значения и размах  $(x_n - x_1)$  по формулам (рис. 1.3):

## =НАИБОЛЬШИЙ(массив; k)

#### и

## =НАИМЕНЬШИЙ(массив; k)

где массив – столбец с данными;

*k* = 1 для первого, *k* = 2 – для второго значения.

| ЛM |            | $x \checkmark f_x$ |            |                       | =НАИБОЛЬШИЙ(D3:D40;2                |    |             |    |    |
|----|------------|--------------------|------------|-----------------------|-------------------------------------|----|-------------|----|----|
|    | B          | C                  | п          |                       |                                     | G  | н           |    | п  |
|    | 66         | муж                | 14         | диг                   | 2                                   | 3  | 33          | 23 | 34 |
|    | 66         | муж                | 10         | ген                   | $\overline{4}$                      | вд | 26          | 39 | 25 |
|    |            |                    |            |                       |                                     |    |             |    |    |
|    |            |                    |            | направленность        |                                     |    |             |    |    |
|    |            |                    |            |                       | Общая                               |    |             |    |    |
|    |            |                    | <b>MYH</b> |                       | самооце                             |    | $\mathbf C$ | ВД | 3  |
|    |            |                    |            |                       | нка                                 |    |             |    |    |
|    | наибольшее |                    | 18         |                       |                                     |    |             |    |    |
|    |            |                    |            |                       | 2-ое наибольш = НАИБОЛЬШИЙ(D3:D40;2 |    |             |    |    |
|    |            |                    |            | НАИБОЛЬШИЙ(массив; k) |                                     |    |             |    |    |
|    | наименьшее |                    | 8          |                       |                                     |    |             |    |    |
|    |            | 2-ое наименьш      | 9          |                       |                                     |    |             |    |    |
|    |            |                    |            |                       |                                     |    |             |    |    |

Рис. 1.3

Найдите частное от деления разности между наименьшей вариантой выборки и следующей за ней по величине  $(x_2 - x_1)$  (или разности между наибольшей вариантой и предшествующей ей по величине  $(x_n - x_{n-1})$  на размах выборки (рис. 1.4).

| R. D | արությ                                         |                  |           |           | паравнивание   |           |   | man |  |
|------|------------------------------------------------|------------------|-----------|-----------|----------------|-----------|---|-----|--|
| ٨M   | $x \vee f_x$<br>'n<br>$\overline{\phantom{a}}$ | $=(C35-C34)/C37$ |           |           |                |           |   |     |  |
|      | B                                              | C                | D         | E         | F              | G         | H |     |  |
|      |                                                |                  |           |           |                |           |   |     |  |
|      |                                                | Экстраверф       | Нейротизм | Самочувст | Активност      | Настроени |   |     |  |
|      | наибольшее                                     | 38               | 22        | 27        | 30             | 20        |   |     |  |
|      | 2-ое наибольшее                                | 24               | 20        | 20        | 20             | 20        |   |     |  |
|      |                                                |                  |           |           |                |           |   |     |  |
|      | наименьшее                                     | 6                | 1         | 4         | $\overline{2}$ | 1         |   |     |  |
|      | 2-ое наименьшее                                | 7                | 9         | 7         | 3              | 3         |   |     |  |
|      |                                                |                  |           |           |                |           |   |     |  |
|      | размах                                         | 32               |           |           |                |           |   |     |  |
|      | а эмпирическое                                 |                  |           |           |                |           |   |     |  |
|      | для наибольшего                                | 0,4375           |           |           |                |           |   |     |  |
|      | для наименьшего =(сз5-сз4)/сз7                 |                  |           |           |                |           |   |     |  |
|      |                                                |                  |           |           |                |           |   |     |  |

Рис. 1.4

Если эмпирическое значение превышает критическое либо равно ему по абсолютной величине, то проверяемый показатель следует признать аномальным. Из дальнейших расчетов его надо исключить, проверив причину его появления (опечатка, ошибка в вычислениях, особенности или недобросовестность испытуемого; в первых двух случаях необходимо внести коррективы, в третьем все результаты этого испытуемого рассматриваются отдельно от остальной выборки).

#### 1.4. Проверка нормальности распределения признака

В большинстве исследований возможно использование разных критериев различия или коэффициентов корреляции. Каждый имеет определенные ограничения применения. Для параметрических критериев, которые легче всего высчитываются с использованием MS Excel, таким ограничением является требование нормального распределения генеральной совокупности.

Для определения нормальности распределения исследуемого показателя надо объединить результаты всех участвующих в исследовании выборок. При общем объеме менее 30 испытуемых отличие от нормального распределения практически не выявляется. Это означает, что в таких случаях следует пользоваться непараметрическими методами различия и коэффициентами корреляции.

Самый простой способ проверки нормальности распределения - по коэффициенту асимметрии и эксцесса. Рассчитайте коэффициент асимметрии  $A_x$  и коэффициент эксцесса  $E_x$ .

**1-й способ** – по Н. А. Плохинскому.

Распределение не является нормальным, если

$$
t_a = \frac{|A_x|}{m_a} \ge 3,
$$

$$
\text{rate } m_a = \sqrt{\frac{6}{n}},
$$

ИЛИ

$$
t_e = \frac{|E_x|}{m_e} \ge 3,
$$

где  $m_e = 2 \cdot \sqrt{\frac{6}{n}}$ .

2-й способ - по Е. И. Пустыльнику.

Рассчитайте критические значения коэффициента асимметрии  $A_{\text{KD}}$  и коэффициента эксцесса  $E_{\text{kn}}$  по формулам

$$
A_{\rm kp} = 3\sqrt{\frac{6(n-1)}{(n+1)(n+3)}}; \quad E_{\rm kp} = 5\sqrt{\frac{24n(n-2)(n-3)}{(n+1)^2(n+3)(n+5)}}.
$$

Распределение не является нормальным, если  $A_x > A_{\text{KD}}$  или  $E_x > E_{\text{KD}}$ .

Задание 1.6. Проверьте нормальности распределения для метрических показателей табл. 1.1.

Откройте в MS Excel файл Школьники.

Вычислите коэффициент асимметрии по формуле (рис. 1.5):

$$
=CKOC(...)
$$

и коэффициент эксцесса – по формуле = ЭКСЦЕСС $(\dots)$ 

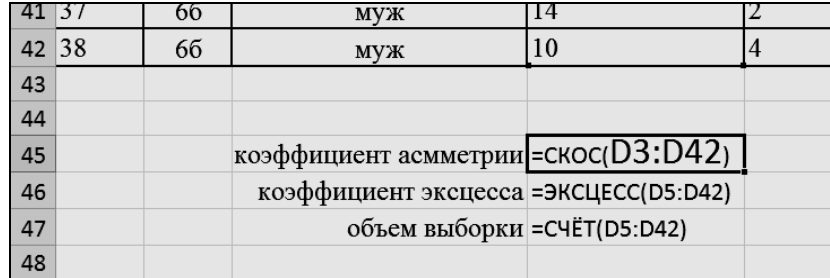

#### Рис. 1.5

Используя вычисленные показатели (коэффициенты асимметрии и эксцесса, объем выборки), определите, можно ли считать нормальным распределение всех метрических показателей:

• по Н. А. Плохинскому:

 $=ABS(D45)/KOPEHB(6/D47)$  $=ABS(D46)/(2*KOPEHB(6/D47))$ 

• по Е. И. Пустыльнику:

 $=3*KOPEHB(6*(D47-1)/((D47+1)*(D47+3)))$ 

 $=5*KOPEHb(24*D47*(D47-2)*(D47-3)/((D47+1)^3*(D47+3)*(D47+5)))$ 

Протяните формулы на все столбцы.

Выделите показатели, которые не являются нормальными.

По Н. А. Плохинскому, показатели, отличные от нормального распределения, не выделяются.

По Е. И. Пустыльнику, выделяются два показателя: «общая самооценка» имеет коэффициент асимметрии выше критического, «направленность на себя» имеет коэффициент эксцесса выше критического (рис. 1.6). По этим показателям нельзя использовать параметрические критерии и коэффициенты корреляции.

| A     | B                     | C                  | D          | E                        | F                               | G        | Η              |          |  |
|-------|-----------------------|--------------------|------------|--------------------------|---------------------------------|----------|----------------|----------|--|
| № п/п | класс                 | пол                | <b>MYH</b> | Общая<br>само-<br>оценка | Направлен-<br>ность<br>личности |          | направленность |          |  |
|       |                       |                    |            |                          |                                 | С        | ВД             | 3        |  |
| 37    | 66                    | муж                | 14         | $\overline{c}$           | $\overline{\mathbf{3}}$         | 33       | 23             | 34       |  |
| 38    | 66                    | муж                | 10         | $\overline{4}$           | вд                              | 26       | 39             | 25       |  |
|       |                       |                    |            |                          |                                 |          |                |          |  |
|       | коэффициент асмметрии |                    | 0,004      | 1,141                    |                                 | $-0,118$ | $-0,313$       | 0,452    |  |
|       | коэффициент эксцесса  |                    | $-0,536$   | 0,317                    |                                 | $-0,742$ | $-0,341$       | $-0.250$ |  |
|       |                       | объем выборки      | 38,000     | 38,000                   |                                 | 38,000   | 38,000         | 38,000   |  |
|       |                       |                    |            |                          |                                 |          |                |          |  |
|       |                       | по Н.А.Плохинскому | 0,009      | 2,870                    |                                 | 0,296    | 0.788          | 1,138    |  |
|       |                       |                    | 0,675      | 0,398                    |                                 | 0,934    | 0,429          | 0,314    |  |
|       |                       | поЕ.И.Пустыльнику  | 1,118      | 1,118                    |                                 | 1,118    | 1,118          | 1,118    |  |
|       |                       |                    | 0,524      | 0,524                    |                                 | 0,524    | 0,524          | 0,524    |  |
|       |                       |                    |            |                          |                                 |          |                |          |  |

Рис. 1.6

### 2. ВЫБОР МЕТОДА СТАТИСТИЧЕСКОГО АНАЛИЗА

Метод решения задачи выбирается в зависимости от целей исследования (поиск различий - поиск взаимосвязей), вида задачи, типа шкалы (метрическая - неметрическая), выборок (зависимые - независимые), количества выборок (две или более), особенностей распределения (нормальное - отличное от нормального) (табл. 2.1).

Таблица 2.1

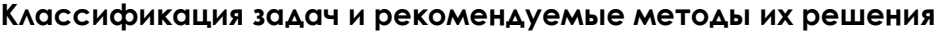

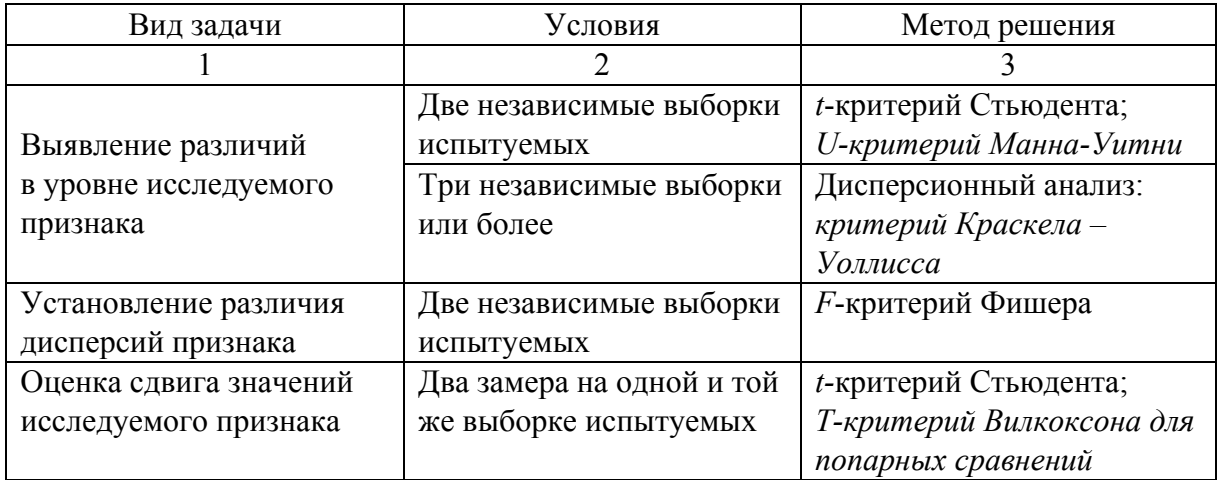

Окончание табл. 2.1

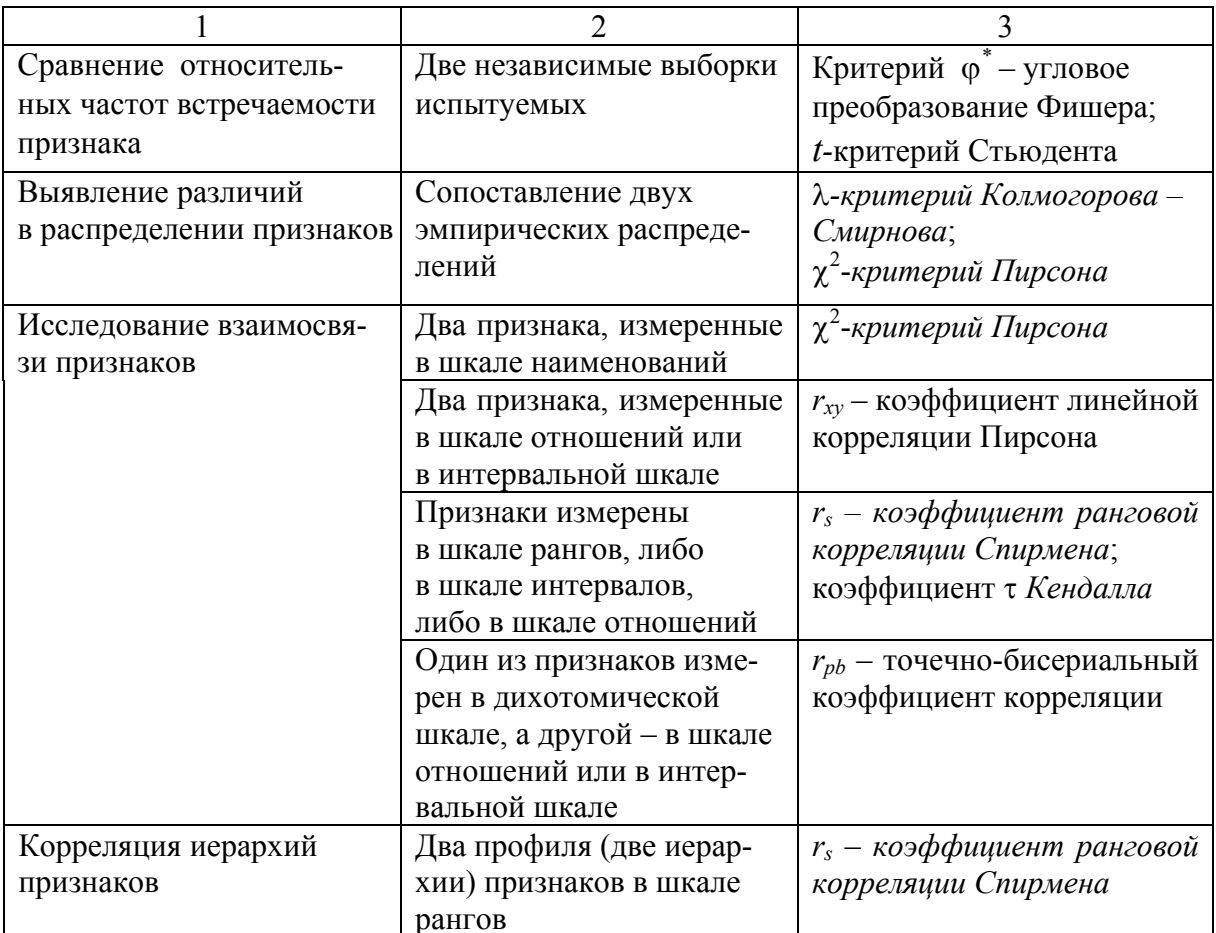

Примечание. Курсивом выделены непараметрические методы.

Большинство задач, решаемых в исследованиях, можно разделить на две группы:

1. Выявление различий между разными группами людей в проявлении исследуемого признака.

Например, между людьми разных профессий, разных возрастных групп, мужчин и женщин и т. д. (сравнительный анализ особенностей ценностных ориентаций людей с разной степенью удовлетворенности жизнью).

Это может быть сравнительный анализ образов «математически одаренного», «математически бездарного», «хорошего» и «плохого» ученика в сознании педагогов-практиков.

2. Исследование связи разных признаков.

Например, выявить взаимосвязи компонентов рефлексивных Я-образов с личностными качествами и направленностью студентов психологических и педагогических специальностей или анализ связи личностных характеристик с уровнем креативности у работников банковской сферы.

Для выявления различий в проявлении признака прежде всего надо определить, являются выборки зависимыми или независимыми.

*Зависимыми* считаются выборки с одними и теми же испытуемыми, признаки которых измерены в различных условиях, например, до тренинга и после него, в разных условиях или до начала опробования программы обучения, в середине и после. Зависимыми также являются выборки, состоящие из пар испытуемых, связанных между собой. Например, супруги: жены – 1-я выборка, мужья – 2-я выборка; дети – 1-я выборка и родители – 2-я выборка и т. д.

*Независимыми* будут выборки, в которых одни и те же признаки измерены в разных группах испытуемых, например, в экспериментальной группе и контрольной, в разных профессиональных группах и т. д.

### **3. СРАВНЕНИЕ ВЫБОРОК**

### **3.1.** *Сравнение независимых выборок* **(***1-й способ***)**

**Задание 3.1.** Сравните мотивацию, самооценку и направленность мальчиков и девочек из задания 1.4.

Откройте файл *Школьники*.

Скопируйте данные и перенесите их на новый лист. Удалите столбец «Направленность личности».

Отсортируйте исходные данные по полу (рис. 3.1).

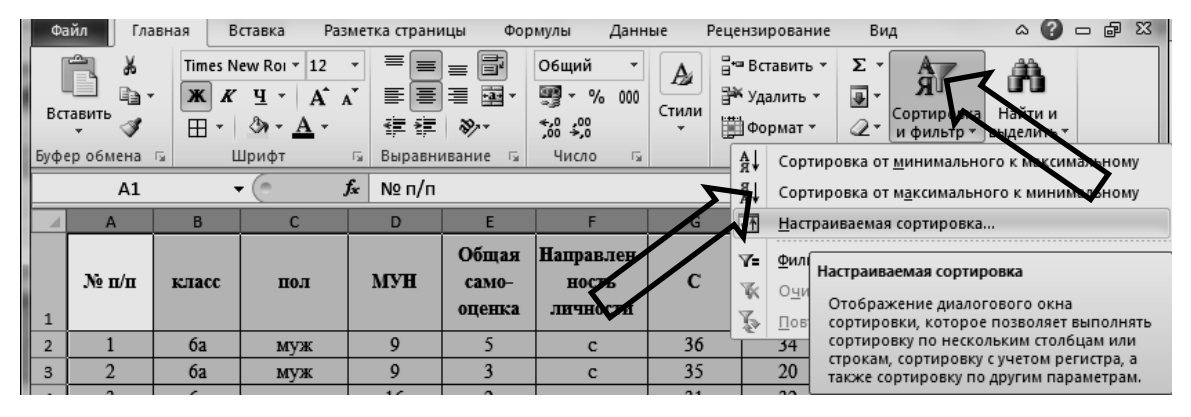

Рис. 3.1

Скопируйте строку 2 и добавьте скопированные ячейки между «девочками» и «мальчиками».

Подключите пакет анализа.

Откройте вкладку *Файл Параметры*. В открывшемся окне выберите *Надстройки Надстройки Excel Перейти* (рис. 3.2).

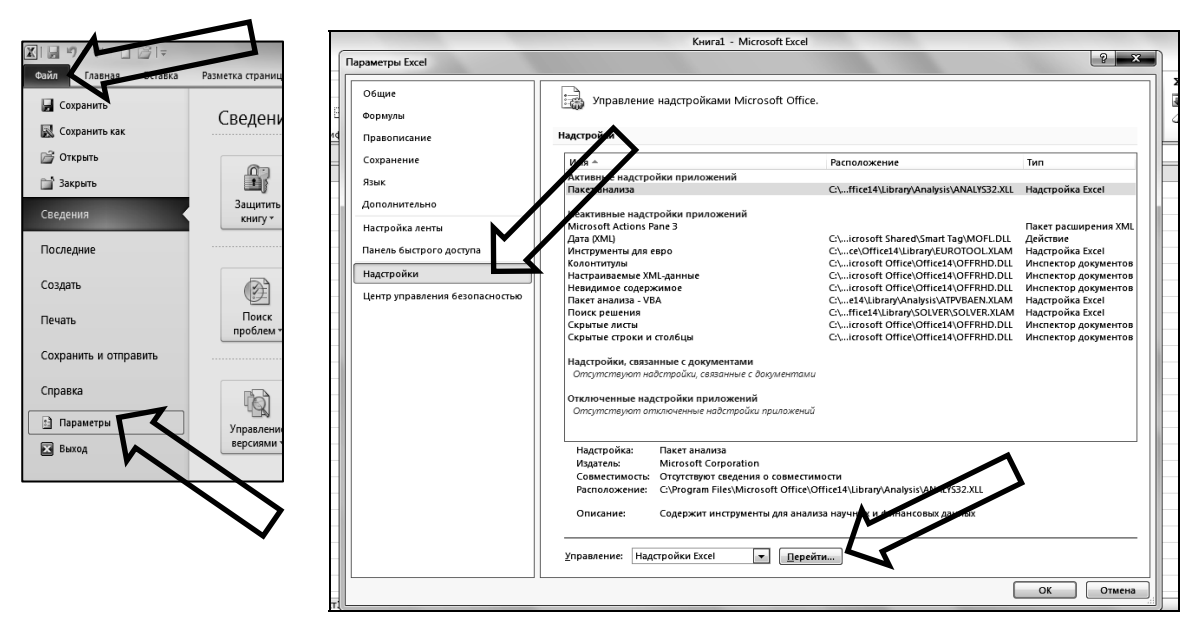

Рис. 3.2

В диалоговом окне выберите *Пакет анализа* и поставьте против него значок . Нажмите *ОК*. Во вкладке *Данные* появится *Анализ данных*.

Получите описательную статистику для девочек и мальчиков.

Откройте вкладку *Данные Анализ данных*.

Выберите раздел *Описательная статистика* (рис. 3.3).

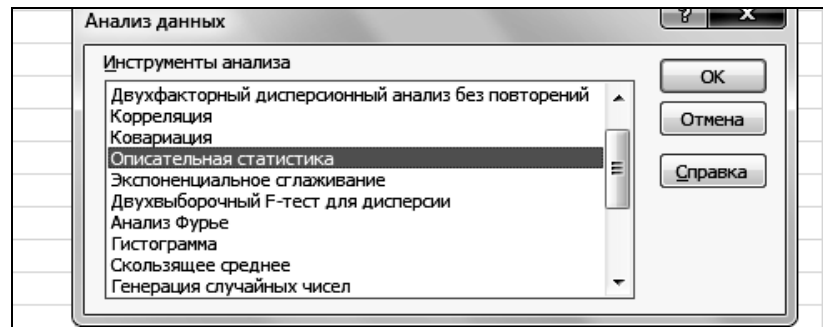

Рис. 3.3

Выделите входной интервал (числовые данные и одну строку с заголовком, т. е. с ячейки D1 по ячейку Н19), поставьте ⊠ против надписей «Метки в первой строке», «Итоговая статистика» (рис. 3.4). Нажмите *ОК.* 

На новом листе получили первичную статистику (рис. 3.5).

Для удобства пользования вставьте в А1 ячейку со сдвигом вправо, в свободной ячейке напишите название выборки. После этого удалите столбцы с названиями показателей, т. е. через один, начиная с С. При этом «Название исследуемой характеристики» передвинется в столбец с числовыми значениями.

Таким же образом получите описательную статистику 2-й выборки.

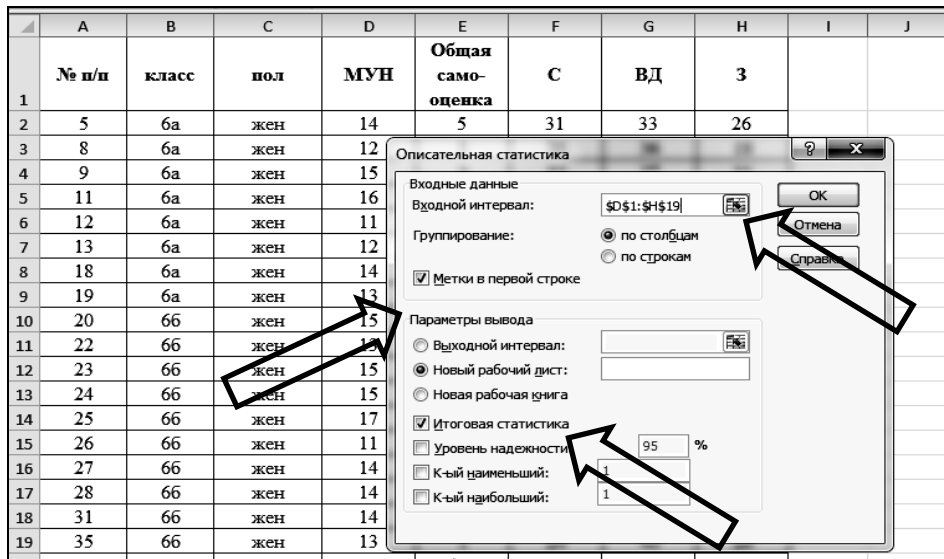

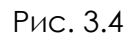

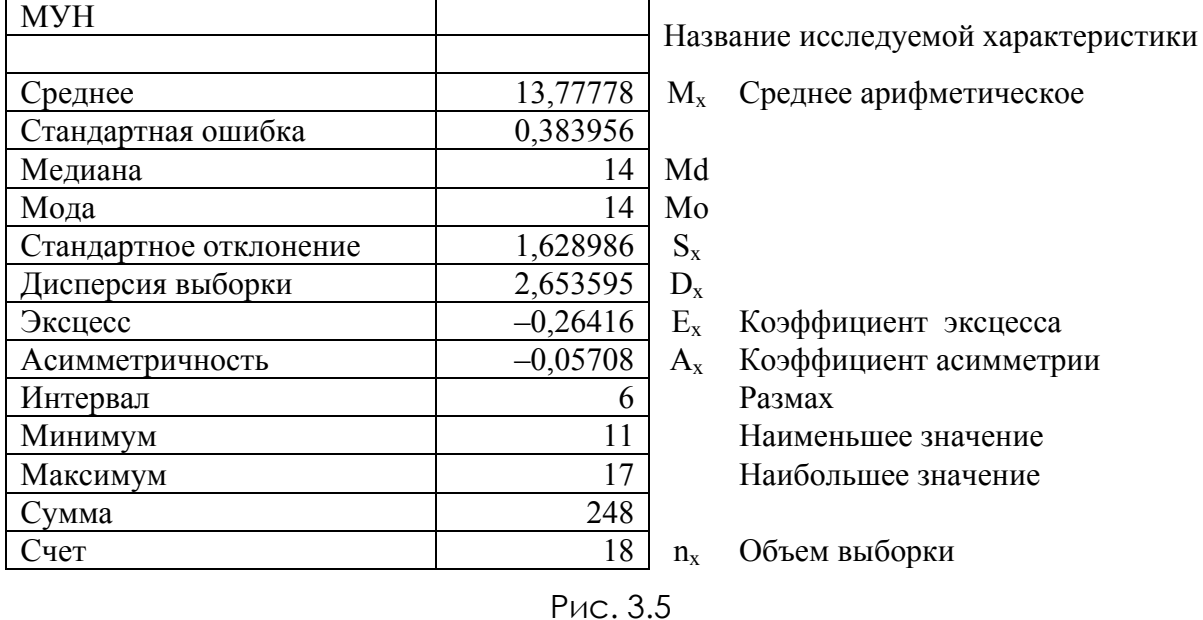

Перенесите обе таблицы на один лист. Оставьте между ними три строки. Назовите лист «Сравнение м-д» (рис. 3.6).

В ячейку А17 вставьте название «*t*-критерий Стьюдента».

В ячейку В17 вставьте формулу *t*-критерия. Вместо  $M_x$ ,  $M_y$ ,  $D_x$ ,  $D_y$ ,  $n_x$ , n<sub>y</sub> вставьте номера ячеек, в которых они расположены. Формула будет иметь вид

 $=(B3-B21)/KOPEHB((B8*(B15-1)+B26*(B33-1))/(B15+B33-2)*(1/B15+1/B33))$ 

Протяните формулу на все столбцы.

Полученные значения коэффициента сравните с табличными. Выделите жирным шрифтом показатели, по которым есть существенные различия.

16

|    | руфер обмена на                                           |            | шрифт               |                            | ă,      |                                                                      |   | <b>Быравнивание</b> | i X |   | числ |
|----|-----------------------------------------------------------|------------|---------------------|----------------------------|---------|----------------------------------------------------------------------|---|---------------------|-----|---|------|
|    | <b>B17</b>                                                | ۰          | $\blacksquare$      | $f_x$                      |         | =(B3-B21)/KOPEHb((B8*(B15-1)+B26*(B33-1))/(B15+B33-2)*(1/B15+1/B33)) |   |                     |     |   |      |
|    | А                                                         | B          | C                   | D                          | Ε       | F                                                                    | G | н                   | J   | Κ |      |
| 1  | девочки                                                   | <b>MYH</b> | 1Я С <i>амо-о</i> т | c                          | вд      | з                                                                    |   |                     |     |   |      |
| 2  |                                                           |            |                     |                            |         |                                                                      |   |                     |     |   |      |
| 3  | Среднее 13,77778 3,055556 33,38889 29,88889 26,72222      |            |                     |                            |         |                                                                      |   |                     |     |   |      |
| 4  | Стандарті 0,383956 0,702341 0,997182 1,275431 1,193133    |            |                     |                            |         |                                                                      |   |                     |     |   |      |
| 5  | Медиана                                                   | 14         | 1                   | 33                         | 28      | 26                                                                   |   |                     |     |   |      |
| 6  | Мода                                                      | 14         | 1                   | 33                         | 35      | 26                                                                   |   |                     |     |   |      |
|    | Стандарті 1,628986 2,979779 4,230685 5,411196             |            |                     |                            |         | 5,062033                                                             |   |                     |     |   |      |
| 8  | Дисперси 2,653595 8,879085                                |            |                     | 17,89869 29,28105 25,62418 |         |                                                                      |   |                     |     |   |      |
| 9  | Эксцесс                                                   | $-0,26416$ | $-0,5317$           | $-0,25775$                 | -0,8236 | $-0,94398$                                                           |   |                     |     |   |      |
|    | 10 Асимметр                                               |            | $-0.05708$ 1,065117 | $-0,43089$                 | 0,05344 | 0,13387                                                              |   |                     |     |   |      |
|    | 11 Интервал                                               | 6          | 8                   | 16                         | 20      | 17                                                                   |   |                     |     |   |      |
|    | 12 Минимум                                                | 11         | 1                   | 24                         | 20      | 18                                                                   |   |                     |     |   |      |
|    | 13 Максимул                                               | 17         | 9                   | 40                         | 40      | 35                                                                   |   |                     |     |   |      |
|    | 14 Cymma                                                  | 248        | 55                  | 601                        | 538     | 481                                                                  |   |                     |     |   |      |
|    | 15 Cuer                                                   | 18         | 18                  | 18                         | 18      | 18                                                                   |   |                     |     |   |      |
| 16 |                                                           |            |                     |                            |         |                                                                      |   |                     |     |   |      |
|    | 17 t-критери 2,112149 0,458446 2,451294 0,184015 -2,06522 |            |                     |                            |         |                                                                      |   |                     |     |   |      |
| 18 |                                                           |            |                     |                            |         |                                                                      |   |                     |     |   |      |
|    | 19 мальчики                                               | <b>MYH</b> | 1я само-о <i>ц</i>  | С                          | вд      | з                                                                    |   |                     |     |   |      |
| 20 |                                                           |            |                     |                            |         |                                                                      |   |                     |     |   |      |
|    | 21 Среднее                                                | 12,2       | 2,7                 | 29,85                      | 29,55   | 30,6                                                                 |   |                     |     |   |      |
|    | 22 Стандарті 0,618147 0,377666 1,034344 1,316844 1,420526 |            |                     |                            |         |                                                                      |   |                     |     |   |      |

Рис. 3.6

Распределение «Самооценки» и «Направленности на себя» не является нормальным, поэтому сравнение по этим показателям надо выполнить по другим критериям. Например, U-критерий Манна – Уитни.

Выполните преобразование таблицы различий для переноса из Excel в Word.

Выделите таблицу на листе «Сравнение м-д». Скопируйте ее и вставьте на новый лист в ячейку А2, используя специальную вставку *Вставить Специальная вставка* (отметьте *Вставить значения и транспонировать*) (рис. 3.7).

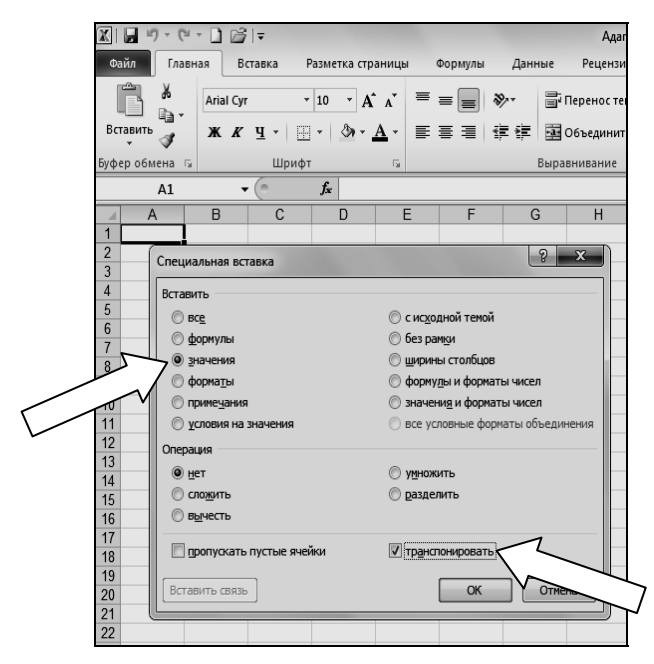

Рис. 3.7

Перенесите названия выборок в ячейки С1 и U1 над средним арифметическим.

Выделите в полученной таблице столбцы, необходимые для описания различий (рис. 3.8):

- первый столбец с названиями показателей;
- среднее;
- стандартная ошибка;
- дисперсия или стандартное отклонение;
- *t*-критерий Стьюдента.

Максимум и минимум выделяют, если это принципиальные величины в проведенном исследовании.

| $\mathbf{A}$                          | в |                                | D                 |    | G                                      |          |            |                    | $\overline{\phantom{a}}$<br>N |    | M                                                                     | N   | $\Omega$ | Q              |  |
|---------------------------------------|---|--------------------------------|-------------------|----|----------------------------------------|----------|------------|--------------------|-------------------------------|----|-----------------------------------------------------------------------|-----|----------|----------------|--|
|                                       |   | девочки                        |                   |    |                                        |          |            |                    |                               |    |                                                                       |     |          |                |  |
|                                       |   | Среднее Стандарті Медиана Мода |                   |    |                                        |          |            |                    |                               |    | Стандарті Дисперси Эксцесс   Асимметт Интервал Минимум Максимум Сумма |     | Счет     | t-критерий Сть |  |
| 3 MYH                                 |   |                                | 13.77778 0.383956 | 14 | 14 1.628986 2.653595 -0.26416 -0.05708 |          |            |                    |                               |    |                                                                       | 248 | 18       | 2 112149       |  |
| 4 Общая само-оценка 3,055556 0,702341 |   |                                |                   |    | 1 2.979779 8.879085                    |          |            | $-0.5317$ 1.065117 |                               |    |                                                                       | 55  | 18       | 0.458446       |  |
| 5 IC                                  |   |                                | 33,38889 0,997182 | 33 | 33 4,230685 17,89869                   |          | $-0.25775$ | $-0.43089$         | 16                            | 24 | 40                                                                    | 601 | 18       | 2.451294       |  |
| BД                                    |   |                                | 29,88889 1,275431 | 28 | 35 5,411196 29,28105                   |          | $-0.8236$  | 0.05344            | 20                            | 20 | 40                                                                    | 538 | 18       | 0,184015       |  |
|                                       |   |                                | 26,72222 1,193133 | 26 | 26 5,062033                            | 25,62418 | $-0,94398$ | 0.13387            |                               | 18 |                                                                       | 481 | 18       | $-2,06522$     |  |

Рис. 3.8

Удалите все столбцы, кроме выделенных.

Вставьте столбец между «Средним» и «Стандартной ошибкой» и заполните его знаком «+» (знак «+» подчеркнутый).

Уменьшите количество цифр после запятой.

Расположите столбцы в нужном порядке.

Добавьте границы.

Таблицу (рис. 3.9) скопируйте в текст Word для сравнения выборок. Уберите ненужные заголовки и границы.

Дополните таблицу пояснениями.

| Файл           | Главная<br>Вставка                                                                 |                                                                                                    |              | Разметка страницы                                                  | Формулы                                                                   | Данные            | Рецензирование                                               | Вид                         | $\hat{\mathbb{A}}$                                               |
|----------------|------------------------------------------------------------------------------------|----------------------------------------------------------------------------------------------------|--------------|--------------------------------------------------------------------|---------------------------------------------------------------------------|-------------------|--------------------------------------------------------------|-----------------------------|------------------------------------------------------------------|
|                | ¥<br>Calibri<br>■■<br>ч<br>ж к<br>Вставить<br>田<br>⇘<br>Буфер об <u>м</u><br>Шрифт | $\cdot$ 11<br>$A^{\uparrow}$<br>$\mathbf{A}^{\mathbf{A}}$<br>$\overline{\phantom{a}}$<br>$\mathbf{A}$ -<br>$\overline{\phantom{a}}$<br>Гs. | 喜<br>三       | $\equiv$<br>$=$<br>喜 理<br>建 建土<br>$\sum_{i=1}^{n}$<br>Выравнивание | 冒<br>Общий<br>重·<br><b>GER</b><br>$3.8 + 0.00$<br>$\overline{\mathbb{R}}$ | A<br>000<br>Стили | на Вставить ▼<br>ЭХ Удалить ▼<br><b>Ш</b> Формат ▼<br>Ячейки | Σ -<br>$\overline{a}$<br>Q- | А.<br>Най<br>Сортировка<br>и фильтр -<br>выдел<br>Редактирование |
|                | Все границы                                                                        | $f_x$                                                                                                    |              |                                                                    |                                                                           |                   |                                                              |                             |                                                                  |
|                | A                                                                                  | B                                                                                                    | $\mathsf{C}$ | D                                                                  | E                                                                         | F                 | G<br>н                                                       |                             |                                                                  |
|                |                                                                                    | девочки                                                                                                    |              |                                                                    |                                                                           | мальчики          |                                                              |                             |                                                                  |
| $\overline{2}$ |                                                                                    | Среднее                                                                                                    |              |                                                                    | Дисперси Среднее                                                          |                   |                                                              |                             | Дисперси t-критерий                                              |
| 3              | <b>MYH</b>                                                                         | $13,778$ +                                                                                                    |              | 0,384                                                              | 2,654                                                                     | $12,200+$         | 0,618                                                        | 7,642                       | 2,112                                                            |
| 4              | Общая самооцені                                                                    | $3,056$ +                                                                                                    |              | 0,702                                                              | 8,879                                                                     | $2,700+$          | 0,378                                                        | 2,853                       | 0,458                                                            |
| 5              | C                                                                                  | $33,389+$                                                                                                    |              | 0,997                                                              | 17,899                                                                    | $29,850+$         | 1,034                                                        | 21,397                      | 2,451                                                            |
| 6              | ВД                                                                                 | $29,889+$                                                                                                    |              | 1,275                                                              | 29,281                                                                    | $29,550+$         | 1,317                                                        | 34,682                      | 0,184                                                            |
| 7              | 3                                                                                  | $26,722$  +                                                                                                    |              | 1,193                                                              | 25,624                                                                    | $30,600 +$        | 1,421                                                        | 40,358                      | $-2,065$                                                         |

Рис. 3.9

### **3.2.** *Сравнение независимых выборок* **(***2-й способ***)**

**Задание 3.2.** Сравните копинг-стратегии юношей и девушек (студентов ПГУПС). Для этого откройте файл *Копинг-стратегии студентов*.

Запустите пакет *SPSS*.

Подготовьте таблицу.

Откройте вкладку *Переменные* (рис. 3.10).

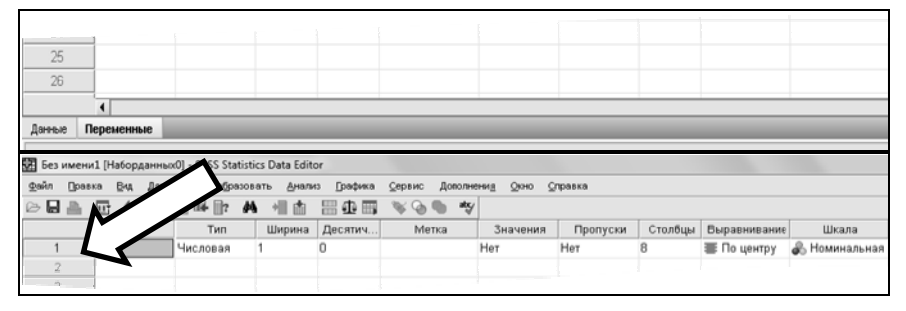

Рис. 3.10

Введите название и тип переменной:

- Имя $-$ пол;
- Тип числовая;
- Ширина 1 (этот показатель можно пропустить, для нас он не важен);
- Десятичные 0 (чтобы не было лишних нулей в таблице);
- Метка пропускаем (название переменной не отличается от названия показателя);
- Шкала номинальная (рис. 3.11);
- Значения.

Кликните по кнопке … . Вставьте расшифровку значений (рис. 3.12). В окне *Метка значений* вставляем значение.

Значение 1 – мужской пол (далее кликнуть по надписи «Добавить»; значение 2 – женский (кликнуть по надписи «Добавить») (рис. 3.13).

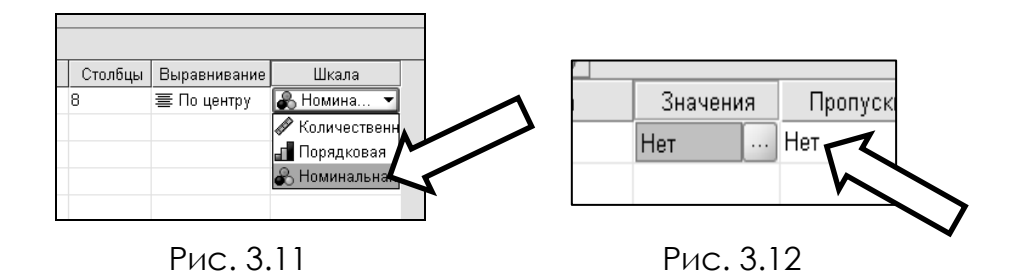

Перед тем как нажать на *ОК*, убедитесь, что в окошке появились все значения (рис. 3.14).

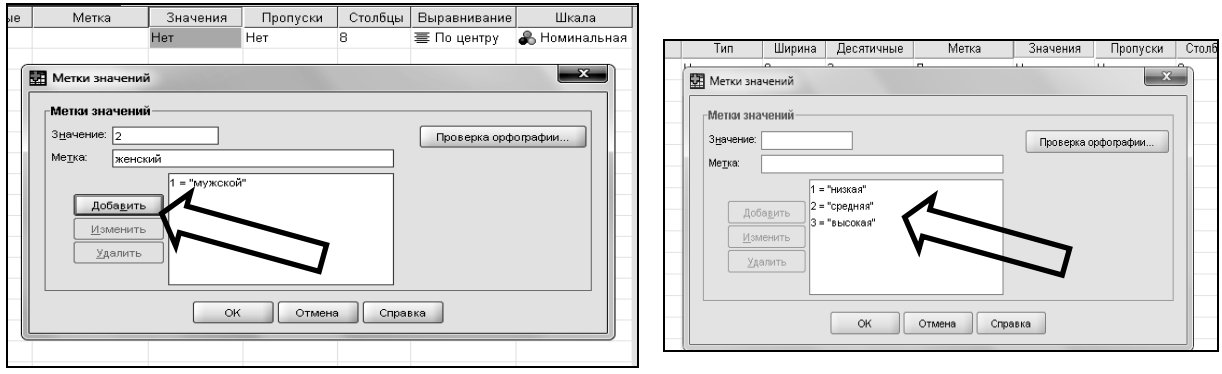

Рис. 3.13 Рис. 3.14

Аналогично введите остальные показатели (кроме возраста) из файла *Копинг-стратегии студентов* (табл. 3.1).

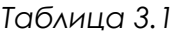

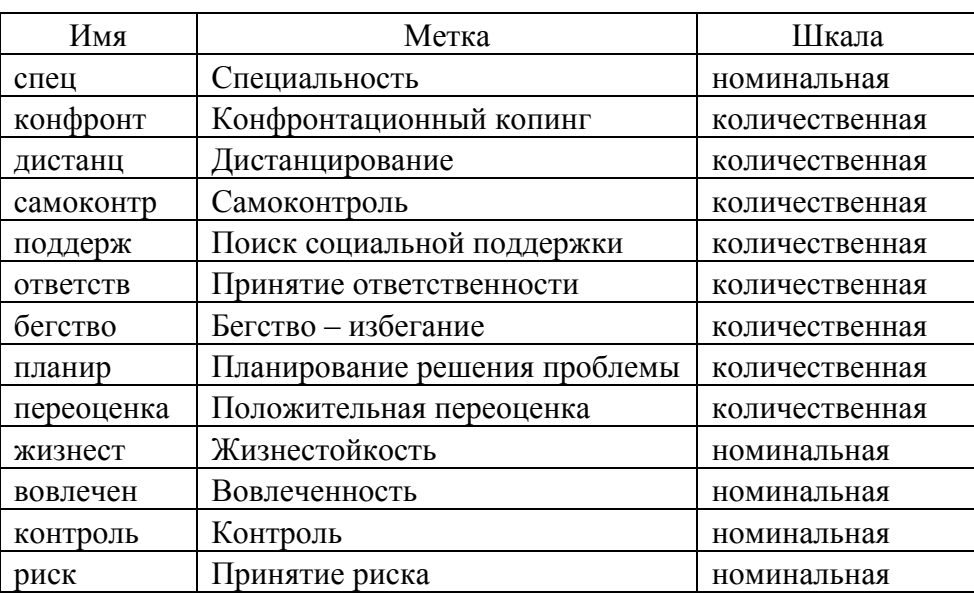

Введите данные.

Откройте файл Копинг-стратегии студентов.

Скопируйте данные с Листа1 на новый лист.

Удалите столбцы «№» и «Возраст».

Замените буквенные данные на числовые в соответствии с табл. 3.2.

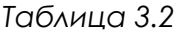

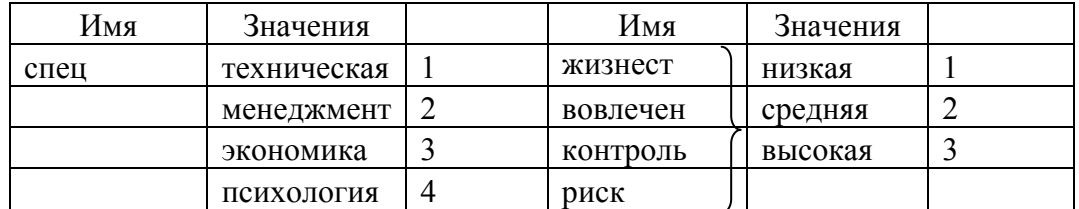

Скопируйте данные (без заголовка) и вставьте их в *SPSS* на лист «Данные».

Сравните копинг-стратегии юношей и девушек с помощью *t*-критерия Стьюдента.

Откройте вкладку *Анализ Сравнение средних Т*-*критерий для независимых выборок* (рис. 3.15).

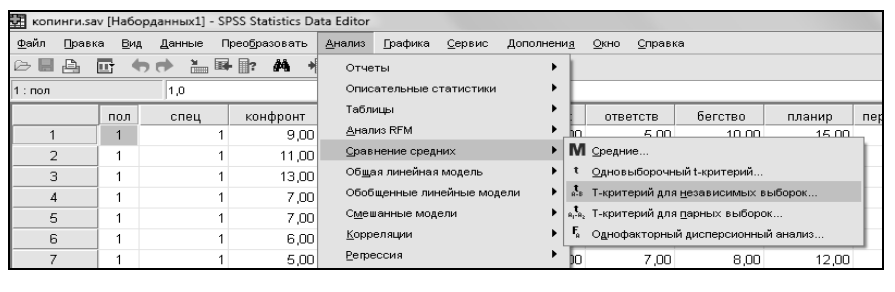

Рис. 3.15

Выберите переменные, по которым будете сравнивать выборки (копинг-стратегии) (рис. 3.16).

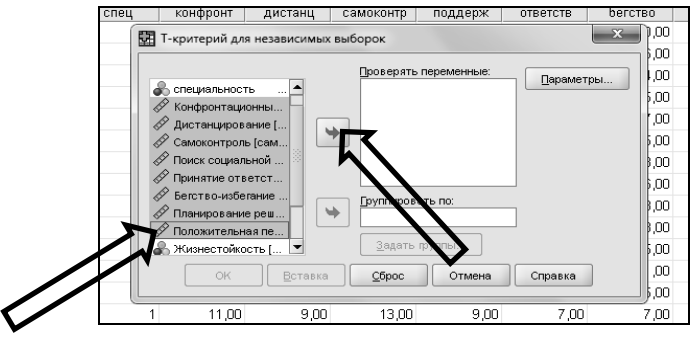

Рис. 3.16

Выберите переменную для деления на группы (пол) (рис. 3.17).

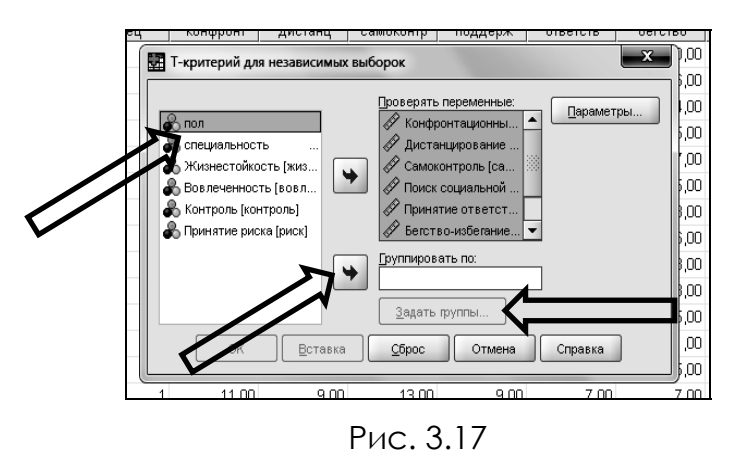

Задайте значения для групп (рис. 3.18).

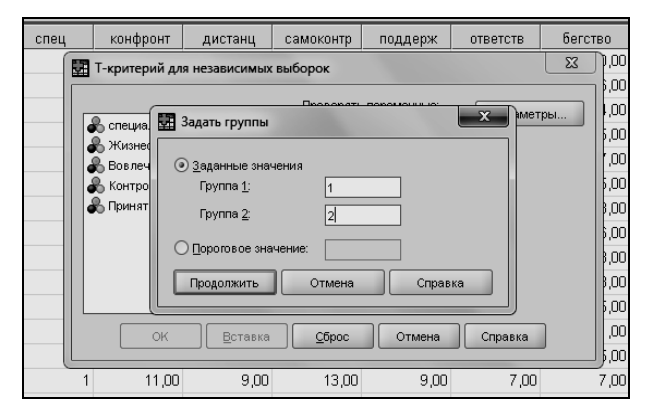

Рис. 3.18

Нажмите *Продолжить* и *ОК*.

Получаем две таблицы – «Групповые статистики» и «Критерии для независимых выборок».

Рассмотрите таблицу «Критерии для независимых выборок». Обратите внимание на столбцы «t» и «Значимость» (рис. 3.19).

Выберите «Значимость» меньше 0,05.

|                               |                                                               |       |                                        | Критерий для независимых выборок |        |                              |                              |                         |                |                                                |
|-------------------------------|---------------------------------------------------------------|-------|----------------------------------------|----------------------------------|--------|------------------------------|------------------------------|-------------------------|----------------|------------------------------------------------|
|                               |                                                               |       | Критерий равенства дисперсий<br>Дивина |                                  |        |                              | t-критерий равенства средних |                         |                |                                                |
|                               |                                                               |       |                                        |                                  |        |                              |                              |                         |                | 95% доверительный интервал<br>разности средних |
|                               |                                                               | F     | Зня                                    |                                  | CT.CB. | Значимость (2-<br>сторонняя) | Разность<br>средних          | Стд. ошибка<br>разности | Нижняя граница | Верхняя<br>граница                             |
|                               | Конфронтационный колинг Предполагается равенство<br>дисперсий | ,030  | ,863                                   | ,028                             | 88     | ,977                         | ,01500                       | .52748                  | $-1,03325$     | 1,06325                                        |
|                               | Равенство дисперсий не<br>предполагается                      |       |                                        | ,028                             | 83,630 | .977                         | 01500                        | .52762                  | $-1,03429$     | 1,06429                                        |
| Дистанцирование               | Предполагается равенство<br>дисперсий                         | ,014  | ,907                                   | $-686$                           | 88     | ,494                         | $-45500$                     | .66279                  | $-1,77215$     | ,86215                                         |
|                               | Равенство дисперсий не<br>предполагается                      |       |                                        | $-692$                           | 85,875 | ,491                         | $-.45500$                    | .65769                  | $-1,76246$     | ,85246                                         |
| Самоконтроль                  | Предполагается равенство<br>дисперсий                         | ,187  | ,666                                   | $-.842$                          | 88     | ,402                         | $-.55500$                    | ,65911                  | $-1,86485$     | ,75485                                         |
|                               | Равенство дисперсий не<br>предполагается                      |       |                                        | $-0.836$                         | 80,975 | ,406                         | $-.55500$                    | ,66426                  | $-1,87668$     | ,76668                                         |
| Поиск социальной<br>поддержки | Предполагается равенство<br>дисперсий                         | 2,043 | ,156                                   | ,876                             | 88     | ,383                         | ,45000                       | .51348                  | $-57043$       | 1,47043                                        |
|                               | Равенство дисперсий не                                        |       |                                        | ,908                             | 87,157 | ,366                         | .45000                       | .49562                  | $-53506$       | 1,43506                                        |

Рис. 3.19

**Задание 3.3.** Сравните копинг-стратегии студентов технических специальностей и психологов с помощью *t*-критерия Стьюдента.

**Задание 3.4.** Сравните эмоциональное выгорание у студентов с разной мотивацией достижения (файл *Выгорание*).

Скопируйте данные и перенесите их на новый лист. Оставьте неудаленными столбцы по методике Бойко и один из показателей, которые могут оказать влияние на эмоциональное выгорание, например по уровню мотивации к лостижению.

Отсортируйте данные по этому показателю. Разделите испытуемых на две группы (рис. 3.20).

Сравните полученные группы по среднему арифметическому.

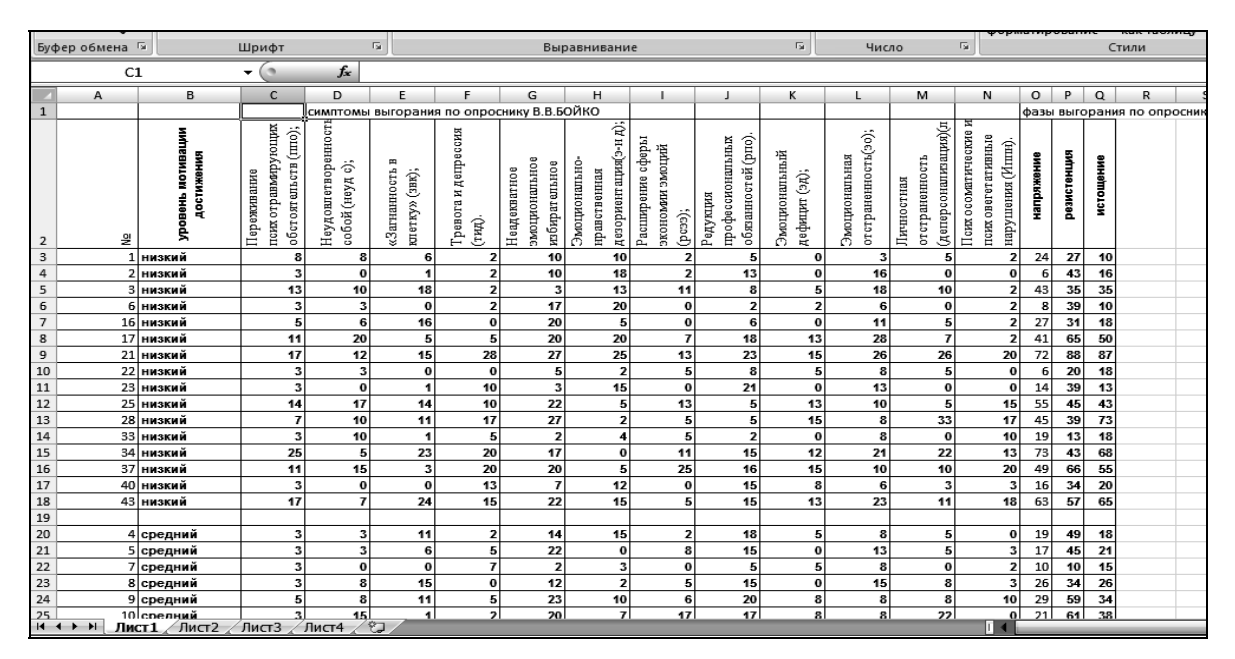

Рис. 3.20

#### 3.3. Сравнение частоты встречаемости показателя

Задание 3.5. Сравните полученные группы по количеству человек, с разным уровнем сформированности симптома (по относительной частоте его проявления).

Под таблицей подсчитаем по каждой группе количество студентов, у которых симптом не сформирован, формируется, сформировался.

В строку под таблицей копируем вторую строку (с заголовками).

В столбце А приводим основание для деления - «уровень мотивации достижения» и значения уровня - «низкий» и «средний и высокий».

В столбец В вносим степень формирования симптома или фазы выгорания.

В столбец С вносим формулы (рис. 3.21).

Протягиваем полученные формулы до конца таблицы.

Заготовьте таблицу для вычисления критерия «угловое преобразование Фишера» (рис. 3.22).

Абсолютная частота и объем выборки - исходные данные для критерия Фишера. Чтобы сравнить доли выборок респондентов, у которых симптом (фаза) уже сформировался, возьмите исходные данные из 54-й, 55-й и 59-й, 60-й строк.

| vann     |                                    | Ψ∪рмулα<br>газметка страница | <b>Address</b><br>гсцспэнровапис<br>υид                                             |                                      |                                                             |
|----------|------------------------------------|------------------------------|-------------------------------------------------------------------------------------|--------------------------------------|-------------------------------------------------------------|
| 1x       | Σ Автосумма *                      | <b>В</b> Логические *        | 6. Ссылки и массивы *<br>- Присвоить имя *<br>Æ.                                    | - Влияющие ячейки   Показать формулы |                                                             |
| Вставить | В Недавно использовались *         | А Текстовые                  | <b>ПА</b> Математические *<br><u>Д<sup>∞</sup></u> Использовать в формуле »         |                                      | ч.+ Зависимые ячейки * Проверка наличия ошибок *<br>$\circ$ |
| функцию  | <b>В</b> Финансовые *              | ■ Дата и время *             | Диспетчер<br><b>ПП</b> Другие функции *<br><b>ЕВ</b> Создать из выделенного<br>имен | 2 Убрать стрелки *                   | <b>В Вычислить формулу</b>                                  |
|          |                                    | Библиотека функций           | Определенные имена                                                                  |                                      | Зависимости формул                                          |
|          | D <sub>55</sub><br>$\mathbf{v}$ (m | fx                           |                                                                                     |                                      |                                                             |
|          | $\overline{A}$                     | B                            | C                                                                                   |                                      | E                                                           |
| 46       | 44                                 | средний                      | 3                                                                                   |                                      | 0                                                           |
| 47       | 45                                 | средний                      | 5                                                                                   |                                      | 11                                                          |
| 48       | 20                                 | <b>ВЫСОКИЙ</b>               | 5                                                                                   |                                      | 11                                                          |
| 49       |                                    |                              |                                                                                     |                                      |                                                             |
| 50       | уровень мотивации                  |                              |                                                                                     |                                      |                                                             |
|          |                                    |                              | Переживание                                                                         | Неудовлетворенность                  | «Загнанность в                                              |
|          |                                    |                              | психотравмирующих                                                                   | собой (неуд с);                      | клетку» (звк);                                              |
|          |                                    |                              | обстоятельств (ппо);                                                                |                                      |                                                             |
|          |                                    |                              |                                                                                     |                                      |                                                             |
|          | 51 низкий                          |                              |                                                                                     |                                      |                                                             |
| 52       |                                    |                              | не сформирован, = СЧЁТЕСЛИ (С\$3:С\$18;"<10")                                       |                                      |                                                             |
| 53       |                                    | формируется,                 | $=$ C55-C52-C54                                                                     |                                      |                                                             |
| 54       |                                    | сформировался                | =СЧЁТЕСЛИ(С\$3:С\$18;">15")                                                         |                                      |                                                             |
| 55       |                                    | всего                        | $=$ CYËT(C\$3:C\$18)                                                                |                                      |                                                             |
| 56       | средний и высокий                  |                              |                                                                                     |                                      |                                                             |
| 57       |                                    |                              | не сформирован, = СЧЁТЕСЛИ (С\$20:С\$48;"<10")                                      |                                      |                                                             |
| 58       |                                    | формируется,                 | $=$ C60-C57-C59                                                                     |                                      |                                                             |

Рис. 3.21

|    | A                      | B                                    | $\mathcal{C}$          |
|----|------------------------|--------------------------------------|------------------------|
| 62 | выборка                | абс частота                          |                        |
| 63 |                        | отн частота                          | $=C62/C68$             |
| 64 | 2 выборка              | абс частота                          |                        |
| 65 |                        | отн частота                          | $=C64/C70$             |
| 66 | Угловое преобразование |                                      | $=(C69-C71)*KOPEHb$    |
|    | Фишера                 |                                      | $(C68*C70/(C68+C70))$  |
| 67 |                        |                                      |                        |
| 68 | выборка                | Объем выборки                        |                        |
| 69 |                        | $\phi$ <sub><math>\mu</math></sub> * | $=2*ASIN(KOPEHB(C63))$ |
| 70 | 2 выборка              | Объем выборки                        |                        |
| 71 |                        | $\Phi$ <sub>*</sub>                  | $=2*ASIN(KOPEHB(C65))$ |

Рис. 3.22

Протягиваем строки до конца таблицы. Выделите показатели критерия Фишера, которые больше критических  $\varphi_{0,05} = 1,64$  и  $\varphi_{0,01} = 2,31$  (рис. 3.23).

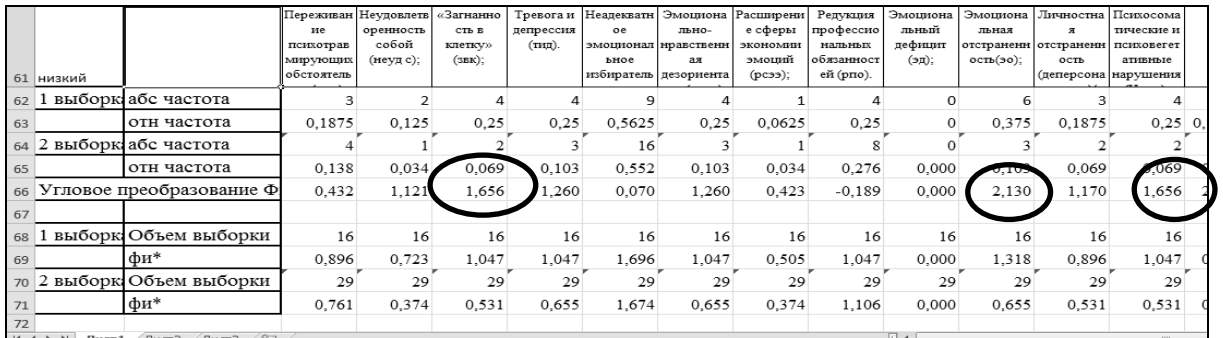

Критерий «угловое преобразование Фишера» имеет ограничение: нельзя выполнять сравнение, если одна из частот равна нулю. Поэтому нельзя утверждать, что есть значимые различия по фазе «напряжение», хотя значение критерия достаточно велико (рис. 3.24).

| Э |        | сформировался            | 4                                         | 1                                                       | 0          | 2           | 1         |  |
|---|--------|--------------------------|-------------------------------------------|---------------------------------------------------------|------------|-------------|-----------|--|
|   |        | всего                    | 29                                        | 29                                                      | 29         | 29          | 29        |  |
|   | низкий |                          | ие<br>психотрав<br>мирующих<br>обстоятель | Переживан Неудовлетв<br>оренность<br>собой<br>(неуд с); | напряжение | резистенция | истощение |  |
|   |        | 1 выборк абс частота     | 3                                         | 2                                                       | 3          | 3           | 4         |  |
|   |        | отн частота              | 0,1875                                    | 0,125                                                   | 0,1875     | 0,1875      | 0,25      |  |
|   |        | 2 выборк абс частота     |                                           |                                                         |            |             |           |  |
| ē |        | отн частота              | 0,138                                     | 0,034                                                   | 0,000      | 0,069       | 0,034     |  |
| 5 |        | Угловое преобразование Ф | 0,432                                     | 1,121                                                   | 2,876      | 1,170       | 2,163     |  |
| 7 |        |                          |                                           |                                                         |            |             |           |  |
| 3 |        | 1 выборк Объем выборки   | 16                                        | 16                                                      | 16         | 16          | 16        |  |
| э |        | фи*                      | 0,896                                     | 0,723                                                   | 0,896      | 0,896       | 1,047     |  |
|   |        | 2 выборк Объем выборки   | 29                                        | 29                                                      | 29         | 29          | 29        |  |
|   |        | фи*                      | 0.761                                     | 0.374                                                   | 0,000      | 0.531       | 0.374     |  |
|   |        |                          |                                           |                                                         |            |             |           |  |

Рис. 3.24

Для переноса таблицы из Excel в Word скопируйте строки, в которых отражены названия показателей, абсолютная и относительная частота и значение критерия (рис. 3.25).

| 60     | BCEFO                       | 29         | 29                             | 29        | 29        | 29        | 29                                               | 29       | 29         | 29         | 29           | 29                                    | 29         | 29    | 29                 | 29    |  |
|--------|-----------------------------|------------|--------------------------------|-----------|-----------|-----------|--------------------------------------------------|----------|------------|------------|--------------|---------------------------------------|------------|-------|--------------------|-------|--|
|        |                             |            | Переживан Неудовлетв «Загнанно |           |           |           | Тревога и Неадекватн Эмоциона Расширени Редукция |          |            |            |              | Эмоциона Эмоциона Личностна Психосома |            |       |                    |       |  |
|        |                             | ие         | оренность                      | сть в     | депрессия | <b>oe</b> | льно-                                            | е сферы  | профессио  | льный      | льная        |                                       | тические и |       |                    |       |  |
|        |                             | психотрав  | собой                          | клетку»   | (тид).    |           | эмоционал нравственн                             | экономии | нальных    | дефицит    |              | отстраненн отстраненн психовегет      |            |       |                    |       |  |
|        |                             | мирующих   | (неуд с);                      | $(3BK)$ ; |           | ьное      | ая                                               | эмоций   | обязанност | $(3\pi)$ ; | $OCTB(90)$ ; | ость                                  | ативные    |       |                    |       |  |
| 61     |                             | обстоятель |                                |           |           |           | избиратель дезориента                            | (pc33);  | ей (рпо).  |            |              | (деперсона нарушения                  |            |       | $\Omega$           |       |  |
| 62 1   | выборкі абс частота         |            |                                | 4         | 4         | 9         | 4                                                |          |            | 0          | 6            |                                       | 4          |       |                    |       |  |
| 63     | отн частота                 | 0.1875     | 0,125                          | 0.25      | 0.25      | 0.5625    | 0.25                                             | 0.0625   | 0.25       | 0          | 0.375        | 0.1875                                |            |       | 0.25 0.1875 0.1875 | 0.25  |  |
|        | 64 2 выборк абс частота     |            |                                |           |           | 16        |                                                  |          |            |            |              |                                       |            |       |                    |       |  |
| 65     | отн частота                 | 0,138      | 0,034                          | 0.069     | 0,103     | 0,552     | 0,103                                            | 0.034    | 0.276      | 0.000      | 0.103        | 0,069                                 | 0,069      | 0.000 | 0.069              | 0,034 |  |
|        | 66 Угловое преобразование Ф | 0,432      | 1,121                          | 1,656     | 1.260     | 0,070     | 1.260                                            | 0,423    | $-0.189$   | 0.000      | 2.130        | 1.170                                 | 1.656      | 2.876 | 1,170              | 2,163 |  |
| $\sim$ |                             |            |                                |           |           |           |                                                  |          |            |            |              |                                       |            |       |                    |       |  |

Рис. 3.25

Вставьте скопированное на новый лист, используя специальную вставку (рис. 3.26).

Поменяйте формат для относительной частоты на процентный. Полученную таблицу вставьте в текстовый документ (табл. 3.3).

|                | ౘ<br>Шa         | Calibri                                | $\mathbf{A}^{\star}$ $\mathbf{A}^{\star}$<br>$\mathbf{v}$ 11 | $\equiv$<br>$\equiv$                         | $\frac{1}{2}$ | Перенос текста                      |   |   |       | Процентный |
|----------------|-----------------|----------------------------------------|--------------------------------------------------------------|----------------------------------------------|---------------|-------------------------------------|---|---|-------|------------|
|                | Вставить        | X X Y.                                 | $\mathbb{H}$ +<br>⇘                                          | 事事項<br>$A -$                                 | 復編            | • Объединить и поместить в центре * |   |   | 雪 - % | 000        |
|                | Буфер обмена Б  | Шрифт                                  |                                                              | 匠                                            |               | Выравнивание                        |   | 5 |       | Число      |
|                | E <sub>3</sub>  | $\blacksquare$<br>$\blacktriangledown$ | $f_x$                                                        | 13,7931034482759%                            |               |                                     |   |   |       | Процент    |
|                | $\overline{A}$  | B                                      | C                                                            | $\mathsf{D}$                                 | F             | F                                   | G | H |       | Отобра     |
| $\mathbf{1}$   |                 | 1 выборка                              |                                                              | 2 выборка                                    |               | Угловое преобразование Фишера       |   |   |       | процен     |
| $\overline{2}$ |                 |                                        |                                                              | абс частот отн частот абс частот отн частота |               |                                     |   |   |       |            |
| 3              | Пережива        | 3                                      | 18,8%                                                        |                                              | 14%           | 0,43238                             |   |   |       |            |
| 4              | Неудовле        |                                        | 12,5%                                                        |                                              | 3%            | 1,12123                             |   |   |       |            |
| 5              | «Загнанно       | 4                                      | 25,0%                                                        |                                              | 7%            | 1,65609                             |   |   |       |            |
| 6              | Тревога и       | 4                                      | 25,0%                                                        | 3                                            | 10%           | 1,25968                             |   |   |       |            |
| $\overline{7}$ | Неадеква        | 9                                      | 56,3%                                                        | 16                                           | 55%           | 0,06966                             |   |   |       |            |
| 8              | Эмоциона        | 4                                      | 25,0%                                                        | 3                                            | 10%           | 1,25968                             |   |   |       |            |
| 9              | Расширен        | $\mathbf{1}$                           | 6,3%                                                         |                                              | 3%            | 0,42323                             |   |   |       |            |
| 10             | Редукция        | 4                                      | 25,0%                                                        | 8                                            | 28%           | $-0,18869$                          |   |   |       |            |
| 11             | Эмоциона        | $\mathbf 0$                            | 0,0%                                                         | 0                                            | 0%            | $\mathbf 0$                         |   |   |       |            |
| 12             | Эмоциона        | 6                                      | 37,5%                                                        | 3                                            | 10%           | 2,12962                             |   |   |       |            |
| 13             | Личностна       | 3                                      | 18,8%                                                        |                                              | 7%            | 1,1695                              |   |   |       |            |
| 14             | <b>Психосом</b> | 4                                      | 25,0%                                                        | 2                                            | 7%            | 1,65609                             |   |   |       |            |
| 15             | напряжен        | 3                                      | 18,8%                                                        | $\mathbf{0}$                                 | 0%            | 2,87606                             |   |   |       |            |
| 16             | резистенц       | 3                                      | 18,8%                                                        |                                              | 7%            | 1,1695                              |   |   |       |            |
| 17             | истощени        | 4                                      | 25,0%                                                        |                                              | 3%            | 2,16312                             |   |   |       |            |

Рис. 3.26

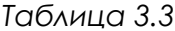

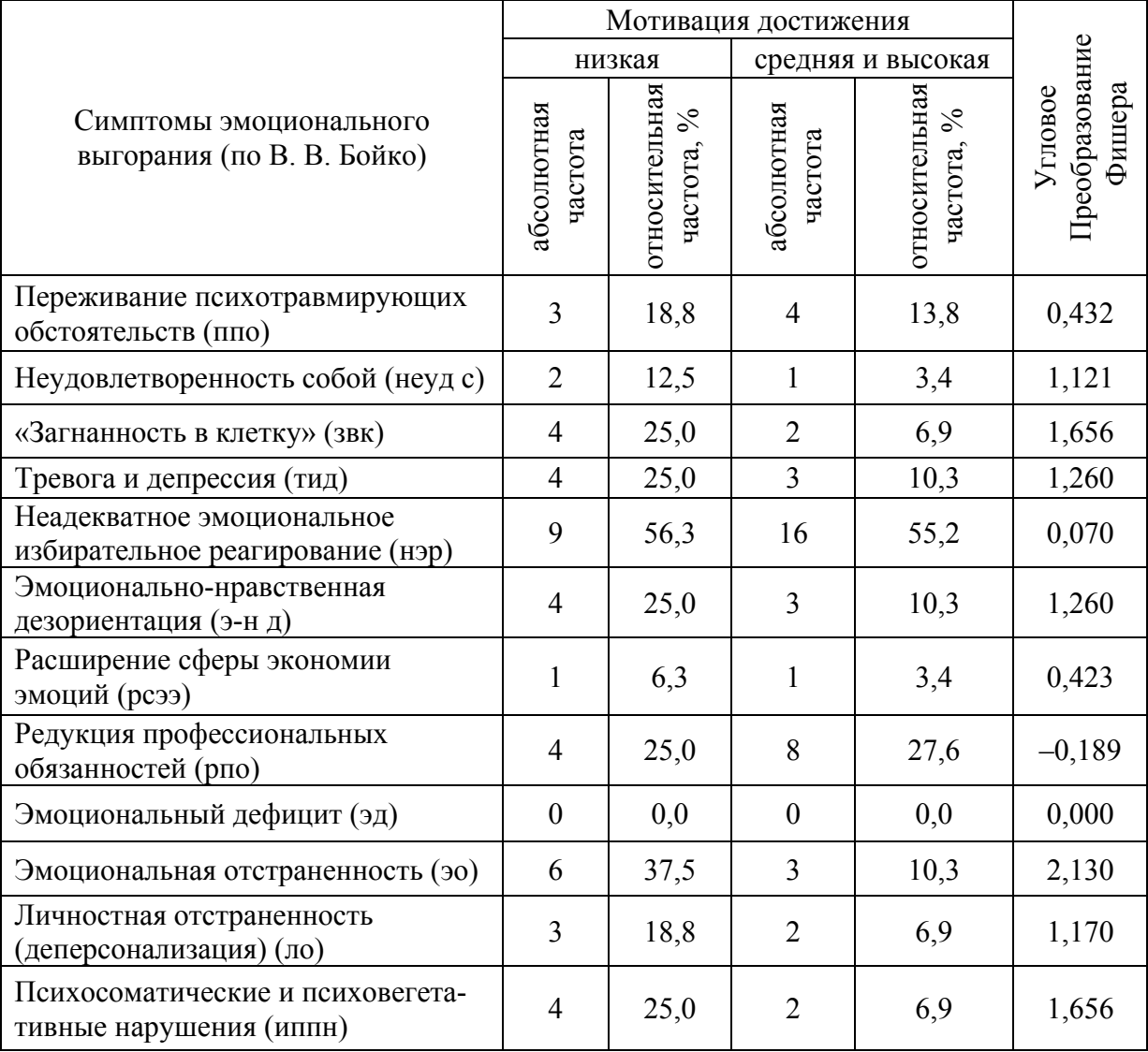

### **3.4.** *Оформление результатов сравнения двух независимых выборок при измерениях, выполненных в метрической шкале*

*Пример 3.1.* Сравнение выборок по среднему арифметическому с помощью *t*-критерия Стьюдента.

В исследовании приняли участие 100 человек. При этом первая выборка (50 человек), – активисты ВОО МГЕР СПб, занимающие в организации различные должности, другая выборка – студенты ПГУПС различных специальностей, никогда не участвовавшие в молодежных политических движениях.

Сравнение этих групп проводилось по методикам:

1. «Диагностика склонности к манипулированию», разработанная группой американских психологов во главе с Р. Кристи в 1970 г., адаптированная и переведенная на русский язык Е. В. Алексеевой, С. Л. Братченко в 1994 г.

2. «Диагностика лидерских способностей» Е. Жарикова и Е. Крушельницкого.

3. «Диагностика социальной эмпатии» Н. П. Фетискина, В. В. Козлова, Г. М. Мануйлова.

Различия по склонности к манипулированию, лидерским способностям и социальной эмпатии у студентов и активистов показаны в табл. 3.4. (Таблицы в выпускных и квалификационных работах должны иметь названия.)

*Таблица 3.4* 

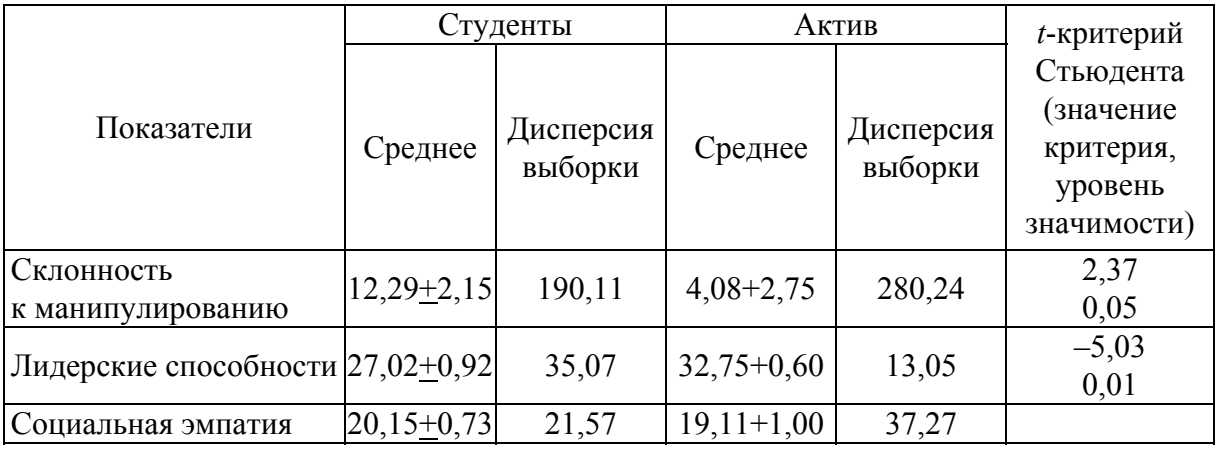

Студенты имеют более высокий уровень склонности к манипулированию (табл. 3.4) по сравнению с активистами (*t* = 2,37, *p* = 0,05). Это объясняется (далее результаты интерпретируются). Актив, в сравнении со студентами, имеет более высокие лидерские способности (*t* = 5,03, *p* = 0,01), (далее результаты интерпретируются).

Пример 3.2. Сравнение частоты встречаемости признака с критерием ф\* - угловое преобразование Фишера.

В исследовании (см. пример 3.1) изучались: Я-образ, образ идеального политика и образ кумира. Сравнить эти образы можно по частоте встречаемости в их описаниях наиболее часто употребляемых определений. Для этого использовали критерий  $\varphi^*$ .

Различия по частоте основных определений у активистов в разных образах показаны в табл. 3.5.

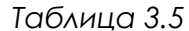

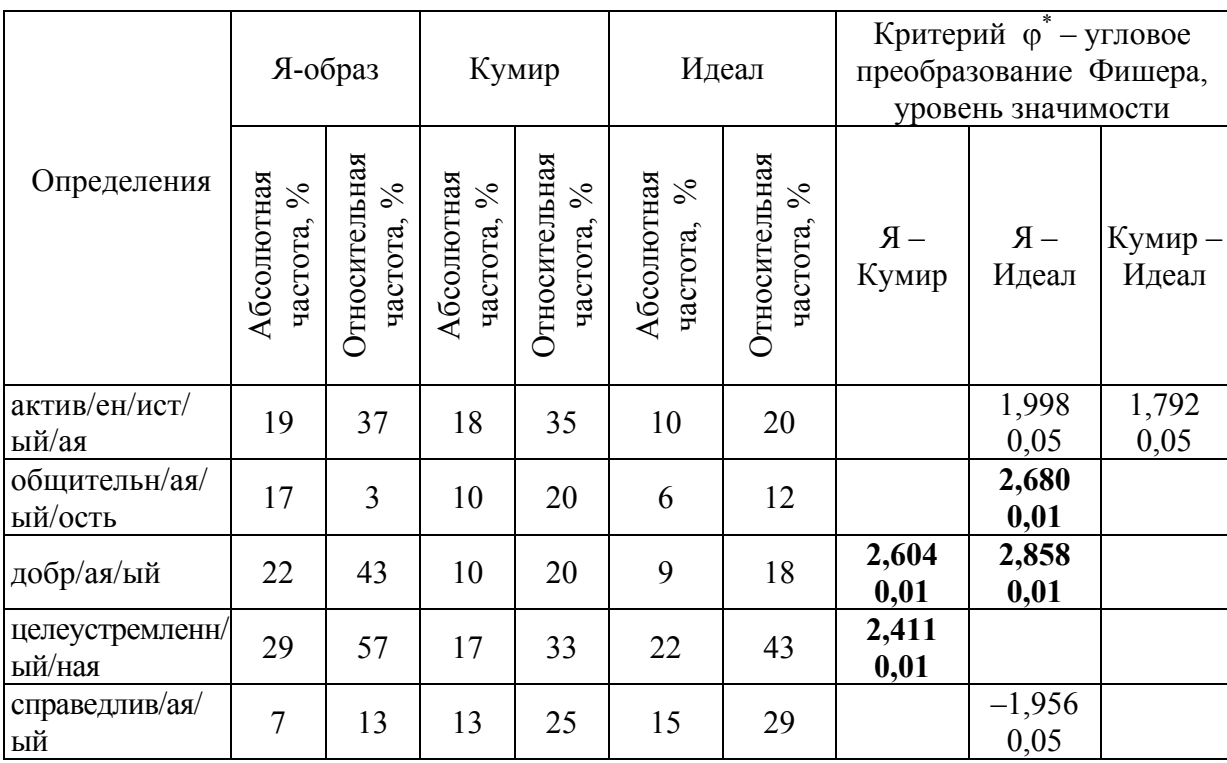

Сопоставление Я-образа у активистов с образом идеального политика и образом кумира. Наиболее часто в Я-образе встречается характеристика «актив/ен/ист/ый/ая» - 40 % повтора, на втором месте - «добрый», коими себя считают 30 %, третье место по частоте повтора занимает слово «целеустремленный». Не все часто встречающиеся определения одинаково часто употребляются в разных образах. Так, активность - качество, характерное для реального человека (Я-образа и образа кумира), реже встречается у идеала (значимость различий, см. табл. 3.5)). Целеустремленность, занимающая первое место в Я-образе и образе идеального политика, значительно реже встречается в образе кумира. Справедливость более характерна для идеала, а не для Я-образа. Второе место в Я-образе занимает доброта, а у кумира и идеала это качество перемещается на пятое место, значительно уступая в частоте (далее результаты интерпретируются).

*Пример 3.3.* Сравнение выборок с помощью двух критериев.

В исследовании принимали участие в общей сложности 41 железнодорожник в возрасте от 23 до 50 лет (средний возраст 40 лет). Изучались особенности переживания одиночества. Использовался опросник для определения вида одиночества С. Г. Корчагиной. Шкалы: диффузное, отчуждающее, диссоциированное одиночество. Высокий уровень переживания одиночества – выше 8 баллов.

Сравнение уровня переживания одиночества железнодорожниками с разным стажем работы показано в табл. 3.6

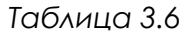

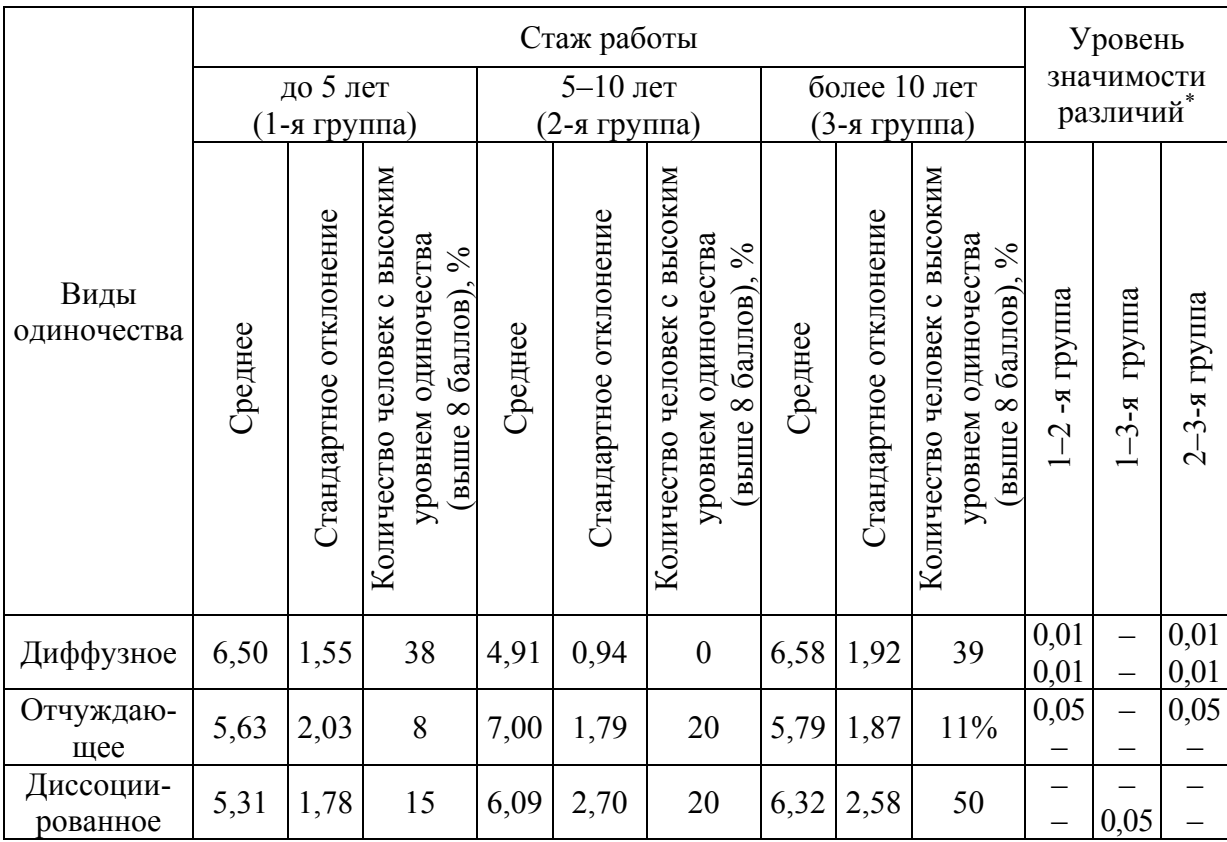

\* Верхняя цифра – по критерию Стьюдента, нижняя – по критерию «угловое преобразование Фишера».

По данным, полученным в ходе эмпирического исследования (табл. 3.6), у железнодорожников со стажем работы от 5 до 10 лет диффузное одиночество снижается, а отчуждение увеличивается. У людей со стажем более 10 лет наблюдается обратная тенденция. По диссоциированному одиночеству значимых различий с использованием *t*-критерия Стьюдента не выявлено. При этом растет доля людей с высоким уровнем одиночества: от 15 % у работников со стажем до 5 лет и до 50 % у работников со стажем более 10 лет.

*Пример 3.4.* Сравнение нескольких выборок.

При нормальном распределении несколько выборок можно сравнивать попарно (с помощью *t*-критерия Стьюдента) или воспользоваться дисперсионным анализом. Дисперсионный анализ дает ответ: дисперсия генеральной совокупности обусловлена только дисперсией в различных выборках или в значительной части различием между средними показателями выборок.

В исследовании приняли участие 90 человек – студенты ПГУПС различных специальностей. Использовалась методика Р. Лазаруса и С. Фолкмана, адаптированная Т. Л. Крюковой, Е. В. Куфтяк, М. С. Замышляевой и предназначенная для определения копинг-механизмов, способов преодоления трудностей в различных сферах психической деятельности, копингстратегий.

Различия в копинг стратегиях у студентов разных направлений подготовки показаны в табл. 3.7.

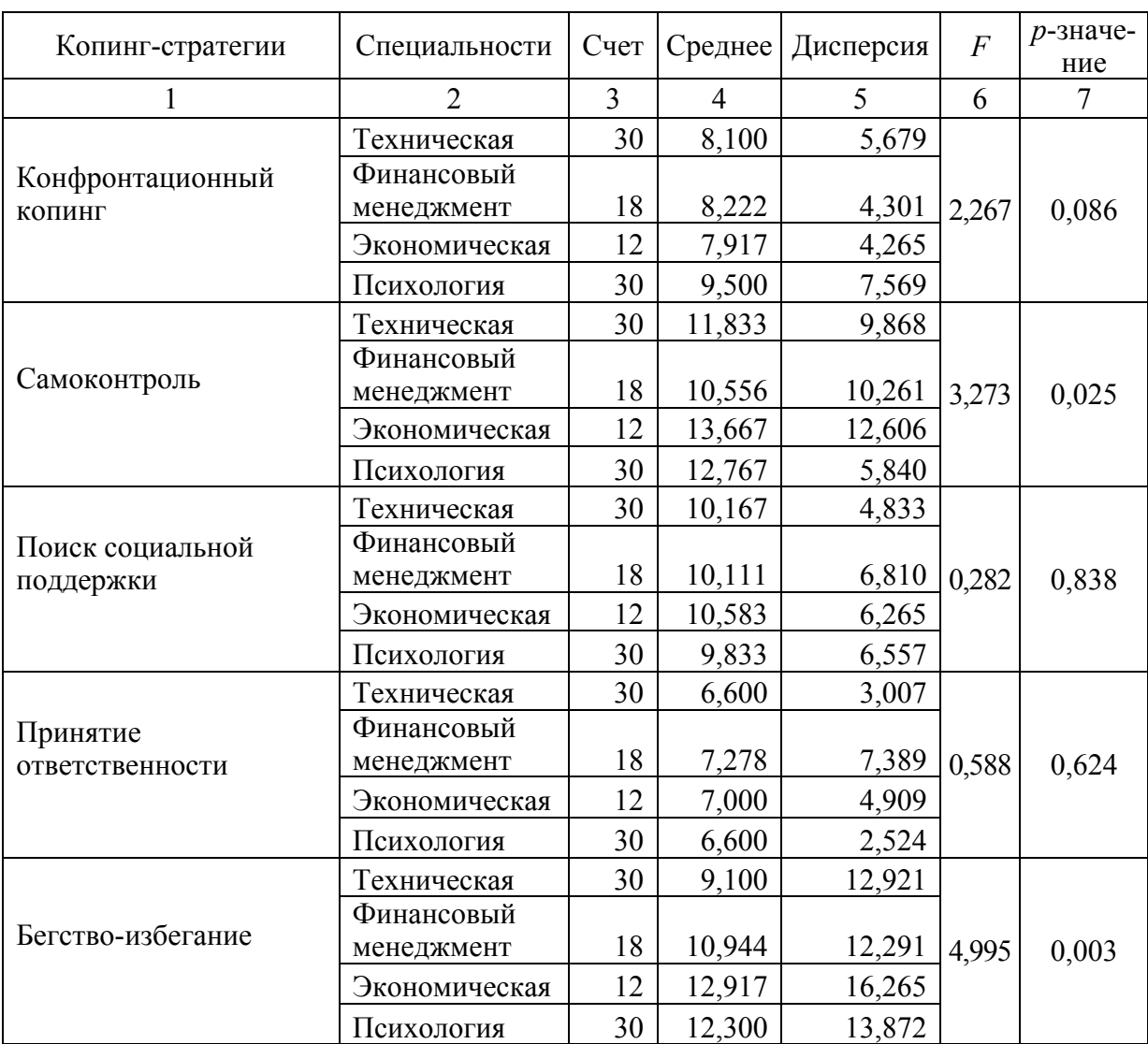

*Таблица 3.7* 

Окончание табл. 3.7

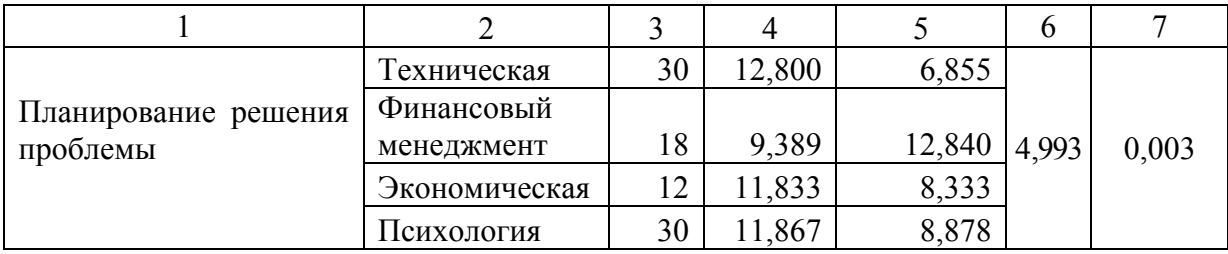

Дисперсионный анализ (см. табл. 3.7) показал, что значимые различия между студентами разных специальностей отмечаются по трем копинг-стра-тегиям. По самоконтролю ( $F = 3,273$ ,  $p = 0,025$ ) самый высокий уровень у студентов-экономистов, самый низкий - у студентов, обучающихся по специальности «Финансовый менеджмент»... (интерпретация). По стратегии «бегство-избегание» ( $F = 4,995$ ,  $p = 0,003$ ) самый высокий уровень у студентов-экономистов, самый низкий - у студентов технических специальностей... (интерпретация). По планированию  $(F = 4.993,$  $p = 0,003$ ) самый высокий уровень у студентов технических специальностей, самый низкий - у студентов, обучающихся по специальности «Финансовый менеджмент»... (интерпретация).

### 4. ВЗАИМОСВЯЗИ ХАРАКТЕРИСТИК

#### 4.1. Корреляционная связь

Корреляционная связь - это согласованное изменение двух или более признаков. Корреляционная связь означает, что изменчивость одного признака находится в некоторой связи с изменениями другого признака. Используется также термин «корреляционная зависимость», который означает, что направленные изменения одного признака приводят к направленным изменениям другого.

Термины «корреляционная связь» и «корреляционная зависимость» не являются синонимами, поскольку два признака, изменяющиеся согласованно, могут зависеть не друг от друга, а от какого-либо третьего признака. Иными словами, корреляционная связь не свидетельствует о причинноследственной связи, а только показывает, что изменениям одного признака, как правило, соответствуют изменения другого.

Корреляционные связи характеризуются формой, направлением и силой. По форме различаются связи прямолинейные и криволинейные. Прямолинейной может быть связь между количеством правильно решенных задач и количеством выполненных тренировочных заданий. А например, связь между уровнем мотивации и эффективностью выполнения задачи - криволинейная: эффективность выполнения задачи возрастает только до определенного, так называемого оптимального уровня мотивации, а затем начинает снижаться.

По направлению корреляционная связь может быть положительной (прямой) либо отрицательной (обратной). При положительной прямолинейной корреляции более высоким значениям одного признака соответствуют более высокие значения другого, а более низким значениям одного признака соответственно более низкие другого. При отрицательной связи более высоким значениям одного признака соответствуют более низкие другого. Так, связь между количеством тренировочных заданий и количеством правильно решенных задач - прямая (положительная), а между количеством тренировочных заданий и количеством допущенных ошибок обратная (отрицательная).

Сила связи характеризует то, насколько строго выполняется зависимость. Чем сильнее связь между явлениями, тем более вытянутым оказывается облако точек на графике. Степень вытянутости облака оценивается с помощью коэффициента корреляции. Коэффициент корреляции изменяется от -1 до +1. Знак показывает, является ли связь положительной или отрицательной, а абсолютная величина коэффициента корреляции - силу связи. Если коэффициент близок к нулю, то связь отсутствует, если близок к единице, то связь значима.

Корреляционный анализ дает возможность оценки степени согласованности изменений (варьирования) большого числа признаков и выделения группы взаимокоррелирующих признаков. Результаты вычисления корреляций для некоторого набора признаков записываются в виде квадратной матрицы. В заголовки строк и столбцов выносятся названия или номера признаков, в клетки таблицы заносятся коэффициенты корреляции каждого признака с каждым.

Задание 4.1. Определите, с какими личностными характеристиками связана лживость у подростков.

Откройте файл Подростки. В него введены результаты исследования потребности в общении, эмоциональности, активности, ..., лживости подростков.

Скопируйте заголовки и вставьте в 47-ю строку.

В ячейку В48 введите подпись «Корреляция».

В ячейке D48 вычислите коэффициент корреляции для потребности в общении и лживости. Для этого введите формулу (рис. 4.1):

 $=$ коррел(массив1;массив2)

массив1 - показатели потребности в общении (D2:D45)

массив2 - показатели лживости (N2:N45)

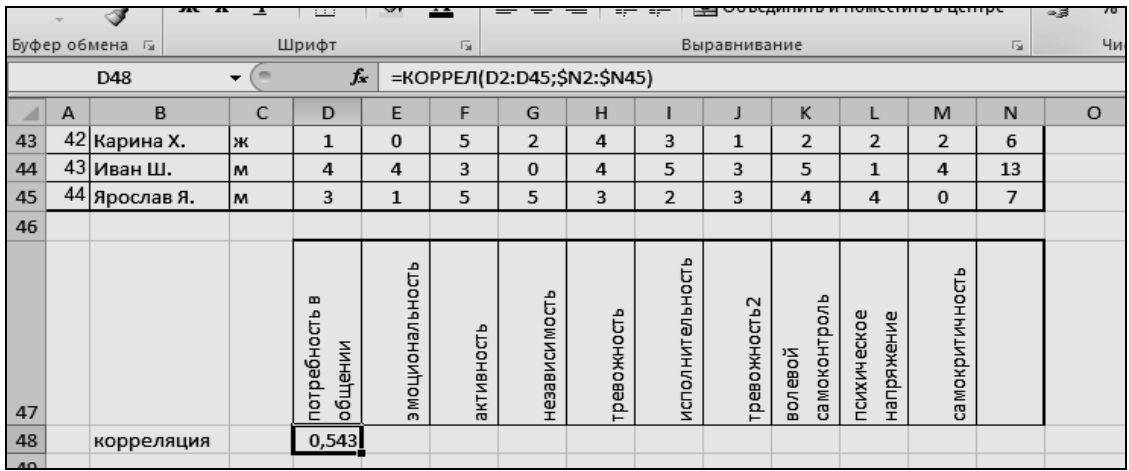

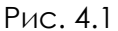

В ячейках Е48-М48 вычислите коэффициенты корреляции лживости с остальными показателями (если в формуле поставить \$ перед N в массиве N2:N45, то можно формулу протянуть вправо).

Получение корреляционной матрицы осуществляется следующим образом.

Откройте диалоговое окно Анализ данных. Выберите раздел Корреляция. Выделите входной интервал (все числовые данные с заголовками). Поставьте  $\nabla$  против надписи «Метки». Нажмите *ОК*. Получите таблицу. Измените формат ячеек так, чтобы можно было прочесть названия строк и столбцов. Уменьшите количество цифр после запятой.

Такую таблицу называют корреляционной матрицей. В этой таблице присутствуют коэффициенты корреляции всех пар показателей (рис. 4.2). Например, 0,333 находится на пересечении строки «Волевой самоконтроль» и столбца «Потребность в общении». Это коэффициент корреляции между волевым самоконтролем и потребностью в общении подростков.

Чтобы определить коэффициент корреляции между исполнительностью и независимостью, ищем пересечение строки «Исполнительность» и столбца «Независимость» (или, наоборот, столбца и строки). Коэффициент корреляции между ними равен -0,520.

Определите коэффициент корреляции между независимостью и потребностью в общении, между независимостью и активностью, между независимостью и психическим напряжением. Какие из этих величин связаны между собой?

Определите по таблицам r0,05(n). Удалите (с помощью клавиши Del) из корреляционной матрицы все коэффициенты корреляции, которые по абсолютной величине (по модулю) меньше этого значения. Остались только те коэффициенты, которые являются значимыми. Выпишите, с какими характеристиками связана лживость у подростков.

| $\mathbb{X}$ | ■■<br>$7$<br>Ы<br><b>in</b><br>∩<br>$\overline{\phantom{a}}$<br>$\mathcal{L}$ |                                 |                     |                                             |              |               |             |              |                                            |              |                           |                                    | Подростки корр [Режим совместимости] - Microsoft Excel |                  |                 |
|--------------|-------------------------------------------------------------------------------|---------------------------------|---------------------|---------------------------------------------|--------------|---------------|-------------|--------------|--------------------------------------------|--------------|---------------------------|------------------------------------|--------------------------------------------------------|------------------|-----------------|
|              | Файл<br>Главная<br>Вставка                                                    |                                 |                     | Разметка страницы                           | Формулы      |               | Данные      |              | Рецензирование                             |              | Вид                       | Разработчик                        |                                                        |                  |                 |
|              | Ж<br>Calibri<br>el                                                            | $\mathbf{r}$ 11                 | $\scriptstyle\rm v$ | $A^{\uparrow}$<br>$\mathbf{A}^{\mathsf{T}}$ |              | $\mathcal{D}$ |             |              | 言 Перенос текста                           |              |                           | Числовой                           |                                                        |                  |                 |
|              | Вставить<br>ч -<br>$\mathbf X$ $\mathbf K$                                    | FR.<br>$\overline{\phantom{a}}$ | ⇘                   | $A$ -                                       | 亖<br>臺       | 建建<br>清       |             |              | <b>В Объединить и поместить в центре *</b> |              |                           | 鵛<br>%<br>$\overline{\phantom{a}}$ | $^{*60}_{*60}$<br>000                                  | $\frac{100}{20}$ | Усло<br>формати |
|              | Буфер обмена Б                                                                | Шрифт                           |                     | 匾                                           |              |               |             | Выравнивание |                                            |              | $\overline{\mathbb{F}_M}$ |                                    | Число                                                  | 园                |                 |
|              | $\sqrt{2}$<br>L12<br>$\overline{\phantom{0}}$                                 | $f_x$                           | $\mathbf{1}$        |                                             |              |               |             |              |                                            |              |                           |                                    |                                                        |                  |                 |
|              | А                                                                             | B                               |                     | C                                           | D            | E             |             | F            | G                                          | н            |                           | J                                  | Κ                                                      | п                |                 |
| $\mathbf{1}$ |                                                                               | вобщении<br>потребность         | эмоциональность     |                                             | активность   | независимость | тревожность |              | acnonumentuocont                           | тревожность2 | волевой самоконтроль      | психическое напряжение             | самокритичность                                        | aживоать         |                 |
| 2            | потребность в общении                                                         | 1                               |                     |                                             |              |               |             |              |                                            |              |                           |                                    |                                                        |                  |                 |
| 3            | эмоциональность                                                               | 0,329                           |                     | $\mathbf{1}$                                |              |               |             |              |                                            |              |                           |                                    |                                                        |                  |                 |
| 4            | активность                                                                    | $-0,131$                        |                     | 0,153                                       | $\mathbf{1}$ |               |             |              |                                            |              |                           |                                    |                                                        |                  |                 |
| 5            | независимость                                                                 | $-0,420$                        |                     | 0,278                                       | 0,239        | $\mathbf{1}$  |             |              |                                            |              |                           |                                    |                                                        |                  |                 |
| 6            | тревожность                                                                   | $-0,226$                        |                     | 0,059                                       | 0,330        | 0,253         |             | $\mathbf{1}$ |                                            |              |                           |                                    |                                                        |                  |                 |
| 7            | исполнительность                                                              | 0,378                           |                     | 0,214                                       | $-0,265$     | $-0,520$      |             | $-0,127$     | $\mathbf{1}$                               |              |                           |                                    |                                                        |                  |                 |
| 8            | тревожность2                                                                  | $-0.121$                        |                     | 0,206                                       | 0,021        | 0,048         |             | $-0,024$     | 0,139                                      | $\mathbf{1}$ |                           |                                    |                                                        |                  |                 |
| 9            | волевой самоконтроль                                                          | 0,333                           |                     | 0,206                                       | $-0,273$     | $-0,351$      |             | $-0,330$     | 0,487                                      | 0,208        | $\mathbf{1}$              |                                    |                                                        |                  |                 |
| 10           | психическое напряжени                                                         | -0,070                          |                     | 0,081                                       | 0,026        | 0,412         |             | 0,187        | $-0,247$                                   | 0,055        | $-0,135$                  | $\mathbf{1}$                       |                                                        |                  |                 |
| 11           | самокритичность                                                               | 0,048                           |                     | 0,404                                       | $-0,170$     | $-0,377$      |             | 0,098        | 0,231                                      | 0,109        | 0,113                     | $-0,372$                           | $\mathbf{1}$                                           |                  |                 |
|              | 12 лживость                                                                   | 0,543                           |                     | 0,442                                       | $-0,287$     | $-0,573$      |             | $-0,399$     | 0,385                                      | 0,211        | 0,497                     | $-0,380$                           | 0,282                                                  |                  |                 |

Рис. 4.2

### **4.2.** *Оформление результатов корреляционного анализа*

*Пример 4.1.* Исследование мотивов обучения студентов в вузе. Выборка из 36 человек, обучающихся по разным специальностям.

Недостаток корреляционной матрицы (табл. 4.1) – большое количество незначимых коэффициентов. Их следует удалить, чтобы оставить только информативную часть (табл. 4.2). По полученным данным строится так называемый корреляционный граф. Корреляционный граф – это фигура, состоящая из вершин и соединяющих их линий. В вершинах фигуры располагаются признаки, которые могут обозначаться их полными наименованиями, сокращениями либо цифрами. Линии, соединяющие вершины, характеризуют корреляционную связь между этими признаками (рис. 4.3).

Тип линии показывает знак и достоверность отличия от нуля соответствующего коэффициента корреляции. Отсутствие линии, соединяющей признаки, говорит о том, что коэффициент корреляции данных признаков значимо не отличается от нуля. Форму корреляционного графа исследователь задает самостоятельно. Если признаков так много, что их трудно отобразить на одном корреляционном графе, то граф разделяется на части, которые называются *корреляционными плеядами*. В этом примере получились две плеяды. Более тесные связи обозначены большей толщиной линий. При наличии отрицательных коэффициентов (т. е. обратной корреляции) на графе их следует показать пунктирной линией или другим цветом.

*Таблица 4.1* 

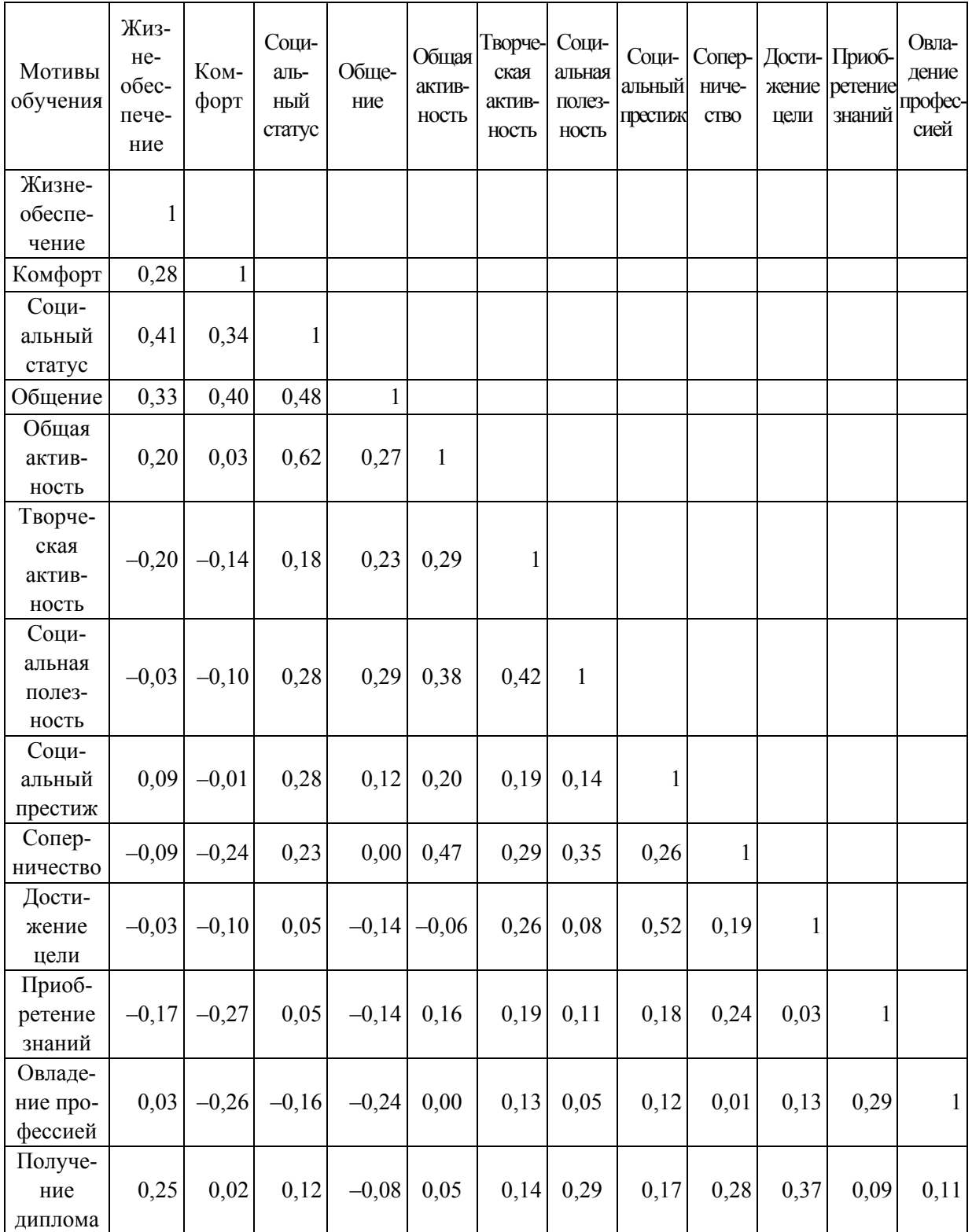

*Таблица 4.2* 

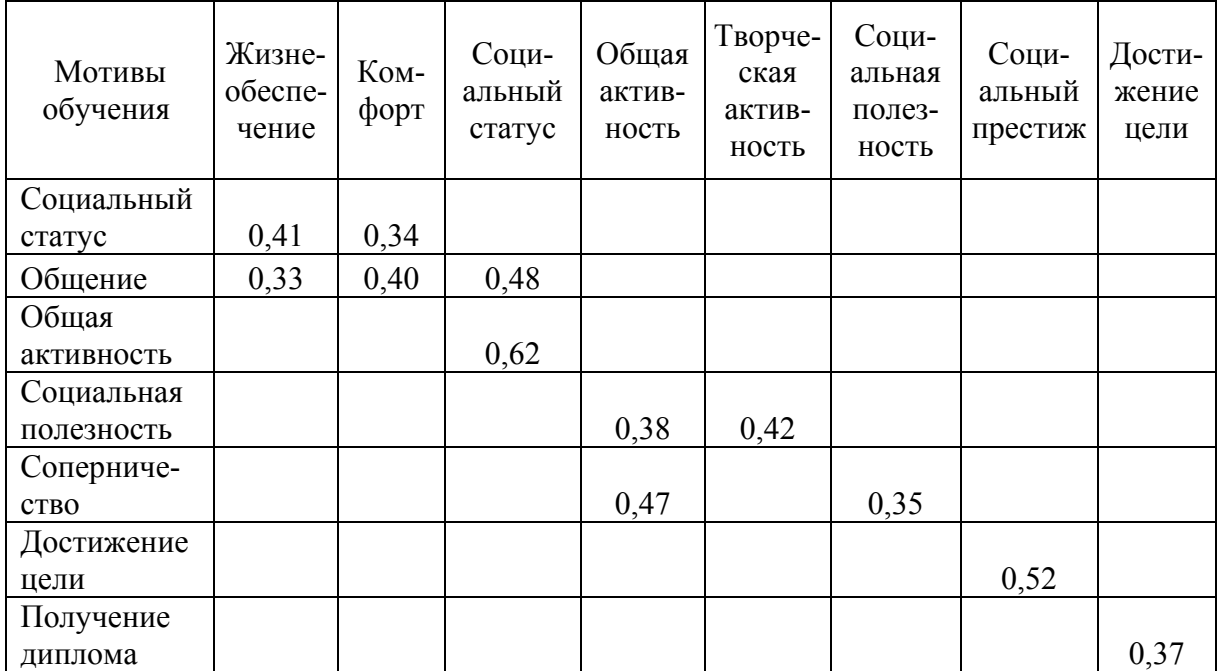

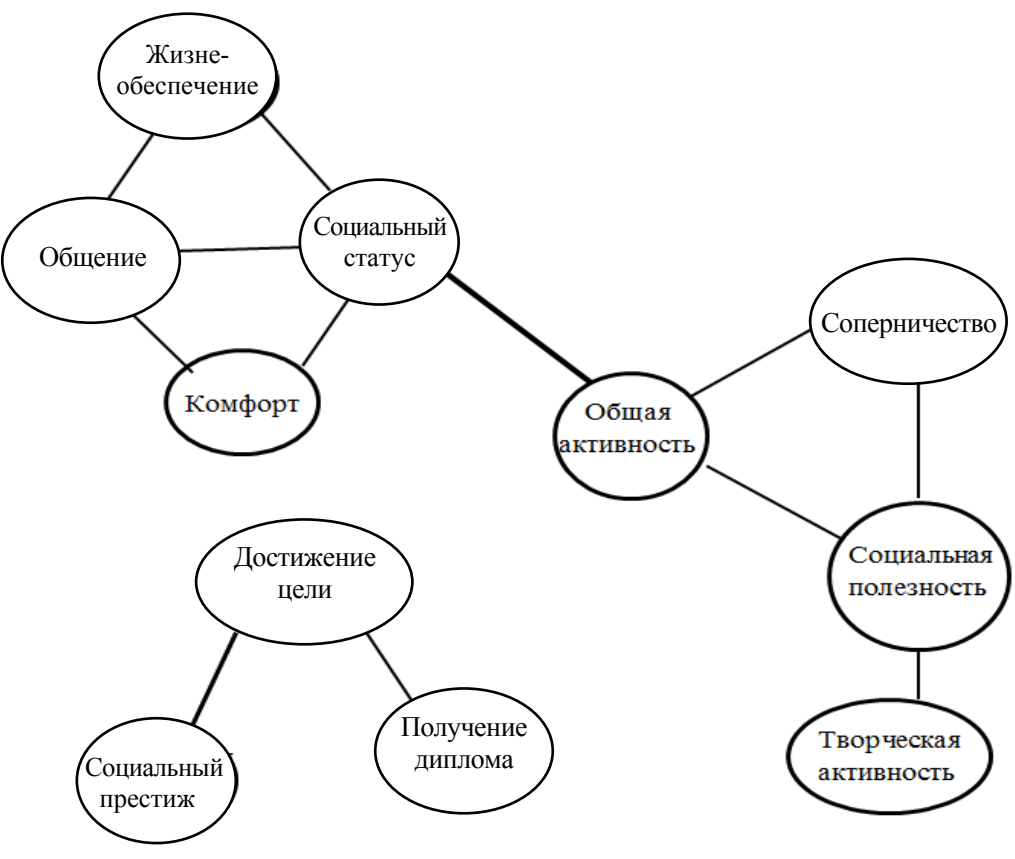

Рис. 4.3

### 4.3. Меры связи явлений, измеренных в номинативных шкалах. Определение коэффициента многоклеточной сопряженности **B MS Excel**

Задание 4.2. У выпускников университета, работающих и не работающих по специальности, определяли самооценку, уровень мотивации достижений, стратегию поведения в конфликте (табл. 4.3). Сравните стратегию поведения в конфликте у работающих и не работающих по специальности выпускников.

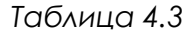

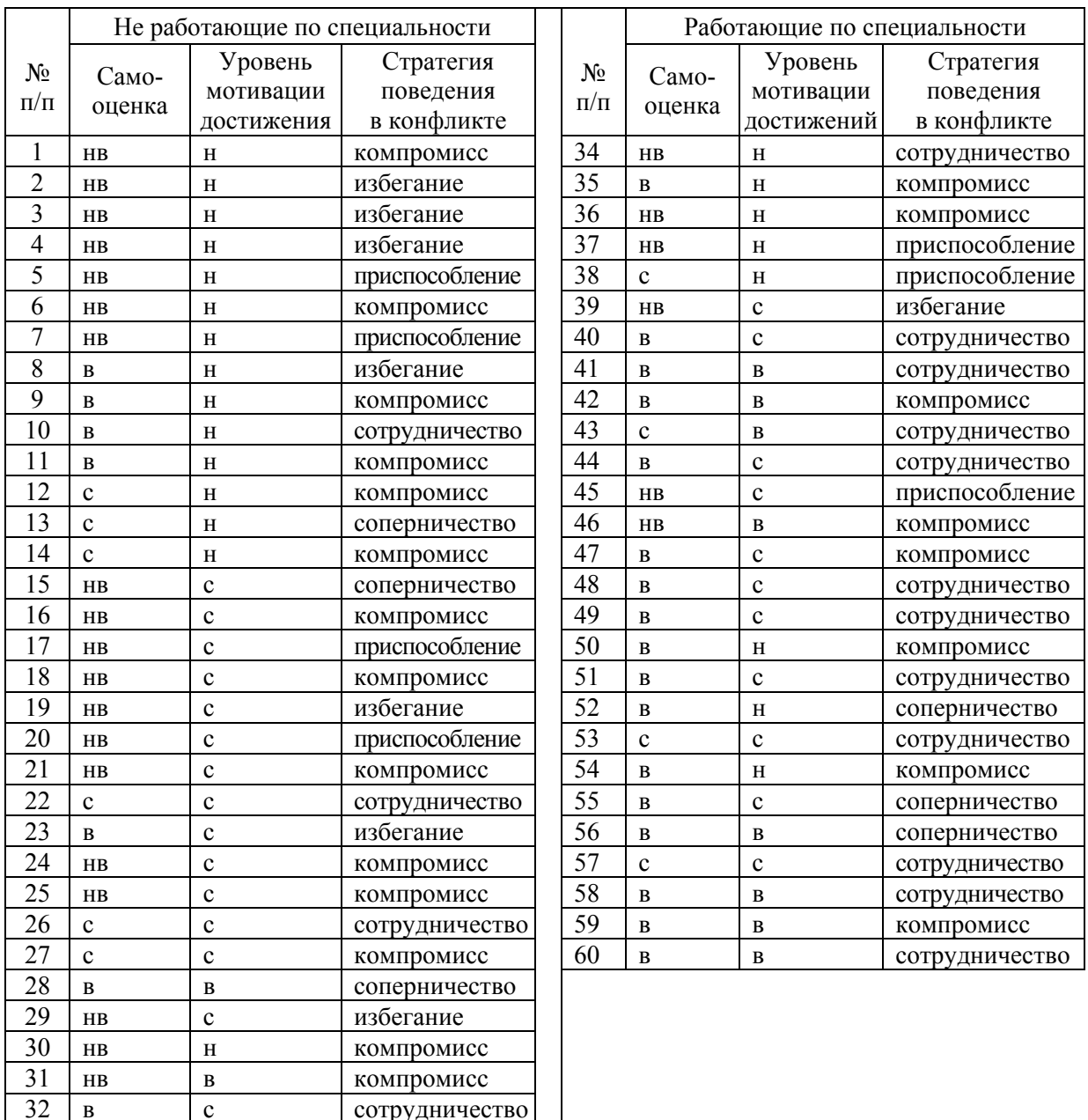

Примечания: н - низкий; с - средний(яя); в - высокий(ая); нв - неадекватно высокая.

компромисс

 $\overline{33}$ 

 $H$ B

 $\overline{c}$ 

Нулевая гипотеза Н<sub>0</sub>: по стратегии поведения в конфликте у работающих и не работающих по специальности выпускников различий нет.

Альтернативная гипотеза Н<sub>1</sub>: распределение частот стратегии поведения в конфликте у работающих и неработающих по специальности выпускников значимо различаются.

Для сравнения используем критерий  $\chi^2$  Пирсона.

Копируем данные из табл. 4.3 в Excel.

Заполняем таблицу распределения частот (табл. 4.4). Для этого ис-

Таблица 4.4

|                    |                            |                 | Стратегия поведения в конфликте |                |                    |       |
|--------------------|----------------------------|-----------------|---------------------------------|----------------|--------------------|-------|
| Выборки            | Сотрудниче-<br><b>CTBO</b> | Компро-<br>мисс | Приспособ-<br>ление             | Избега-<br>ние | Соперни-<br>чество | Bcero |
| Работающие         |                            |                 |                                 |                |                    |       |
| $\Pi$ <sup>O</sup> |                            |                 |                                 |                |                    |       |
| специальности      |                            |                 |                                 |                |                    |       |
| Не работающие      |                            |                 |                                 |                |                    |       |
| по                 |                            |                 |                                 |                |                    |       |
| специальности      |                            |                 |                                 |                |                    |       |
| Всего              |                            |                 |                                 |                |                    |       |

|                | A           | B                                   | $\mathsf{C}$                                                                              | D                             | E                           | F      | G   | н                                  |                             |                         | K |                 | M                              | $\mathsf{N}$               | $\circ$              | P                      | $\Omega$                   | R     |
|----------------|-------------|-------------------------------------|-------------------------------------------------------------------------------------------|-------------------------------|-----------------------------|--------|-----|------------------------------------|-----------------------------|-------------------------|---|-----------------|--------------------------------|----------------------------|----------------------|------------------------|----------------------------|-------|
|                |             |                                     |                                                                                           | Неработающие по специальности |                             |        |     |                                    | Работающие по специальности |                         |   |                 |                                |                            |                      |                        |                            |       |
| $\overline{2}$ | 乇<br>Ē<br>읭 | eHKa<br>Ē<br>$\circ$<br>ō<br>Ξ<br>ී | Ищ<br>$\sigma$<br>іжений<br>œ<br>ö<br>Ξ<br>ā<br>ä.<br>m<br>$A$ -Bo<br>$\overline{O}$<br>훙 | m<br>$\alpha$<br>конфл.<br>Ĕ  | នី<br>σ<br>듥<br>ÌМ<br>Место | е<br>g | ന   | ∄<br>œ<br>žξ<br>m<br>음<br>다<br>ypa | $\alpha$<br>o.<br>Ĕ<br>ô    | 59<br>п<br>ŠΡ           |   | Выборки         | Ρő<br>Ħ<br>Co <sub>t</sub> ato | $\bullet$<br>$\Omega$<br>Ω | 욥                    | z<br>H<br><b>HaGer</b> | $\circ$<br>m<br>оперн<br>ō | Всего |
| 3              |             | <b>HB</b>                           | H                                                                                         | компромисс                    | 3                           | 34     | HB  | $\mathbf H$                        | сотруд-во                   | $\overline{\mathbf{3}}$ |   | Работающие по   |                                |                            | =СЧЕТЕСЛИ(D3:D35;M2) |                        |                            |       |
| 4              |             | HB                                  | H                                                                                         | избегание                     | 3                           | 35     | в   | H                                  | омпромиф                    | $\mathbf{1}$            |   | специальности   |                                |                            |                      |                        |                            |       |
| 5              | 3           | HB.                                 | н                                                                                         | избегание                     | 3                           | 36     | HB. | н                                  | омпромиф                    | 3                       |   | Неработающие по |                                |                            |                      |                        |                            |       |
| 6              |             | HB                                  | н                                                                                         | избегание                     | 3                           | 37     | HB  | н                                  | риспос-ни                   | 3                       |   | специальности   |                                |                            |                      |                        |                            |       |
| $\overline{7}$ | 5           | <b>HB</b>                           | H                                                                                         | приспос-ние                   | $\overline{2}$              | 38     | c   | н                                  | риспос-ни                   |                         |   |                 |                                |                            |                      |                        |                            |       |
| 8              | 6           | HB                                  | н                                                                                         | компромисс                    |                             | 39     | HB. | $\mathbf{c}$                       | избегание                   |                         |   |                 |                                |                            |                      |                        |                            |       |
| 9              |             | HB                                  | н                                                                                         | приспос-ние                   | $\overline{2}$              | 40     | в   | $\mathbf c$                        | сотруд-во                   |                         |   |                 |                                |                            |                      |                        |                            |       |
| 10             | 8           | в                                   | н                                                                                         | избегание                     |                             | 41     | в   | в                                  | сотруд-во                   |                         |   |                 |                                |                            |                      |                        |                            |       |

Puc. 4.4

Функция = СЧЁТЕСЛИ(...) не будет учитывать значения, написание которых отличается от указанного в ней (например, при опечатках или неодинаковых сокращениях; сумма по строкам и столбцам покажет это несоответствие).

Поскольку в клетки надо вписывать два значения (эмпирическое и теоретическое), а в Excel клетки по диагонали разделить нельзя, то на каждую выборку выделим две строки.

Получаем таблицу (рис. 4.5). Это значения *f*эмп распределения частот, соответствующие результатам исследования.

Поскольку в столбцы таблицы надо вписывать значения  $f_0$ , то для вычисления суммы в столбце не следует использовать формулу =сумм(…), надо складывать по клеткам *=*М3+М5.

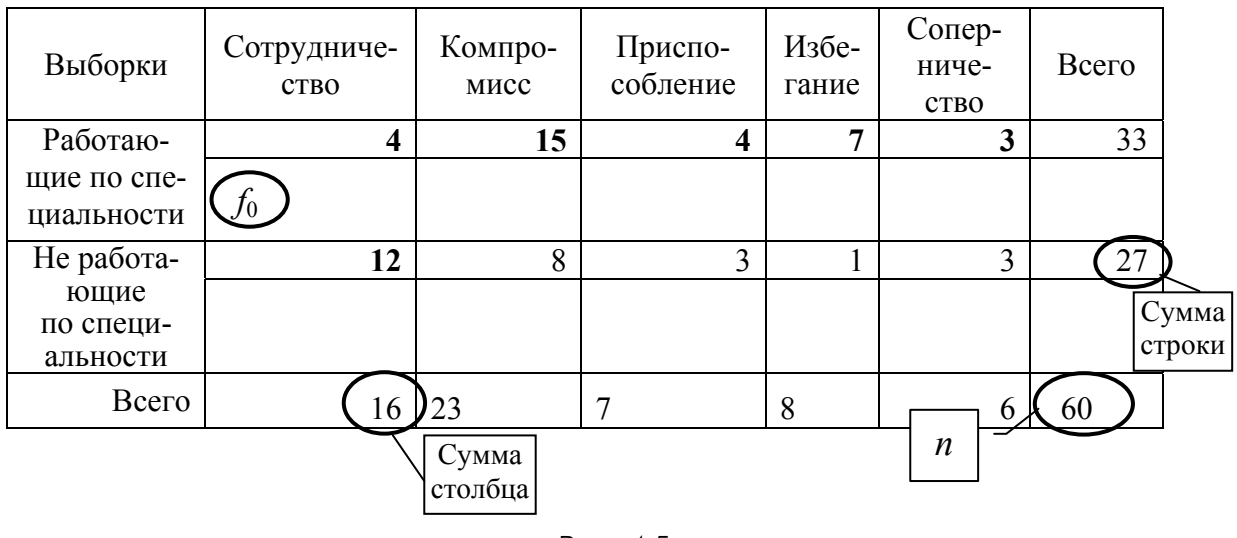

Рис. 4.5

В нижнюю строчку вписываем значения  $f_0$  – частоты, соответствующие нулевой гипотезе, которые вычисляются по формуле:

$$
f_{0i} = \frac{\sum \text{CTpoku} \cdot \sum \text{CTOJ5Ua}}{n}.
$$

Получаем таблицу (табл. 4.5).

*Таблица 4.5* 

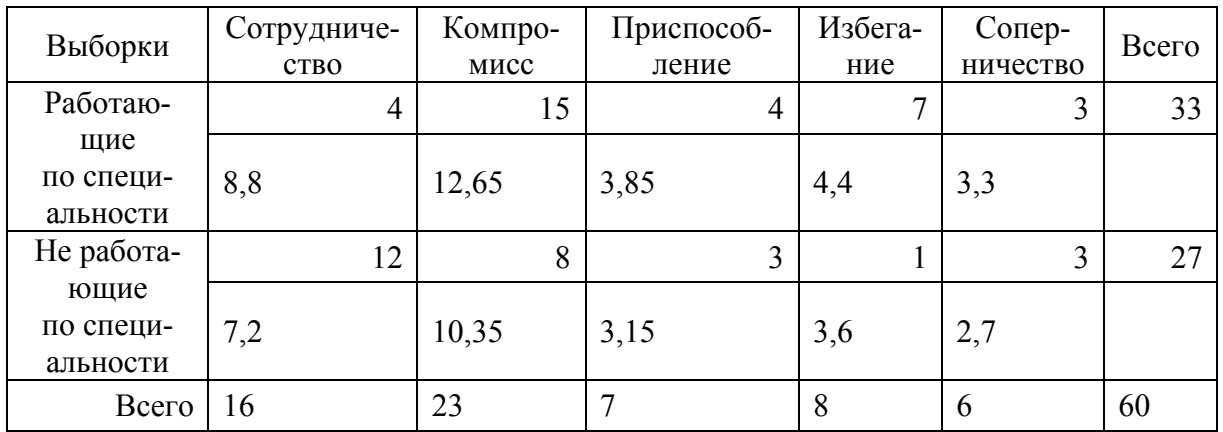

Вычисляем  $\chi^2$  по формуле

$$
\chi^2 = \sum \frac{\left(f - f_0\right)^2}{f_0}.
$$

Для этого под таблицей вычислим слагаемые этой суммы и значение суммы (рис. 4.6).

Получим  $\chi^2 = 10,28$ .

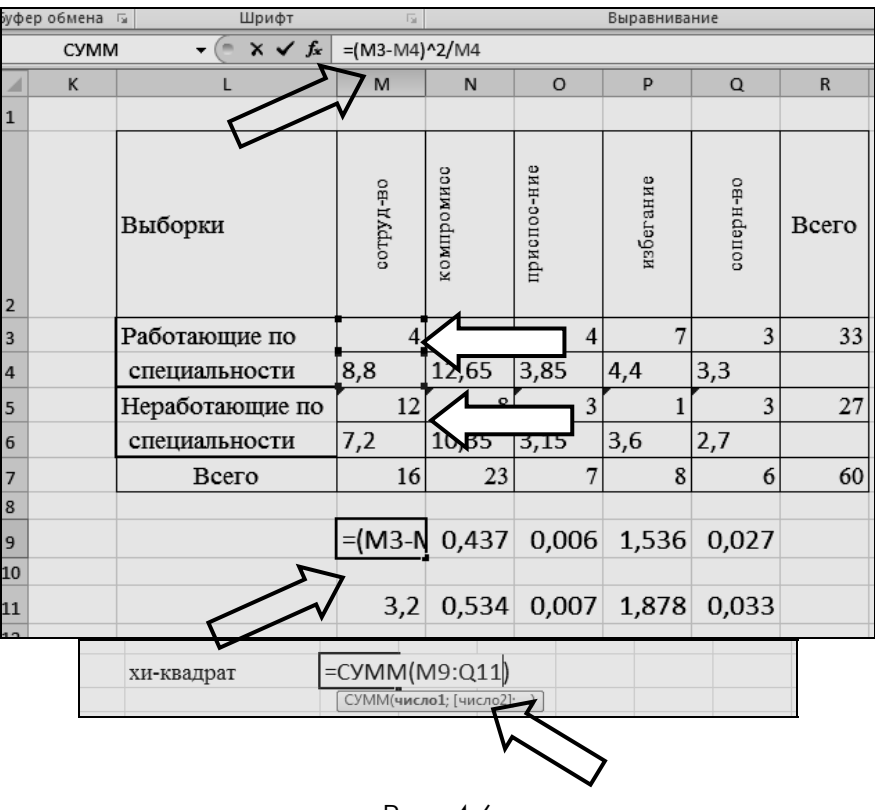

Рис. 4.6

Определяем число степеней свободы:

$$
v = (k-1) \cdot (l-1),
$$

где *k –* число столбцов;

*l –* число строк в таблице распределения частот (см. табл. 4.4).

В нашей таблице две строки (две выборки) и пять столбцов (пять вариантов стратегии поведения в конфликте), т. е.

$$
v = (2-1) \cdot (5-1) = 4.
$$

Выписываем из таблицы критические значения критерия  $\chi^2$  Пирсона (табл. 4.6).

40

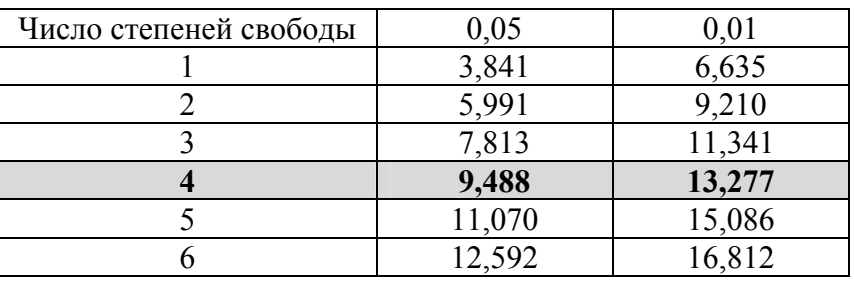

Эмпирическое значение критерия больше критического, значит, верна альтернативная гипотеза. Распределение частот стратегии поведения в конфликте у работающих и не работающих по специальности выпускников значимо различаются ( $\chi^2 = 10,28$ , уровень значимости 0,05).

### **4.4.** *Определение коэффициента многоклеточной сопряженности в SPSS*

**Задание 4.3.** Определите, связаны ли ценности и профиль личности железнодорожников с полом и подчиненностью (табл. 4.7).

*Таблица 4.7* 

 *Таблица 4.6* 

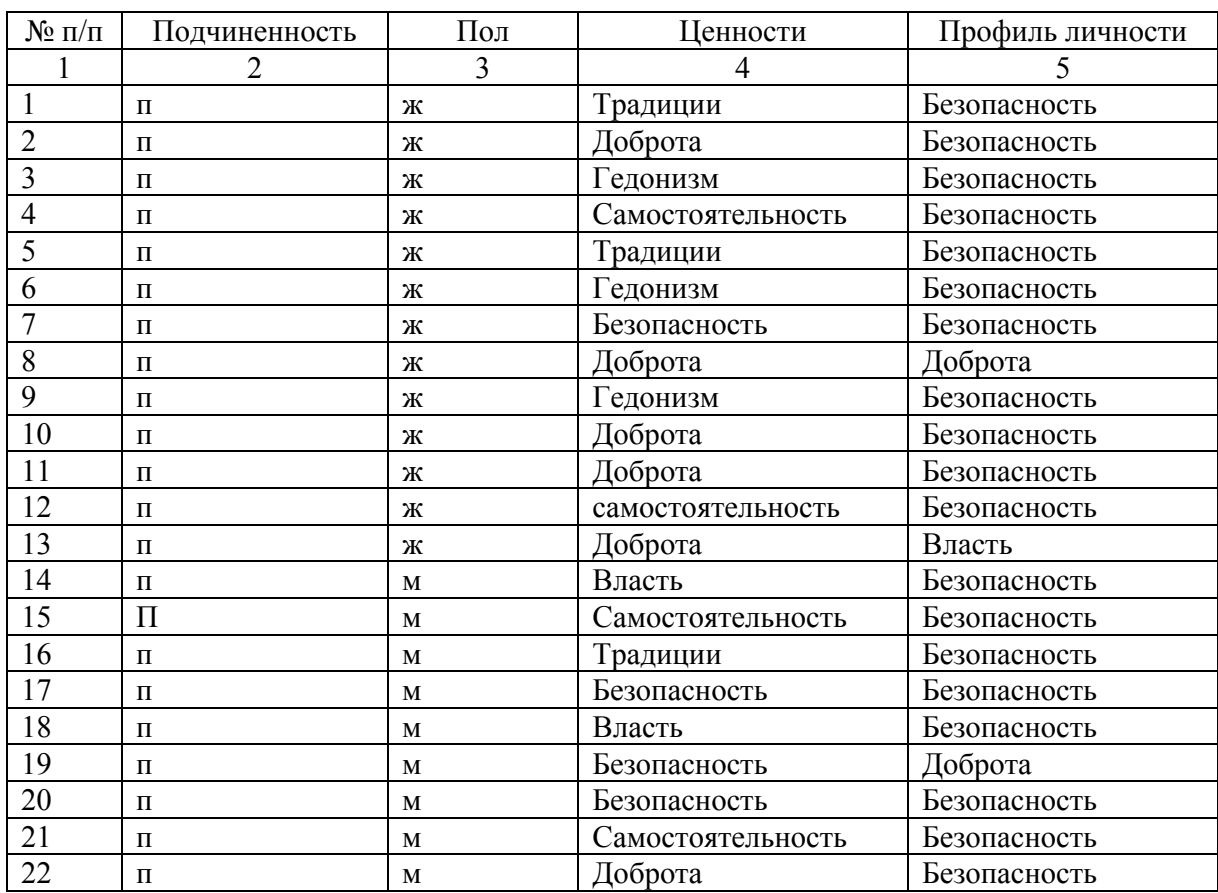

Окончание табл. 4.7

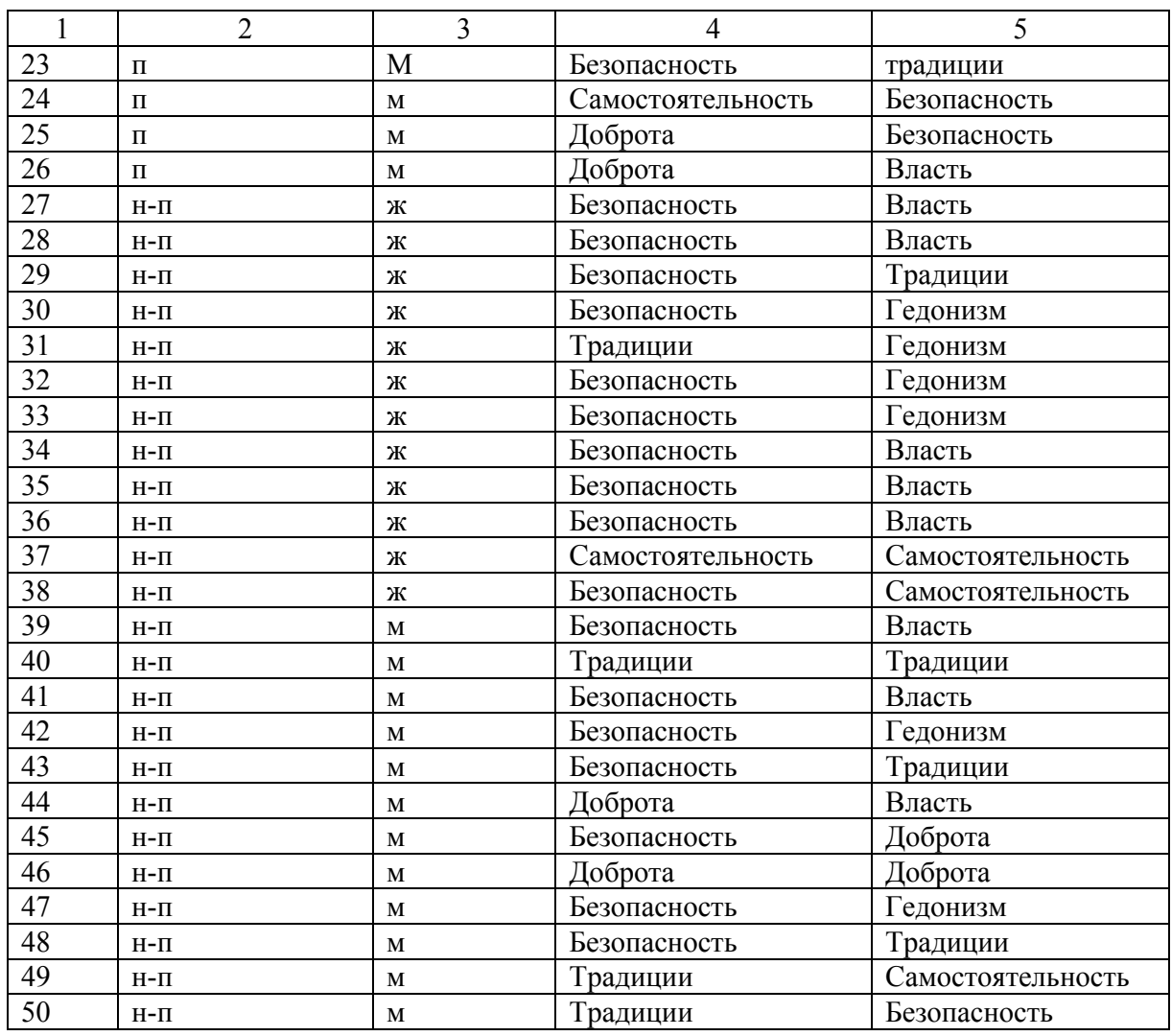

Введите данные по ценностям железнодорожников (см. табл. 4.7).

Замените словесные данные числовыми (помните, что SPSS не обрабатывает нечисловые данные).

Перенесите полученные данные в SPSS. Сохраните файл в своей папке, назовите файл «Ценности ж. д.».

Определите, связан ли профиль личности с остальными показателями.

Откройте *Анализ Описательные статистики Таблицы сопряженности* (рис. 4.7).

Выберите данные определения критерия xи-квадрат для строк и столбцов (рис. 4.8).

Выберите статистики, которые будут вычисляться (рис. 4.9).

Выберите дополнительные данные для вывода (рис. 4.10).

Проанализируйте полученные результаты (рис. 4.11).

В выводах обратите внимание на таблицу «Критерий хи-квадрат».

|                    | Без имени2 [Наборданных2] - SPSS Statistics Data Editor |               |     |               |                            |        |            |      |               |                          |  |
|--------------------|---------------------------------------------------------|---------------|-----|---------------|----------------------------|--------|------------|------|---------------|--------------------------|--|
| Файл<br>Правка     | Вид<br>Данные                                           | Преобразовать |     | <u>Анализ</u> | Графика                    | Сервис | Дополнения |      | Окно          | Справка                  |  |
| <b>A</b><br>曡<br>☞ | 凹<br>OP                                                 | 国野<br>讄       | M   | Отчеты        |                            |        |            |      |               |                          |  |
| 18 :               |                                                         |               |     |               | Описательные статистики    |        |            |      | 123 Частоты   |                          |  |
|                    | подчиненнос                                             | пол           | цен | Таблицы       |                            |        |            |      |               | • Описательные           |  |
|                    | TЬ                                                      |               |     |               | Анализ RFM                 |        |            |      |               | - Ф. Разведочный анализ  |  |
|                    |                                                         |               |     |               | Сравнение средних          |        |            |      |               | ЕХ Таблицы сопряженности |  |
| 2                  |                                                         |               |     |               | Общая линейная модель      |        |            |      | 1/2 Отношения |                          |  |
| 3                  |                                                         |               |     |               | Обобщенные линейные модели |        |            | l zi |               | Графики Р-Р              |  |
| 4                  |                                                         |               |     |               | Смешанные модели           |        |            | I 24 |               | Графики Q-Q              |  |
| 5                  |                                                         |               |     |               | <u>К</u> орреляции         |        |            |      |               |                          |  |
| 6                  |                                                         | n             |     |               | Регрессия                  |        |            |      |               |                          |  |
| ⇁                  |                                                         |               |     |               | Логлинейный                |        |            |      |               |                          |  |

Рис. 4.7

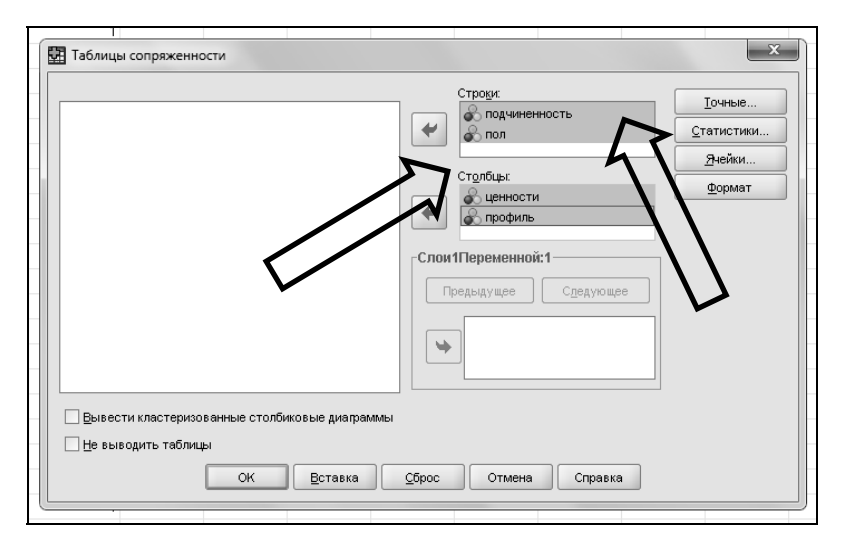

Рис. 4.8

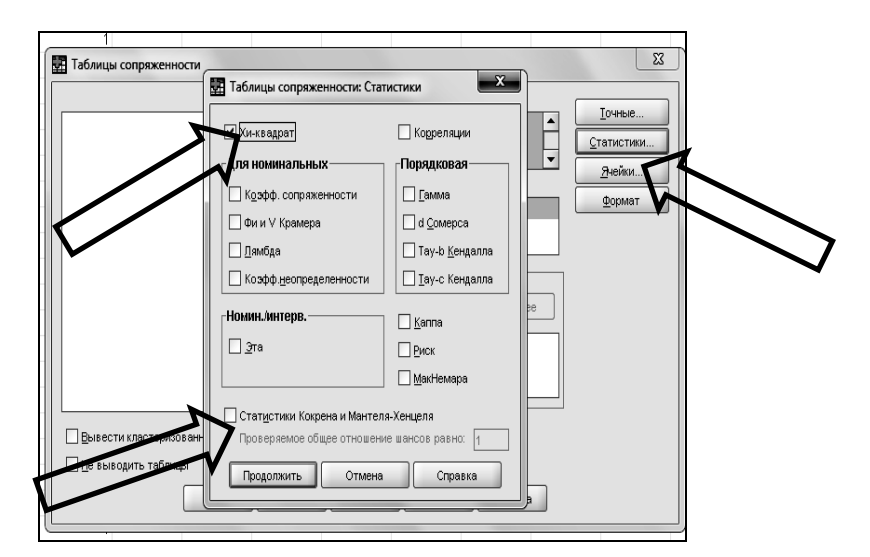

Рис. 4.9

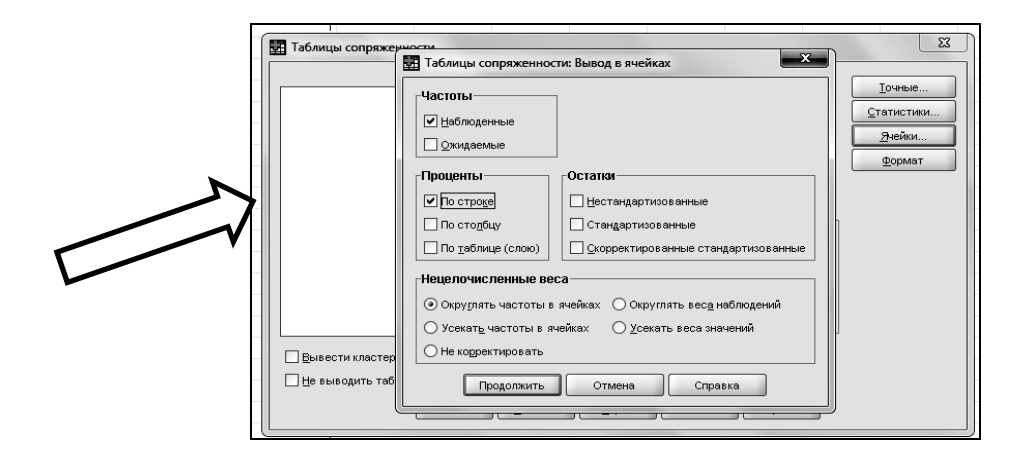

Рис. 4.10

 «Асимпт. Значимость» показывает уровень значимости различий. Если значимость различий меньше 0,05, то следует обратить внимание на таблицу сопряженности (см. рис. 4.11).

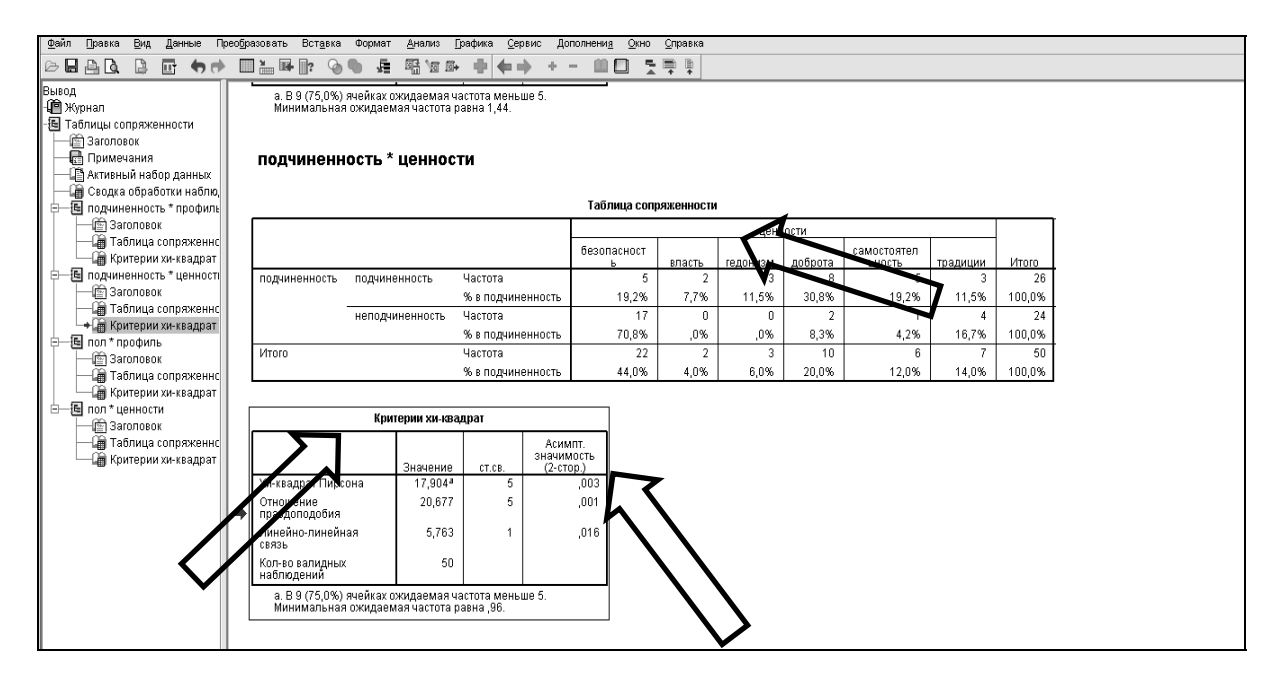

Рис. 4.11

Далее следует описание результатов.

Создайте файл *Word*. Назовите его «Ценности железнодорожников».

Откройте файл *Выводы SPSS*. Кликните по таблице сопряженности правой кнопкой мыши (рис. 4.12). Скопируйте таблицу сопряженности и перенести ее в *Word*.

Отформатируйте таблицу 4.8 и интерпретируйте ее.

|               | подчиненность * ценности |                   |                       |              |                                    |         |                       |     |          |               |
|---------------|--------------------------|-------------------|-----------------------|--------------|------------------------------------|---------|-----------------------|-----|----------|---------------|
|               |                          |                   | Таблица сопряженности |              |                                    |         |                       |     |          |               |
|               |                          |                   |                       |              | ценности                           |         |                       |     |          |               |
|               |                          |                   | безопасност<br>ь      | власть       | гедонизм                           | доброта | самостоятел<br>ьность |     | традиции | <b>Vitoro</b> |
| подчиненность | подчиненность            | Частота           | 5                     | o            | 3                                  | 8.      |                       | 5   | 3        | 26            |
|               |                          | % в подчиненность | 19,2%                 | $- - \alpha$ | $\mathbf{r}$ and $\mathbf{r}$      | سممم    |                       | .2% | 11,5%    | 100,0%        |
|               | неподчиненность          | Частота           | 17                    | Вырезать     |                                    |         |                       |     |          | 24            |
|               |                          | % в подчиненность | 70,8%                 | Копировать   |                                    |         |                       | I2% | 16,7%    | 100,0%        |
| <b>V</b> roro |                          | Частота           | 22                    |              | Вставить после                     |         |                       | ĥ   |          | 50            |
|               |                          | % в подчиненность | 44,0%                 |              | Создание или изменение автоскрипта |         |                       | lo% | 14,0%    | 100,0%        |
|               |                          |                   |                       |              | Экспортировать                     |         |                       |     |          |               |
|               | Критерии хи-квадрат      |                   |                       |              | Изменить содержимое                |         |                       |     |          |               |

Puc 412

 $T<sub>0</sub>6$ 

|               |                                    |                   |          |               | Ценности       |                                     |               |        |
|---------------|------------------------------------|-------------------|----------|---------------|----------------|-------------------------------------|---------------|--------|
|               | Подчиненность                      | Безопас-<br>ность | Власть   | Гедо-<br>НИЗМ | Доброта        | Само-<br>стоятель<br>тель-<br>ность | Тради-<br>ЦИИ | Итого  |
|               | Частота, %                         | 5                 | 2        | 3             | 8              | 5                                   | 3             | 26     |
| Подчиненные   | по выборке<br>«Подчиненные»        | 19,2%             | 7,7%     | 11,5%         | 30,8%          | 19,2%                               | $11,5\%$      | 100,0% |
|               | Частота                            | 17                | $\theta$ | $\theta$      | $\overline{2}$ | 1                                   | 4             | 24     |
| Неподчиненные | по выборке<br>«Неподчиненные»      | 70,8%             | $0\%$    | $0\%$         | 8,3%           | $4.2\%$                             | $16.7\%$      | 100,0% |
|               | Частота                            | 22                | 2        | 3             | 10             | 6                                   | $\tau$        | 50     |
| Итого         | по выборке<br>«Подчинен-<br>ность» | 44,0 $\%$         | 4,0%     | $6.0\%$       | $20.0\%$       | 12,0%                               | 14,0%         | 100,0% |

### 4.5. Представление результатов статистических расчетов в диссертации при измерениях, выполненных в номинальной шкале

При представлении результатов исследования в диссертации необходимо указать критерий, использованный для определения различий, его значение и уровень значимости, привести основные показатели, указывающие на наличие различий в виде таблицы или рисунка (диаграммы).

При номинальных измерениях можно сравнивать распределение частот с использованием критерия  $\chi^2$  Пирсона (две выборки и более) или частоту встречаемости определенного результата в разных выборках критерия ф - угловое преобразование Фишера (две выборки).

Нужно иметь в виду, что частотные характеристики в статистике считаются самыми нестабильными, поэтому для утверждения существования значимых различий общий объем выборки должен быть более 50 человек. При использовании методик с большим количеством классов выборка

должна быть достаточной для того, чтобы в каждый класс попало не менее  $10 - 15$  человек

Пример 4.2. Выборка исследования - 87 женщин, среди которых: женщины с ВИЧ-инфекцией - 38 человек; матери-одиночки - 29 человек; женщины, воспитывающие ребенка-инвалида, - 20 человек.

С целью выявления отношения респондентов к материнской роли была использована методика PARI (parental attitude research instrument), позволяющая выявить три типа отношения к ребенку: оптимальный эмоциональный контакт, излишнюю эмоциональную дистанцию с ребенком, излишнюю концентрацию на ребенке.

Расчетная табл. 4.9 для вычисления критерия  $\chi^2$  Пирсона представлена ниже.

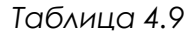

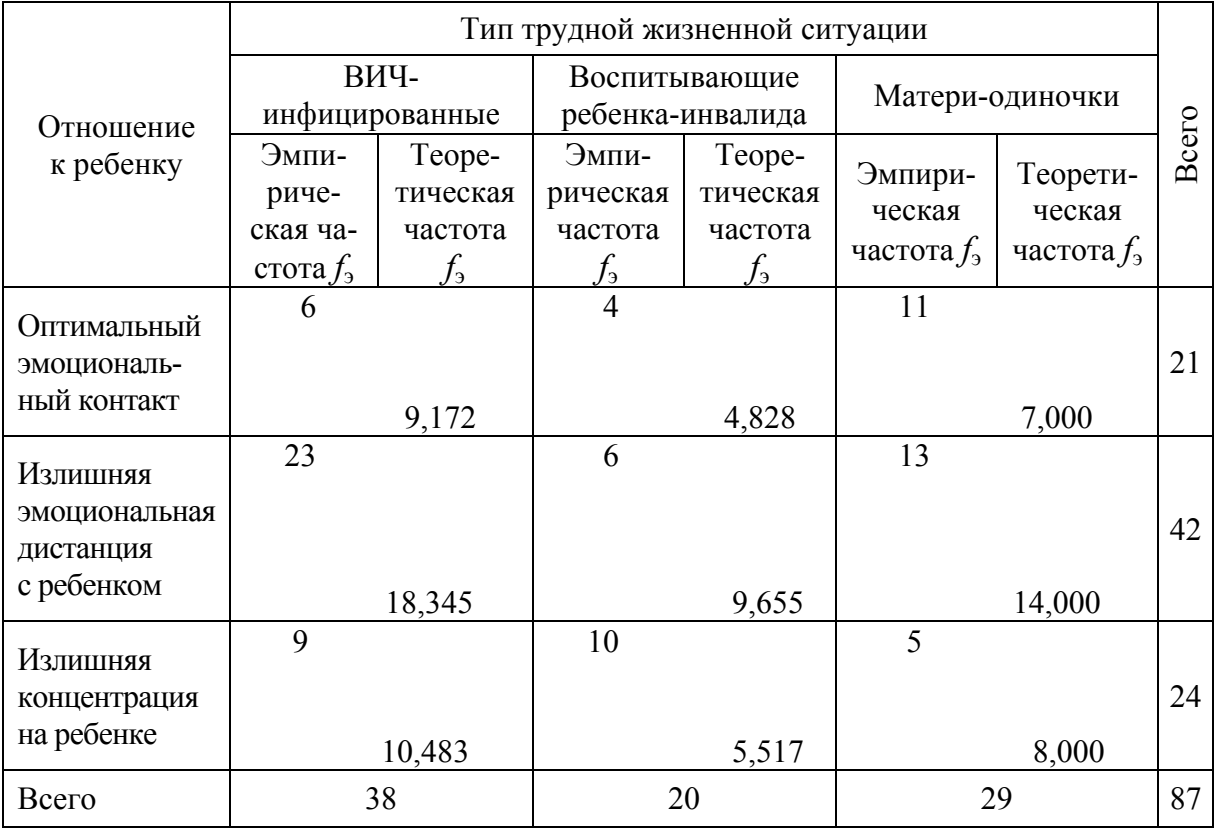

Есть ли различия между рассматриваемыми выборками по отношению к ребенку?

Расчет критерия:

$$
\chi^2 = \sum \frac{\left(f_9 - f_0\right)^2}{f_0} = 1,097 + 0,142 + 2,286 + 1,181 + 1,384 + 0,071 + 0,210 + 3,642 + 1,125 = 11,138.
$$

Теоретическая частота  $f_0$  не несет информации, полезной для понимания представленных результатов; с другой стороны, распределение частот более наглядно представляет не абсолютная, а относительная частота. Поэтому в диссертации лучше поместить именно эти показатели (табл. 4.10, частота встречаемости типа отношения к ребенку у респондентов). Затем строят гистограмму (столбчатую диаграмму) или круговую диаграмму, наглядно представляющую особенности распределения (рис. 4.13).

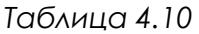

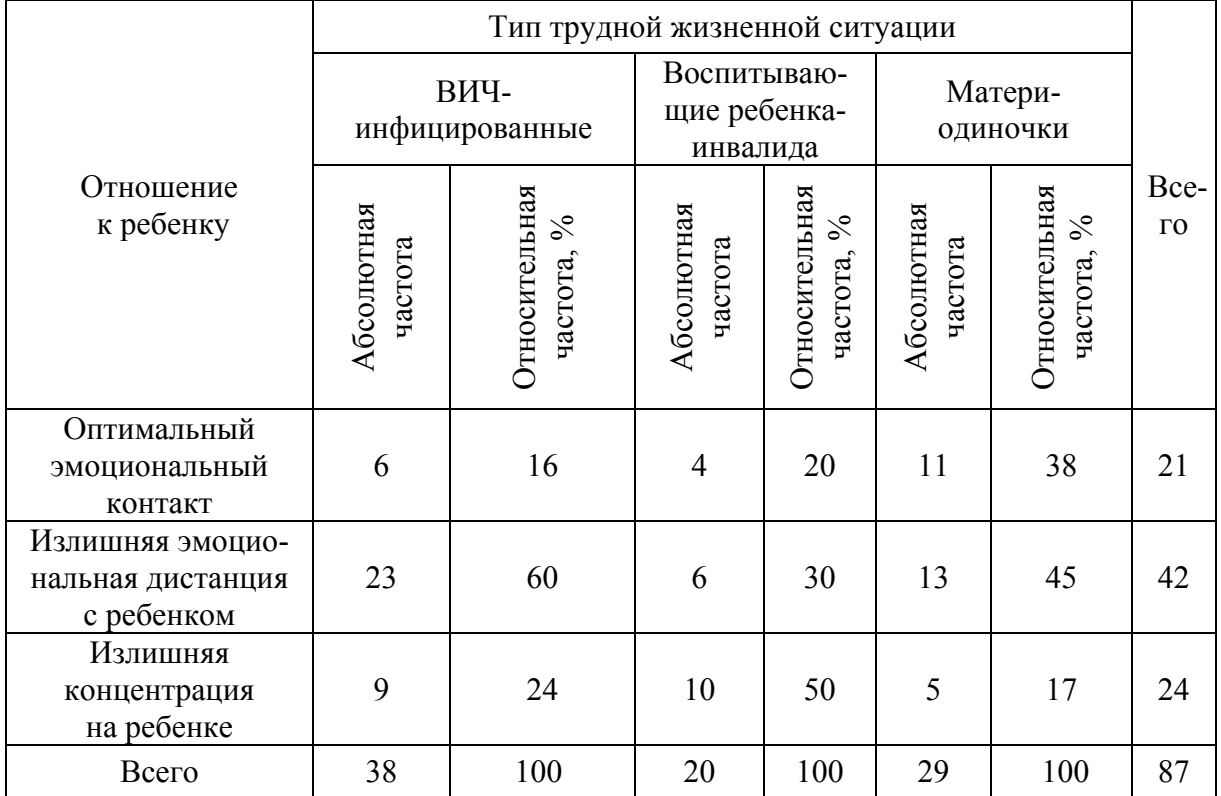

Различия в отношении к ребенку между группами являются значимыми ( $\chi^2 = 11,138$ ,  $p = 0,05$ ). В группах женщин с ВИЧ-инфекцией и матерей-одиночек доминирующим типом отношения является излишняя эмоциональная дистанция с ребенком (от 45 до 60 %). (Интерпретация.) Наибольшая частота выраженности данного типа отношения к ребенку отмечается у женщин с ВИЧ-инфекцией (в сравнении с группой женщин, воспитывающих ребенка-инвалида, встречается в два раза чаще). Наиболее нехарактерным типом отношения к ребенку для ВИЧ-инфицированных женщин является оптимальный эмоциональный контакт. (Интерпретация.) Данный тип отношения в большей степени присущ матерям-одиночкам. Женщины, воспитывающие ребенка-инвалида, более остальных склонны к излишней концентрации на ребенке, установлению отношений зависимости. Менее остальных к данному типу отношения склонны матери-одиночки.

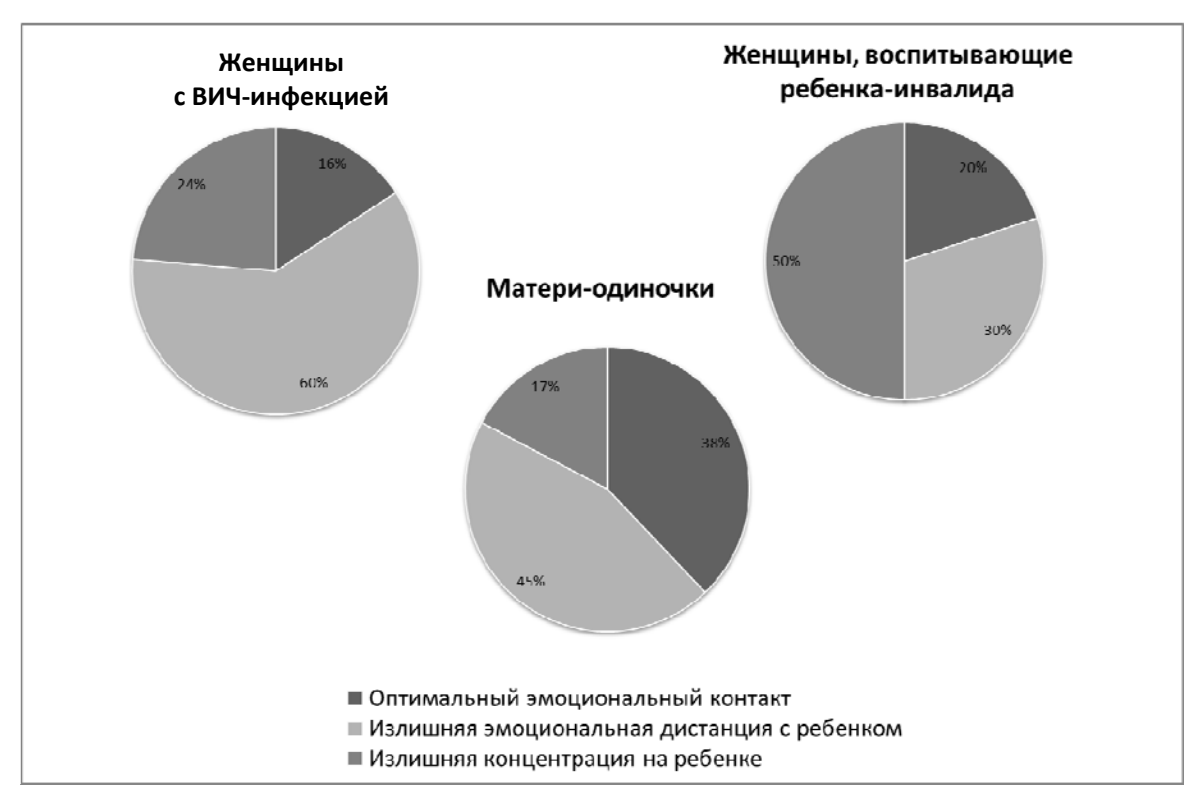

### Далее следует интерпретация результатов.

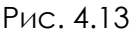

### 5. ФАКТОРНЫЙ АНАЛИЗ

Исследовательский факторный анализ, по существу, выполняет две функции. Он показывает:

1) сколько отдельных психологических конструктов (факторов) измеряется данным набором переменных;

2) какие именно конструкты измеряют использованные переменные.

В некоторых формах факторного анализа дополнительно можно коррелировать факторы между собой и затем вычислить для каждого испытуемого индивидуальную оценку по каждому фактору в целом («факторные оценки»).

### 5.1. Определение факторов

Задание 5.1. Проанализируйте структуру связей переживания железнодорожниками разных видов одиночества с их личностными особенностями.

Откройте файл (ж-д одиночество.sav). Посмотрите, какие переменные перенесены в эту таблицу (метки).

Получите корреляционную матрицу (рис. 5.1).

| ж-д одиночество.sav [Наборданных2] - SPSS Statistics Data Editor |               |                  |     |         |                            |        |            |                             |          |          |  |
|------------------------------------------------------------------|---------------|------------------|-----|---------|----------------------------|--------|------------|-----------------------------|----------|----------|--|
| Файл<br>Правка                                                   | Вид<br>Данные | Преобразовать    |     | Анализ  | Графика                    | Сервис | Дополнения | Окно                        | Справка  |          |  |
| 髙<br>⊘ ⊌                                                         | 厑<br>Q Q      | 国⊪<br>ै।<br>सम्म | АÅ  | Отчеты  |                            |        |            |                             |          |          |  |
| 11: VAR00001                                                     | 12,0          |                  |     |         | Описательные статистики    |        |            |                             |          |          |  |
|                                                                  | VAR00001      | VAR00002         | VAR | Таблицы |                            |        |            | AR00006                     | VAR00007 | VAR00008 |  |
|                                                                  | 12,00         | 10,00            |     |         | Анализ RFM                 |        |            | 6,00                        | 10,00    | 10,00    |  |
| 2                                                                | 6,00          | 11,00            |     |         | Сравнение средних          |        |            | 3,00                        | 9,00     | 7,00     |  |
| 3                                                                | 10,00         | 7,00             |     |         | Общая линейная модель      |        |            | 5,00                        | 5,00     | 8,00     |  |
| 4                                                                | 9,00          | 3,00             |     |         | Обобщенные линейные модели |        |            | 5,00                        | 10,00    | 3,00     |  |
| 5                                                                | 6,00          | 5,00             |     |         | Смешанные модели           |        |            | .ഒ. നവ                      | 00ء      | 3,00     |  |
| 6                                                                | 10,00         | 9,00             |     |         | Корреляции                 |        |            | Парные<br>12                | DO       | 9,00     |  |
| 7                                                                | 10,00         | 8,00             |     |         | Регрессия                  |        |            | $\mathbf{r}_{12,3}$ Частные | DO       | 8,00     |  |
| 8                                                                | 9,00          | 12,00            |     |         | Логлинейный                |        |            | δ<br>Расстояния             | DO       | 12,00    |  |
| 9                                                                | 7,00          | 9,00             |     |         | Нейронные сети             |        |            | 5,00                        | 16,00    | 12,00    |  |

Рис. 5.1

Выберите (рис. 5.2):

- *Все показатели*;
- *Коэффициент корреляции*;
- *Метить значимые корреляции*.

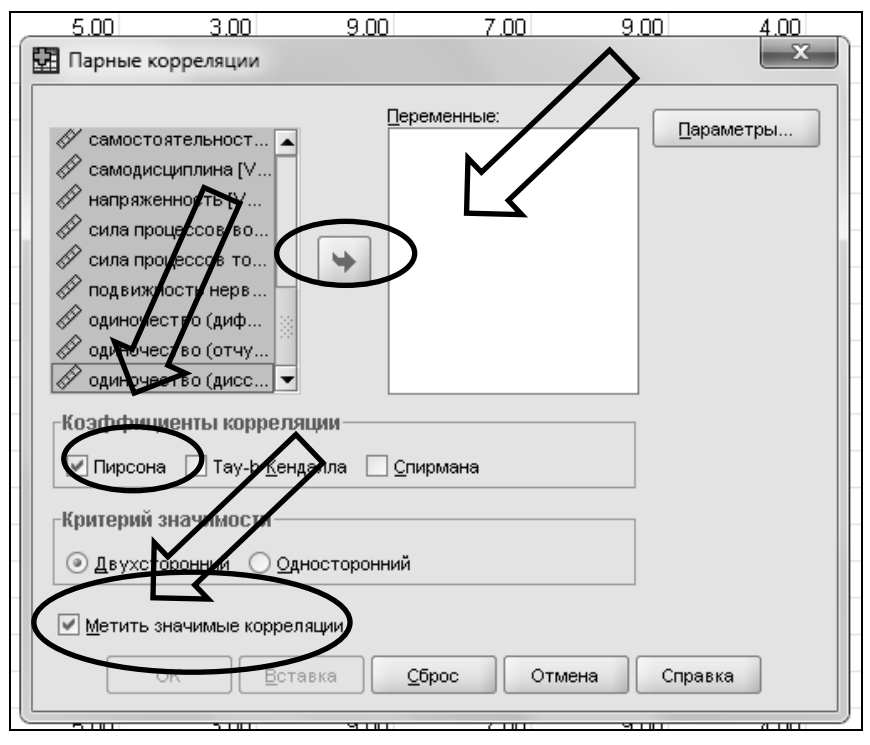

Рис. 5.2

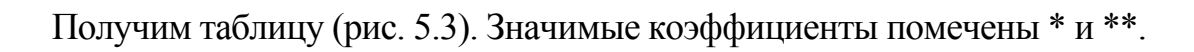

| 雫                               | *Вывод4 [Документ4] - SPSS Statistics Viewer |     |        |    |               |                                               |        |   |                    |         |        |                 |             |            |                |                |              |            |             |    |
|---------------------------------|----------------------------------------------|-----|--------|----|---------------|-----------------------------------------------|--------|---|--------------------|---------|--------|-----------------|-------------|------------|----------------|----------------|--------------|------------|-------------|----|
| Файл                            | Правка                                       | Вид | Данные |    | Преобразовать | Вставка                                       | Формат |   | Анализ             | Графика | Сервис | Дополнения      | Окно        |            | Справка        |                |              |            |             |    |
| $\triangleright$ $\blacksquare$ | a Q.                                         | B   | 昼      | 有序 | ■…■⊪          | क़                                            |        | 是 | 唱智卧                |         |        |                 | ī           | Ŗ,         |                |                |              |            |             |    |
| Вывод                           |                                              |     |        |    |               | имислиции                                     |        |   |                    |         |        |                 |             |            |                |                |              |            |             |    |
|                                 | - ∭ Журнал                                   |     |        |    |               |                                               |        |   |                    |         |        |                 |             |            |                |                |              |            |             |    |
|                                 | 图 Корреляции                                 |     |        |    |               | [Наборданных2] Н:\пси 110\ж-д одиночество.sav |        |   |                    |         |        |                 |             |            |                |                |              |            |             |    |
|                                 | →⊯Э Заголовок                                |     |        |    |               |                                               |        |   |                    |         |        |                 |             |            |                |                |              |            |             |    |
|                                 | ∰ Примечания                                 |     |        |    |               |                                               |        |   |                    |         |        |                 |             |            |                |                |              |            |             |    |
|                                 | ∐∭ Активный набор данных  <br>ே∭а Корреляции |     |        |    |               |                                               |        |   |                    |         |        |                 |             |            |                |                |              |            |             |    |
|                                 |                                              |     |        |    |               |                                               |        |   |                    |         |        |                 |             |            |                |                | эмоциональн  |            |             |    |
|                                 |                                              |     |        |    |               |                                               |        |   |                    |         |        |                 | общительнос |            |                | интеллектуал   | ая           |            | доминантнос |    |
|                                 |                                              |     |        |    | самооценка    |                                               |        |   | Корреляция Пирсона |         |        | самооценка<br>1 | ΤЬ          | ,082       |                | БНОСТЬ<br>,077 | устойчивость | ,351       | ТЬ<br>,093  | б, |
|                                 |                                              |     |        |    |               |                                               |        |   | Знч.(2-сторон)     |         |        |                 |             | ,610       |                | ,631           |              | ,024       | ,564        |    |
|                                 |                                              |     |        |    |               |                                               |        | N |                    |         |        | 41              |             | 41         |                | 41             |              | 41         | 41          |    |
|                                 |                                              |     |        |    |               | общительность                                 |        |   | Корреляция Пирсона |         |        | ,082            |             |            | $\overline{1}$ | $-0.08$        |              | 327        | ,240        |    |
|                                 |                                              |     |        |    |               |                                               |        |   | Знч.(2-сторон)     |         |        | ,610            |             |            |                | ,961           |              | ,037       | ,131        |    |
|                                 |                                              |     |        |    |               |                                               |        | N |                    |         |        | 41              |             |            | 41             | 41             |              | 41         | 41          |    |
|                                 |                                              |     |        |    |               | интеллектуальность                            |        |   | Корреляция Пирсона |         |        | ,077            |             | $-008$     |                | 1              |              | .140       | ,163        |    |
|                                 |                                              |     |        |    |               |                                               |        |   | Знч.(2-сторон)     |         |        | DO 4            |             |            |                |                |              | ,383       | ,310        |    |
|                                 |                                              |     |        |    |               |                                               |        | N |                    |         |        | 41              |             | 41         |                | 41             |              | 41         | 41          |    |
|                                 |                                              |     |        |    |               | эмоциональная                                 |        |   | Корреляция Пирсона |         |        | .351            |             | ,327       |                | ,140           |              |            | $-274$      |    |
|                                 |                                              |     |        |    |               | устойчивость                                  |        |   | Знч.(2-сторон)     |         |        |                 |             |            |                | ,383           |              |            | ,083        |    |
|                                 |                                              |     |        |    |               |                                               |        | N |                    |         |        | 41              |             | 41         |                | 41             |              | 41         | 41          |    |
|                                 |                                              |     |        |    |               | доминантность                                 |        |   | Корреляция Пирсона |         |        | ,093            |             | ,240       |                | ,163           |              | $-274$     |             |    |
|                                 |                                              |     |        |    |               |                                               |        |   | Знч.(2-сторон)     |         |        | 564             |             | ,131       |                | ,310           |              | ,083       |             |    |
|                                 |                                              |     |        |    |               |                                               |        | N |                    |         |        | 41              |             | 41         |                | 41             |              | 41         | 41          |    |
|                                 |                                              |     |        |    | беспечность   |                                               |        |   | Корреляция Пирсона |         |        | ,040            |             | $-190$     |                | $-147$         |              | $-068$     | $-259$      |    |
|                                 |                                              |     |        |    |               |                                               |        | N | Знч.(2-сторон)     |         |        | ,804<br>41      |             | ,235<br>41 |                | ,361           |              | ,673<br>41 | ,102<br>41  |    |
|                                 |                                              |     |        |    | сила воли     |                                               |        |   | Корреляция Пирсона |         |        | ,238            |             | ,116       |                | 41<br>,447     |              | ,235       | $-0.39$     |    |
|                                 |                                              |     |        |    |               |                                               |        |   | Знч.(2-сторон)     |         |        | ,134            |             | ,470       |                | ,003           |              | ,139       | ,809        |    |
|                                 |                                              |     |        |    |               |                                               |        | И |                    |         |        | 41              |             |            | 41             | 41             |              | 41         | 41          |    |

Рис. 5.3

Сравните полученную матрицу с корреляционной матрицей, полученной в Excel.

Чтобы получить факторную структуру, выберите (рис. 5.4):

- *Анализ*;
- *Снижение размерности*;
- *Факторный анализ*.

|                | ж-д одиночество.sav [Наборданных2] - SPSS Statistics Data Editor |                                     |     |         |                            |        |            |                                   |                                    |          |
|----------------|------------------------------------------------------------------|-------------------------------------|-----|---------|----------------------------|--------|------------|-----------------------------------|------------------------------------|----------|
| Файл<br>Правка | Вид<br>Данные                                                    | Преобразовать                       |     | Анализ  | Графика                    | Сервис | Дополнения | Окно                              | Справка                            |          |
| G<br>盀         | π÷                                                               | $\mathbb{R}$ in $\mathbb{R}^2$<br>篇 | 44  | Отчеты  |                            |        |            |                                   |                                    |          |
| 1: VAR00001    | 12,0                                                             |                                     |     |         | Описательные статистики    |        |            |                                   |                                    |          |
|                | VAR00001                                                         | VAR00002                            | VAR | Таблицы |                            |        |            | AR00006                           | VAR00007                           | VAR00008 |
| 1              | 12,00                                                            | 10,00                               |     |         | Анализ RFM                 |        |            | 6,00                              | 10,00                              | 10,00    |
| 2              | 6.00                                                             | 11,00                               |     |         | Сравнение средних          |        |            | 3,00                              | 9,00                               | 7,00     |
| 3              | 10,00                                                            | 7.00                                |     |         | Общая линейная модель      |        |            | 5,00                              | 5,00                               | 8,00     |
| 4              | 9,00                                                             | 3,00                                |     |         | Обобщенные линейные модели |        |            | 5,00                              | 10,00                              | 3,00     |
| 5              | 6,00                                                             | 5,00                                |     |         | Смешанные модели           |        |            | 8,00                              | 6,00                               | 3,00     |
| 6              | 10,00                                                            | 9,00                                |     |         | Корреляции                 |        |            | 6,00                              | 10,00                              | 9,00     |
| 7              | 10,00                                                            | 8,00                                |     |         | Регрессия                  |        |            | 4,00                              | 9.00                               | 8,00     |
| 8              | 9,00                                                             | 12,00                               |     |         | Логлинейный                |        |            | 4,00                              | 8,00                               | 12,00    |
| 9              | 7,00                                                             | 9,00                                |     |         | Нейронные сети             |        |            | 5,00                              | 16,00                              | 12,00    |
| 10             | 8,00                                                             | 9,00                                |     |         | Классификация              |        |            | 7.00                              | 10.00                              | 11.00    |
| 11             | 6,00                                                             | 10,00                               |     |         | Снижение размерности       |        | ▸          |                                   | Факторный анализ                   |          |
| 12             | 12,00                                                            | 10,00                               |     |         | Шкалирование               |        |            | $\frac{\theta_1}{2} \mathbf{1}_E$ | Анализ соответствий                |          |
| 13             | 9,00                                                             | 8,00                                |     |         | Непараметрические критерии |        |            |                                   | <b>Де Оптимальное шкалирование</b> |          |
|                | o oo                                                             | o oo                                |     |         | Прогнозирование            |        |            | പാര                               | റ ററ                               |          |

Рис. 5.4

Выберите (рис. 5.5):

- *Все показатели*;
- *Анализ матрица корреляций*;
- *Вывести на дисплей неповёрнутое решение*;
- *Вращение Нет*.

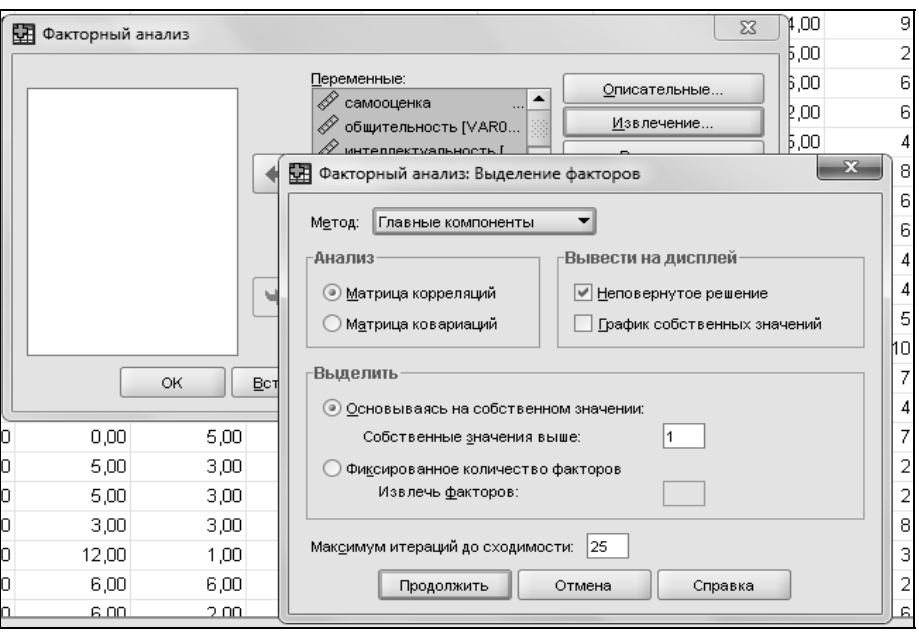

Рис. 5.5

Выпишите в документ Word, какие показатели объединились в факторы.

Выполните факторный анализ еще раз с вращением Варимакс.

Впишите в документ Word, какие показатели объединились в факторы в этом случае.

Ответьте на вопросы:

- Чем отличаются матрицы?
- Какие факторы не изменились?
- Какой вариант лучше интерпретируется?

### *5.2. Оформление результатов факторного анализа*

*Пример 5.1.* Изучалась структура ценностей у женщин, оказавшихся в сложной ситуации (матери-одиночки, женщины, воспитывающие ребенка-инвалида, женщины с ВИЧ-инфекцией).

Матрица повернутых компонент представлена ниже (табл. 5.1).

У женщин, оказавшихся в сложной ситуации, можно выделить семь факторов:

1. Интересная работа противопоставляется продуктивной жизни, материнству и развитию.

2. Активная деятельная жизнь и свобода противопоставляются наличию хороших и верных друзей и красоте природы и искусства.

3. Здоровье противопоставляется счастливой семейной жизни и любви.

4. Материально обеспеченная жизнь противопоставляется творчеству и счастью других.

5. Познание и мудрость противопоставляется развлечениям.

В качестве отдельных факторов выступают:

6. Уверенность в себе.

7. Общественное признание.

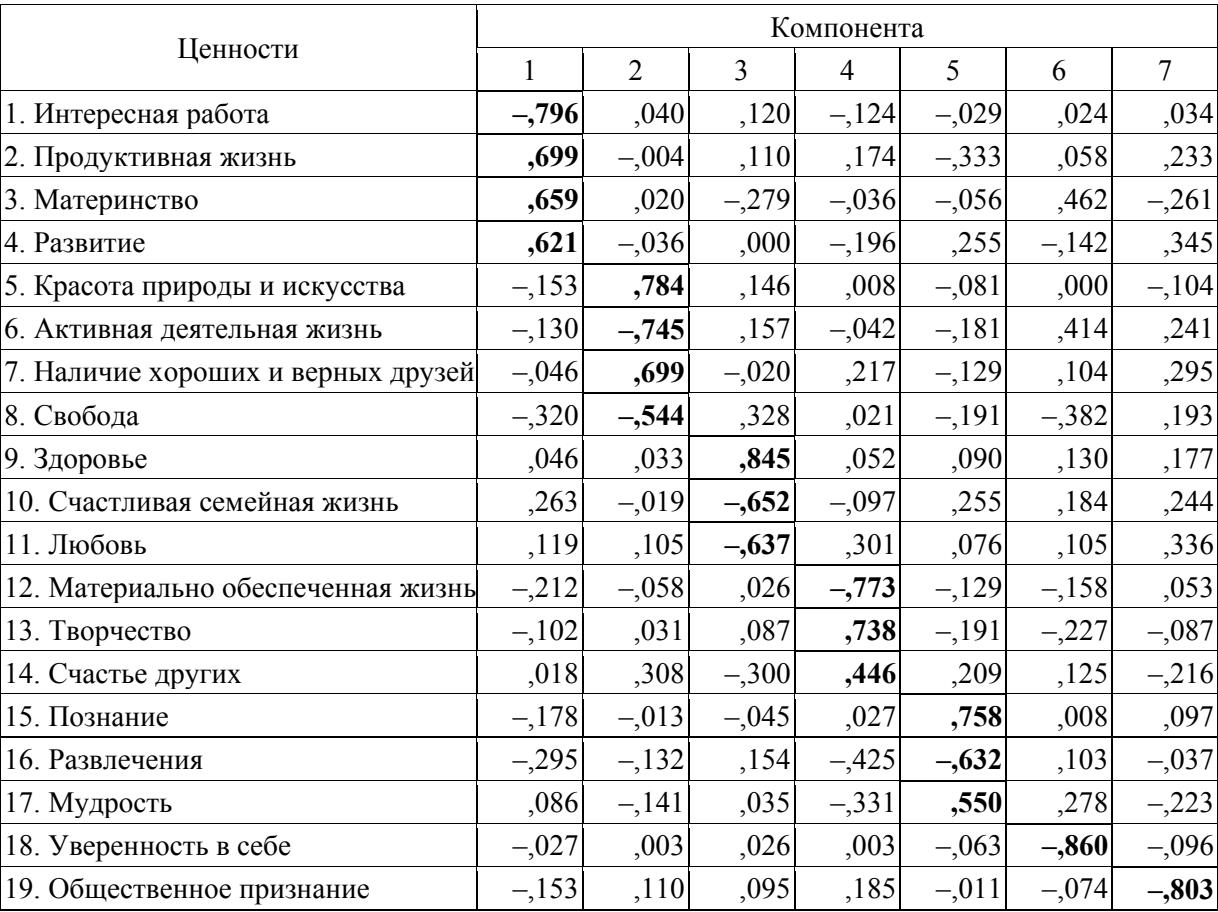

*Таблица 5.1* 

#### **Библиографический список**

1. Гласс Дж. Статистические методы в педагогике и психологии / Дж. Гласс, Дж. Стенли ; пер. с англ. ; под общ. ред. Ю. П. Адлера. – М., 1976.

2. Ермолаев О. Ю. Математическая статистика для психологов : учебник / О. Ю. Ермолаев. – М. : МПСИ, 2003.

3. Калинин А. А. Простейшие методы анализа данных в психологии : учебнометод. пособие / А. А. Калинин, С. И. Гусева. – СПб. : ЛГУ им. А. С. Пушкина, 2004.

4. Кедич С. И. Лабораторный практикум по дисциплине «Информатика и ЭВМ в психологии» : учебно-метод. пособие / С. И. Кедич. – СПб. : Петербургский гос. ун-т путей сообщения, 2008.

5. Кедич С. И. Компьютерная обработка эмпирических данных : учебно-метод. пособие / С. И. Кедич. – СПб. : Петербургский гос. ун-т путей сообщения, 2008.

6. Наследов А. Д. SPSS15: профессиональный статистический анализ данных / А. Д. Наследов. – СПб., 2008.

7. Наследов А. Д. Математические методы психологического исследования: анализ и интерпретация данных / А. Д. Наследов. – СПб., 2004.

8. Сидоренко Е. В. Методы математической обработки данных в психологии / Е. В. Сидоренко. – СПб., 2003.

9. Суходольский Г. В. Основы математической статистики для психологов / Г. В. Суходольский. – Л., 1972.

### **Оглавление**

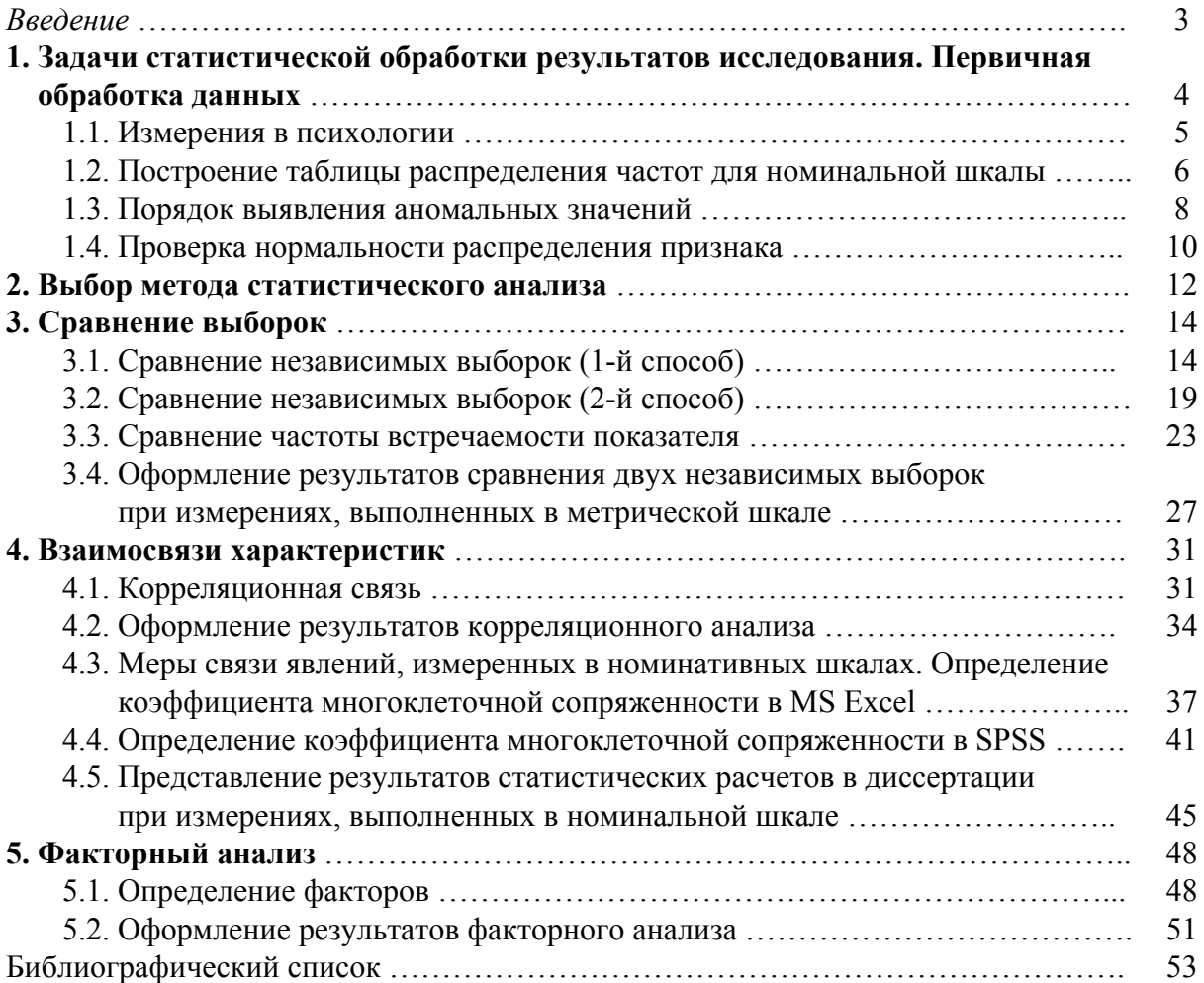

*Учебное издание*

КЕДИЧ СВЕТЛАНА ИГОРЕВНА

### **ПРАКТИКУМ ПО СТАТИСТИЧЕСКИМ МЕТОДАМ В ПСИХОЛОГИИ**

Учебное пособие

Редактор и корректор *И. А. Шабранская* Компьютерная верстка *М. С. Савастеевой*

План 2015 г., № 82

Подписано в печать с оригинал-макета 11.03.2016. Формат  $60\times84^{1/16}$ . Бумага для множ. апп. Печать офсетная. Усл. печ. л. 3,5. Тираж 300 экз. Заказ 289. ФГБОУ ВО ПГУПС. 190031, СПб., Московский пр., 9. Типография ФГБОУ ВО ПГУПС. 190031, СПб., Московский пр., 9.